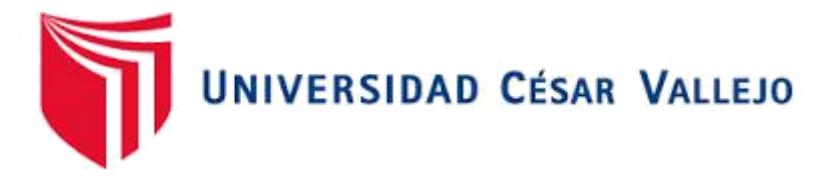

# FACULTAD DE INGENIERÍA Y ARQUITECTURA ESCUELA PROFESIONAL DE INGENIERÍA INDUSTRIAL

Implementacion del control de inventario para mejorar la gestión de almacenes de la compañia Negociaciones DIEKAT E.I.R.L en Lima 2022

> TESIS PARA OBTENER EL TÍTULO PROFESIONAL DE: Ingeniero Industrial

### **AUTORES**:

Alzamora Sanchez, Aracely [\(orcid.org/0000-0002-6106-4660\)](https://orcid.org/0000-0002-6106-4660)

Zevallos Daviran, Ivan Ulise[s \(orcid.org/0000-0002-9313-5021](https://orcid.org/0000-0002-9313-5021))

## **ASESORA**:

Mgtr. Ríos Varillas, Rosario Cirila [\(orcid.org/0000-0002-6690-8009\)](https://orcid.org/0000-0002-6690-8009)

## **LÍNEA DE INVESTIGACIÓN**:

Gestión Empresarial y Productiva

### **LÍNEA DE RESPONSABILIDAD SOCIAL UNIVERSITARIA**:

Desarrollo económico, empleo y emprendimiento

### **LIMA - PERÚ**

**2022**

#### **DEDICATORIA**

A Dios, a mi abuelo Lucio por siempre motivarme, a mis padres por todo el apoyo incondicional y fuerza de seguir para adelante a mi familia por toda la ayuda que me brindan.

#### **Alzamora Sánchez, Aracely**

A Dios, A mis padres por su apoyo y su aliento, a mi pareja que siempre estaba dándome las fuerzas para lograr esta meta y culminar la etapa profesional, mis familiares que siempre estuvieron apoyándome en todo momento. **Zevallos Daviran, Ivan Ulises**

#### **AGRADECIMIENTO**

A Dios por ayudarme a seguir luchando hasta el final, a mi abuelo Lucio que siempre deseo que logre todos mis sueños y me apoyo siempre, a mis padres por todo el apoyo que me brindan a mi familia por toda la ayuda que me brindan. **Alzamora Sánchez, Aracely**

> A dios por brindarme las fuerzas y la capacidad Para realizar este trabajo que será un aporte Para la sociedad A esta prestigiosa casa de estudios, Universidad césar vallejo por inculcarnos Todo el conocimiento, habilidades también Por las facilidades que nos brindó para Lograr uno de mis objetivos. **Zevallos Davian, Ivan Ulise**

## **Índice de contenido**s

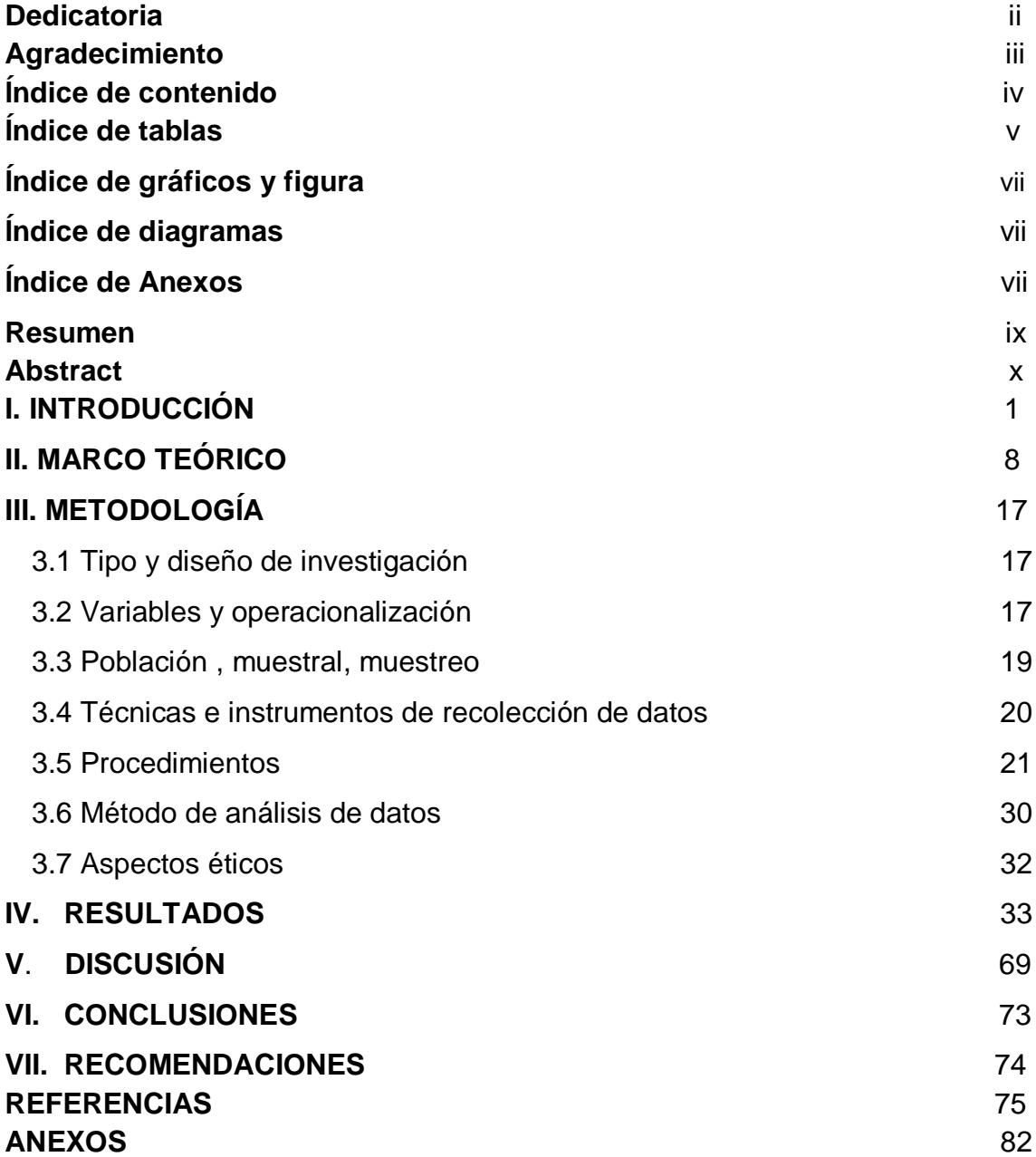

### **Índice de tablas**

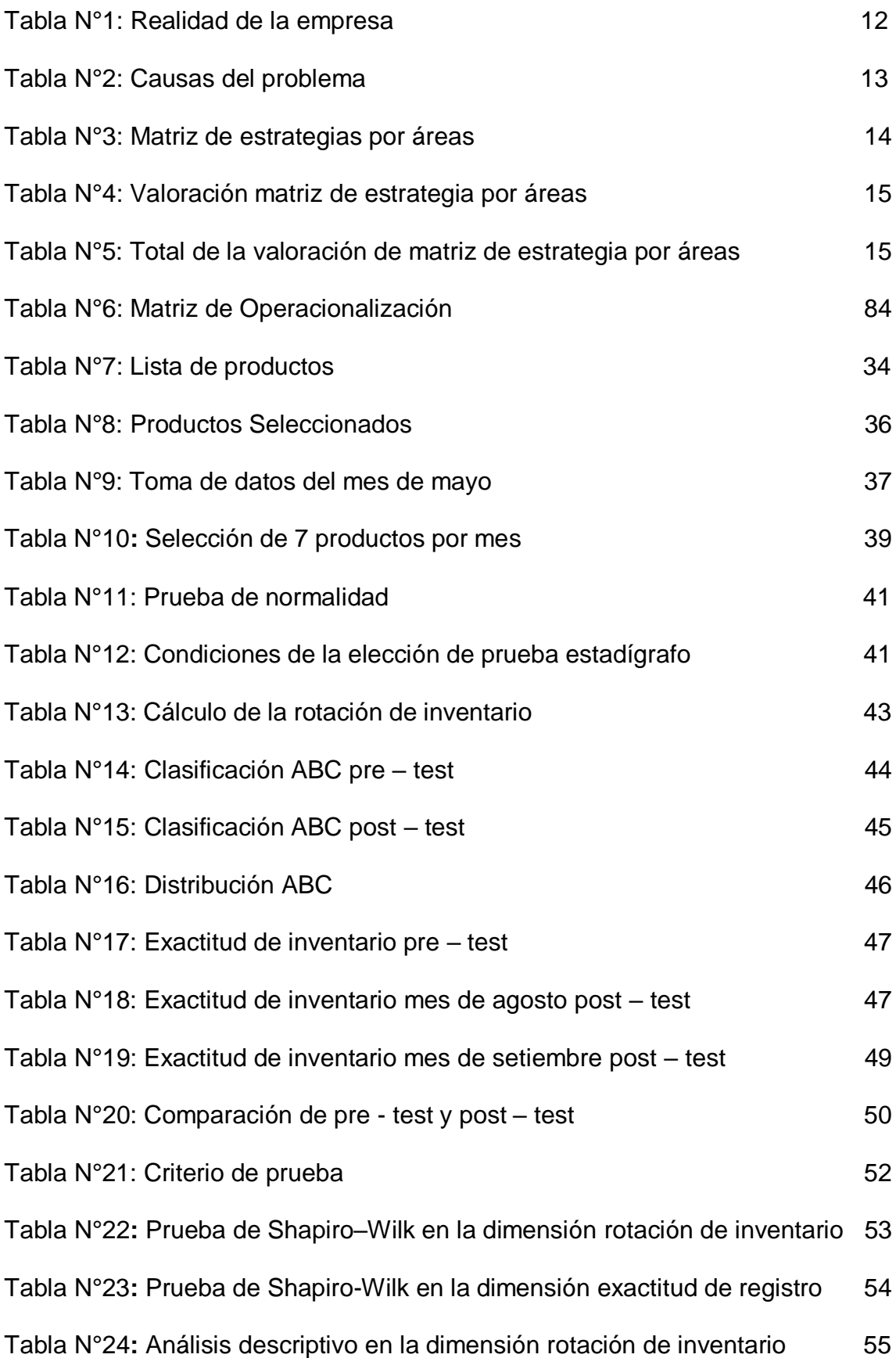

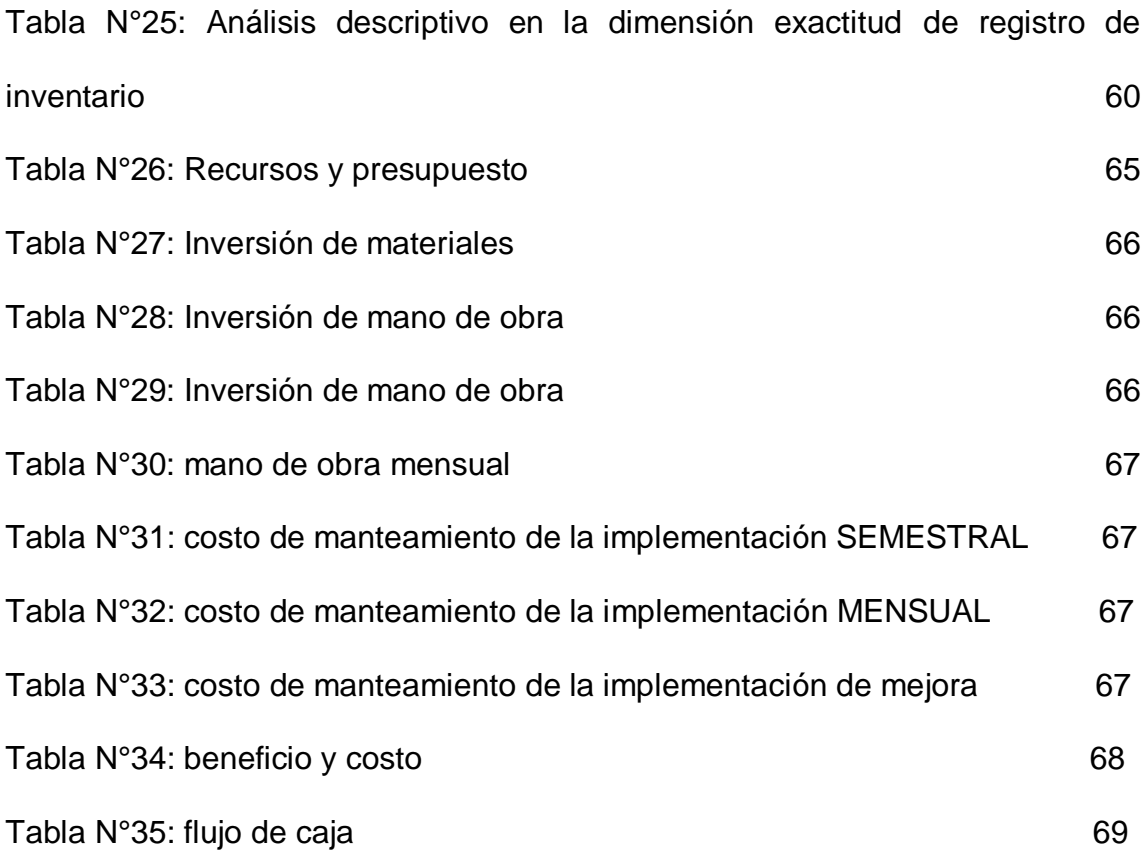

## **Índice de gráficos**

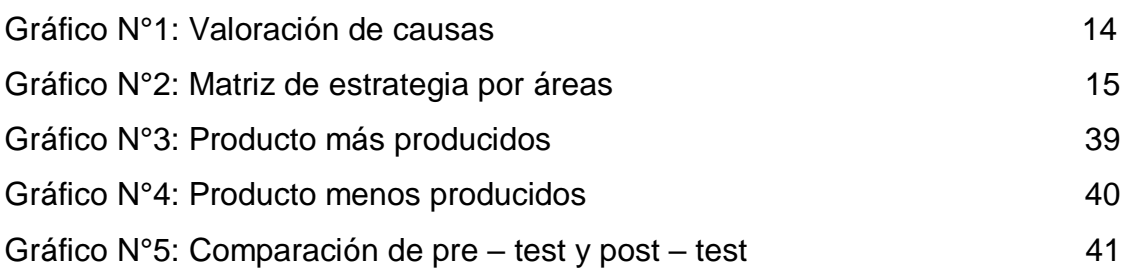

## **Índice de diagramas**

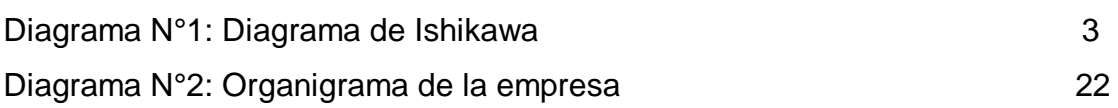

## **Índice de Figura**

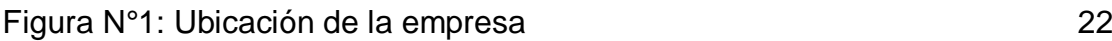

#### **ANEXOS**

**Anexos 1:** Permiso para realizar el proyecto de investigación

**Anexo N°2:** Matriz de contingencia

**Anexo N°3:** Matriz de Operacionalización

**Anexo N°4:** Diagrama Ishikawa

**Anexos N°5:** Carta de presentación

**Anexos N°6:** Documentos para validar los instrumentos de medición a través de juicio de expertos.

**Anexos N°7:** Validez de instrumento

**Anexos N°8:** Validez de instrumento

**Anexos N°9:** Validez de instrumento

**Anexos N°10:** Foto que evidencia el área de almacén antes del pre-test

**Anexos N°11:** Foto que evidencia el área de almacén antes del pre-test

**Anexos N°12:** Foto que evidencia el área de almacén antes del pre-test

**Anexos N°13:** Foto que evidencia el área de almacén antes del pre-test

**Anexos N°14:** Foto que evidencia el área de almacén antes del pre-test

**Anexos N°15:** Foto que evidencia el área de almacén en el desarrollo del post-test.

**Anexos N°16:** Foto que evidencia el área de almacén en el desarrollo del post-test.

**Anexos N°17:** Foto que evidencia el área de almacén en el desarrollo del post-test

**Anexos N°18:** Porcentaje de turnitin

**Anexos N°19:** Declaratorio de Originalidad

#### **RESUMEN**

El presente proyecto de investigación tiene como el objetivo determinar de qué manera se implementó el control de inventario para mejorar la gestión de almacenes de la compañía Negociaciones Diekat E.I.R.L. El diseño de la investigación empleado es experimental bajo el tipo aplicada con un enfoque cuantitativo bajo un nivel explicativo. La muestra estuvo relacionada con los productos de la compañía es por ello que se pudo recolectar datos para pre test y post test. La investigación estuvo dirigida en etapas para la cual se realizó la inspección adecuada de la implementación. Los resultados obtenidos en la investigación se puedo apreciar que, la evaluación inicial de la empresa no contaba con una gestión de almacenes adecuado. Sin embargo, Luego que realizar la implementación, se obtuvo como resultados beneficiosos para la empresa, ya que realizando la pre test se obtuvo como resultado de la gestión de almacenes un 85.96%. Con ello se concluye que la gestión de almacenes incrementa un 99.47% favorable en la exactitud de registro de inventario.

**Palabras clave:** Almacenes, inventario, evaluación, satisfacción, exactitud.

#### **ABSTRACT**

The objective of this research project is to determine how inventory control was implemented to improve the warehouse management of the company Negotiations Diekat E.I.R.L. The research design used is experimental under the type applied with a quantitative approach under an explanatory level. The sample was related to the company's products, which is why it was possible to collect data for pre-test and post-test. The investigation was directed in stages for which the adequate inspection of the implementation was carried out. The results obtained in the investigation can be seen that the initial evaluation of the company did not have adequate warehouse management. However, after carrying out the implementation, beneficial results were obtained for the company, since carrying out the pre-test 85.96% was obtained as a result of warehouse management. With this, it is concluded that warehouse management increases a favorable 99.47% in the accuracy of inventory registration.

Keywords: Warehouse, inventory, evaluation, satisfaction, accuracy.

#### <span id="page-10-0"></span>**I. INTRODUCCIÓN**

La gestión de almacén es un espacio físico donde se almacena, protege y administra el inventario, y cumple la función de abastecer las áreas de producción de una empresa en espera de uso. La gestión de inventario, por otro lado, le permite administrar su inventario, que es una serie, por separado. Actividades relacionadas (recepción, almacenaje, mantenimiento y expedición). (Pérez, 2019).

El diario Comercio (2016) indica; Los países como Brasil, Chile y México se están enfocando a invertir en WMS y en equipos de clasificación y ruteo de productos, debido a que los clientes exigen un buen stock y una entrega pronta de sus pedidos. Según Brian Wehner vicepresidente de operaciones de ASICS en EE. UU menciona que la inversión ha tenido una notable mejora en ERP y en los sistemas de gestión de almacén (WMS).

Las existencias se remontan a las ciudades antiguas, donde se podían almacenar grandes cantidades de productos para su uso cuando fuera necesario. Así es como aparecen los problemas de inventario. Estos ayudan a garantizar la supervivencia y el crecimiento empresarial. Esta es la razón por la que se debe realizar un seguimiento y control del inventario, que es una de las funciones más básicas que debe existir en todo negocio, ya que al tener un control de inventario en el trabajo se puede registrar todo lo que hay en stock y así se puede obtener información contable de los insumos. y salidas de productos o suministros. (Durán, 2018).

Además, por otro lado, nos dicen que los controles de inventario son un punto definitivo para mejorar la gestión estratégica de todo tipo de negocios u organización, por lo que las mismas tareas son para el control de inventario de las acciones relacionadas con los modelos que se han identificado, Puntos de flexión, formas de clasificación y modelos especialmente de inventario para determinar los métodos de un control de inventario que se pueden implementar.

Es por ello que nos dicen que el control de inventario es una lista de bienes disponibles, ordenados y categorizados por producto. Cada empresa tiene la obligación de tener un control de inventario para obtener un mayor

control sobre el producto. El control de inventario se toma a través de la contabilidad de producción o uso de materiales para cada tipo de negocio, por lo que hablamos de aumentar o disminuir el inventario cuando hay una importación o exportación. En estos casos, no falta ninguna unidad en stock. Es por ello que las empresas necesitan implementar un modelo de control de inventarios para asegurar la continuidad del producto y contabilizar los stocks de materias primas. (Ladrón, 2020). Es por ello que nos centramos en la empresa Negociaciones Diekat E.I.R.L ya que es una empresa vasado en productos de plástico para el hogar llevan ya casi 10 años en el mercado peruana con sus productos del hogar. Por consiguiente, se detectaron los siguientes problemas en la empresa de plásticos llamada Negociaciones Diekat E.I.R.L, tal como se muestra en la (tabla N°1).

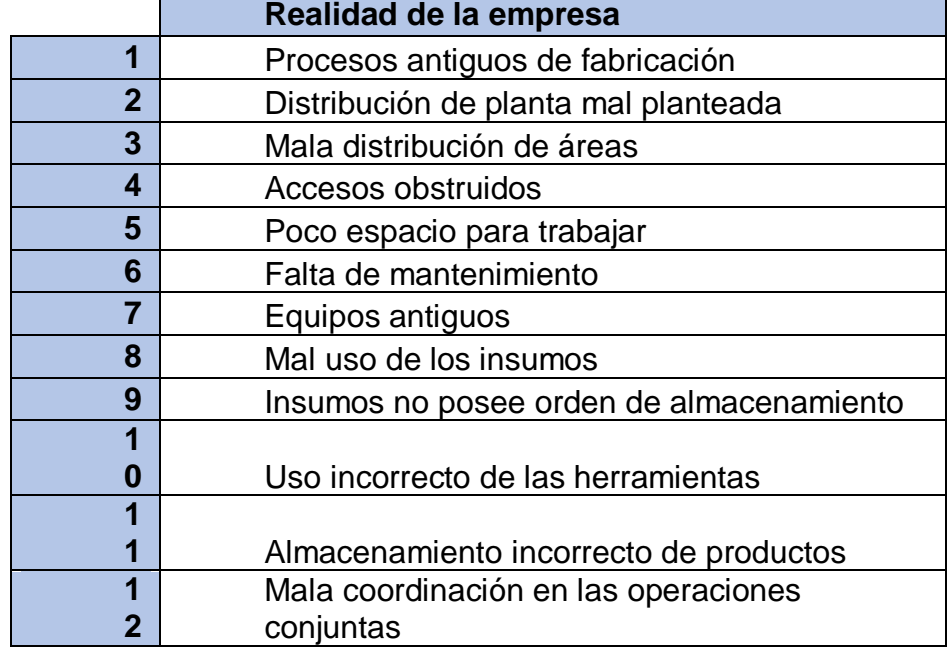

#### **TABLA N°1:** Realidad de la empresa

#### **FUENTE**: Elaboración propia

Posteriormente se elaboró el diagrama de Ishikawa (diagrama N°1) que determinó la causa - efecto de los problemas identificando las principales causas que están generando la problemática actual donde lo podrán visualizar en el (Anexo 12).

#### **DIAGRAMA N°1:** Ishikawa

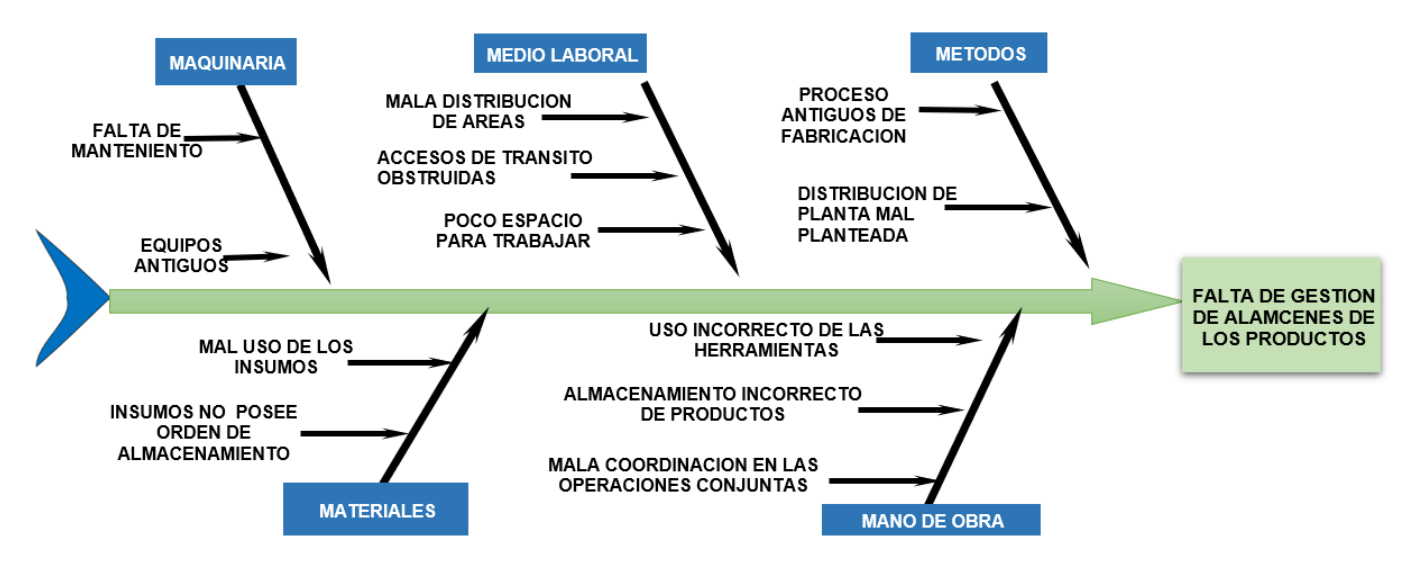

**FUENTE**: Elaboración propia

Por ello, se elaboró la (tabla N°2), la cual nos menciona las causas que originan al problema y también se determinó la proporción 80% de las causas que originan el problema en el almacén de la empresa de plásticos.

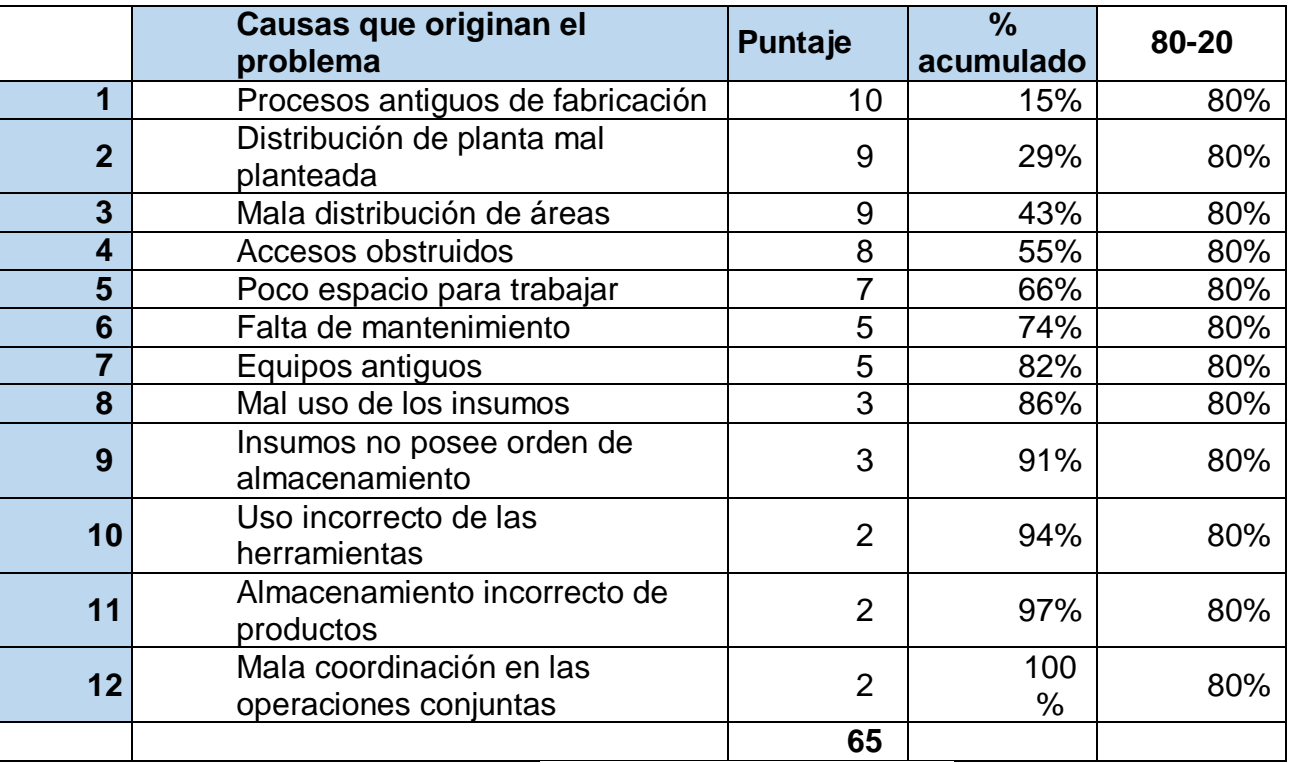

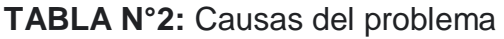

**FUENTE**: Elaboración propia

Después de ello se desarrolló el diagrama de Pareto la cual se ordenó las causas según su puntaje que se determinó en la frecuencia para después representar mediante el gráfico N°1).

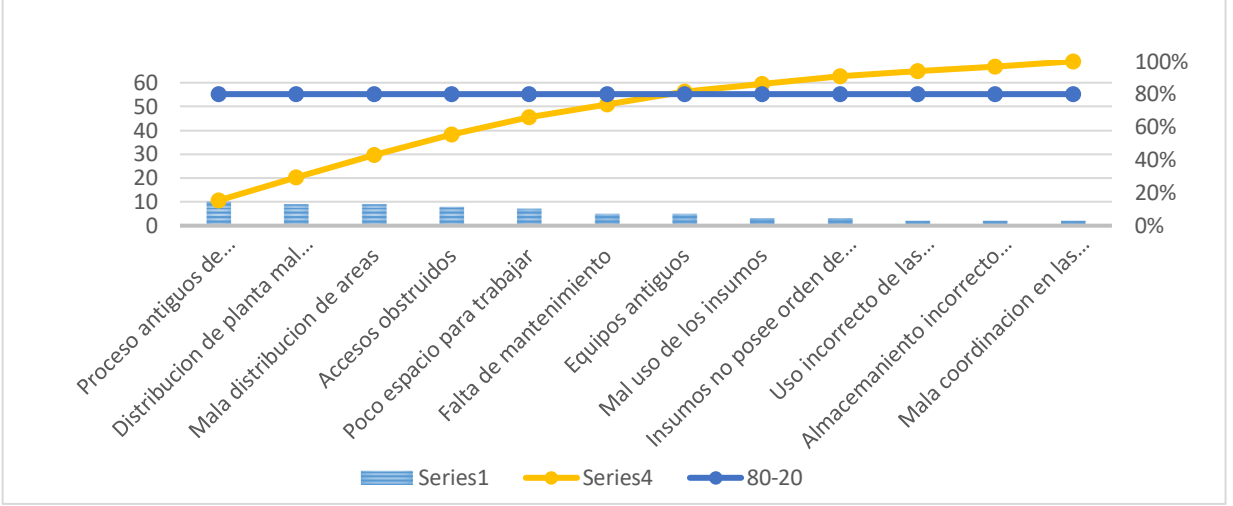

**GRAFICO N°1:** Valoración de causas

Posteriormente, se elaboró la matriz de la empresa por áreas (tabla N°3), para poder determinar las causas de cada área de la empresa que se encuentren conjuntamente al almacén así poder determinar la valoración por áreas de la empresa.

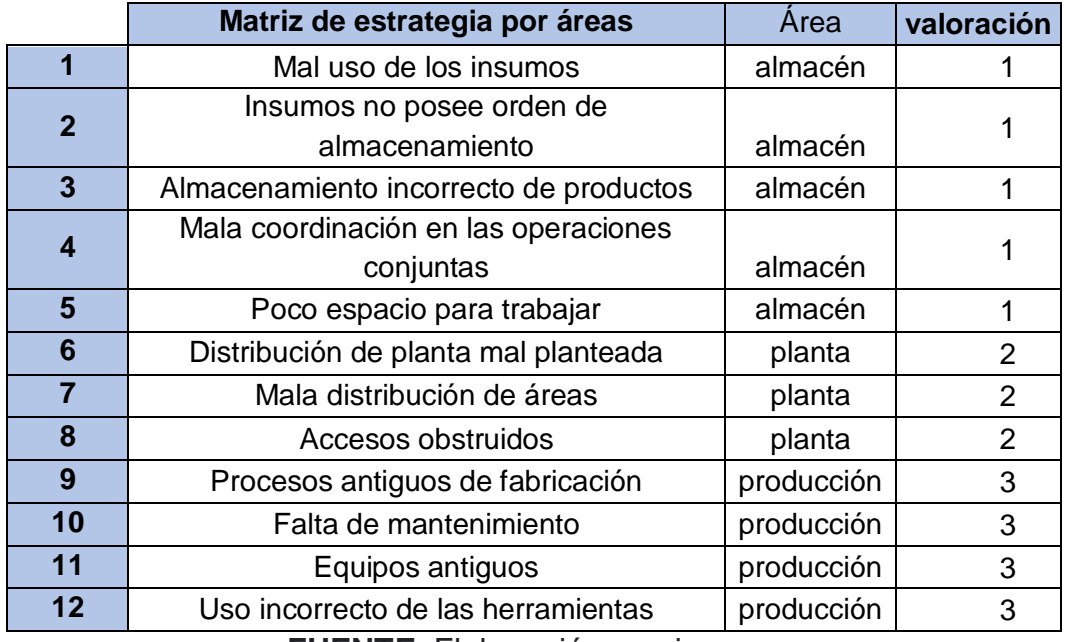

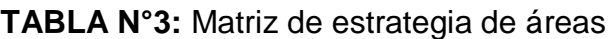

**FUENTE**: Elaboración propia

**FUENTE**: Elaboración propia

Posteriormente, se detalló la (tabla N°4), en dicha tabla se puede apreciar la valoración de la matriz de estrategias por áreas de la empresa, la cual se le valorizo de la siguiente forma

**TABLA N°4:** Valoración de la matriz de estrategia por áreas

.

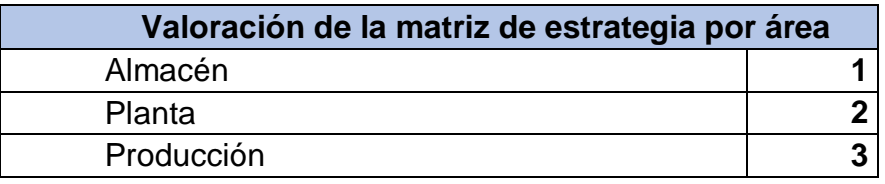

#### **FUENTE**: Elaboración propia

Posteriormente, se elaboró la (tabla N°5), en dicha tabla se puede apreciar la valoración de la matriz de estrategias por áreas de la empresa y el porcentaje de cada área, la cual fue calculada con una regla de tres simples tal como se muestra en la tabla.

**TABLA N° 5:** Total de la valoración de matriz

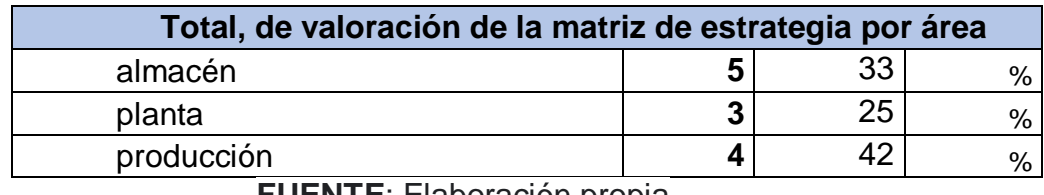

**FUENTE**: Elaboración propia

A continuación, se representó el (gráfico N°2), la cual nos detalla la distribución de la matriz de estrategias por áreas y los porcentajes de cada uno de ellas.

> 42% 25% 33%  $\blacksquare$  almacen  $\blacksquare$  planta  $\blacksquare$  produccion

**GRÁFICO N°2:** Matriz de estrategia por áreas

**FUENTE**: Elaboración propia

<span id="page-14-0"></span>Se ha ejecutado una revisión de causas a las cuales seleccionamos el área de almacén para poder así implementar el control inventario y

mejorar la gestión de almacenes, puesto a que se logró visualizar que la empresa no contaba con un control de inventario adecuado y no tenían ningún dato con respecto a un inventario de sus variedades de productos que maneja la empresa es por ello que nos enfocamos en solucionar ello y puedan tener un mejor manejo de sus almacenes y control de inventario. Por lo tanto, llegamos a realizar las siguientes preguntas que nos ayudarán en ayudar a la empresa.

En tal sentido sobre la realidad problemática que ha sido presentada se llegó a plantear el siguiente problema de investigación, ¿De qué manera se implementa el control de inventarios para mejorar la gestión de almacenes de la compañía negociaciones DIEKAT E.I.R.L en Lima, 2022? Así mismo, en el siguiente proyecto de investigación se formula los siguientes problemas específicos, ¿Cómo la implementación del control de inventario influye en la rotación de inventario en la compañía negociaciones DIEKAT E.I.R.L en Lima, 2022?, ¿Cómo influye la gestión de almacenes para mejorarla exactitud de registro de inventario en la compañía negociaciones DIEKAT E.I.R.L en Lima, 2022?

De esta manera podemos ver que la hipótesis general se dice en la siguiente condición: La implementación del control de inventario permite mejorar la gestión de almacenes de los productos de la compañía negociaciones DIEKAT E.I.R.L en Lima, 2022.

Así mismo como hipótesis específicas son: El control de inventario ayuda a mejorar la rotación de la compañía negociaciones DIEKAT E.I.R.L en Lima 2022 y como también La gestión de almacenes ayuda a mejorar la exactitud de registro de inventario de los productos terminados en la compañía negociaciones DIEKAT E.I.R.L en Lima, 2022.

El objetivo general del presente proyecto fue: Definir de qué manera se Implementa el control de inventario para mejorar la gestión de almacenes de la compañía negociaciones DIEKAT E.I.R.L en Lima, 2022.

Como también se formuló como objetivos específicos, Establecer cómo será la implementación del control de inventario con el fin de mejorar la rotación de inventario de los productos de una compañía negociaciones DIEKAT E.I.R.L en Lima, 2022 Así mismo es determinar cómo influye la implementación de la gestión de almacenes para mejorar la exactitud de

registro de inventario en una compañía negociaciones DIEKAT E.I.R.L en Lima, 2022. Para mayor detallar observar (Anexo N° 2) JUSTIFICACIÓN

La justificación de un problema de investigación tiene puntos importantes para realizar la investigación (Hernández - Sampieri y Mendoza, 2018); la cual nos ayudará a identificar los motivos de la investigación y así poder captar y llamar la atención de los investigadores para que puedan seleccionar un tema adecuado en su investigación, para la cual se mencionara algunos motivos de orden externo (objetivo) y orden interno (subjetivo) (Baena, 2017).

Dentro de las apreciaciones de orden externo podemos observar.

- Que la justificación cumpla los requisitos institucionales.
- Que esté orientado a un nuevo enfoque.

Dentro de las apreciaciones de orden interno podemos observar.

- Tener los recursos necesarios.
- Presenta tendencia e interés al tema de investigación.

La justificación casi siempre está orientada a explicar el ¿por qué?, ¿para qué? y ¿para quién? Para ello es necesario que se realice una investigación.

Así mismo Bernal (2010) menciona que los principios para la justificación tomen un papel muy importante para que puedan orientarse en una investigación teórica, práctica, metodológica.

Justificación teórica

Esto implica crear un análisis teórico o una reflexión teórica del conocimiento existente de las variables que se estudian. Se basa en investigadores que promueven la teoría de variables de investigación. Justificación práctica

Se trata de realizar una utilidad práctica o realizar un aporte práctico, cuyo desarrollo permita sugerir estrategias que contribuyan a la solución del problema planteado.

Justificación metodológica

Implica, con base en la investigación, sugerir un nuevo método o estrategia para generar conocimiento válido y confiable.

#### **II. MARCO TEÓRICO**

Estudios previos a nivel nacional incluidos en este estudio:

Alvizuri, J (2021). El propósito del estudio fue resolver cómo una aplicación de gestión de inventario mejora la productividad en el espacio de almacén de una empresa suburbana. Se aplica método de investigación dependiendo del tipo aplicada, este es un proyecto experimental, a través del manejo de datos. Usando la población, se obtuvieron muestras apropiadas de 8 mediciones de índice evaluadas después de una semana. Los resultados agregados muestran un aumento del 33,31 % en la finalización de tareas y un aumento del 16,07 % en la optimización de recursos. Se ha descubierto que la aplicación de gestión de inventario aumenta la productividad del espacio de almacén de una empresa nacional.

Castillo, F. (2017) El propósito del estudio fue determinar cómo la gestión de almacenes puede mejorar la eficiencia del espacio de almacenamiento de su empresa. Para tal fin, el presente estudio fue diseñado bajo un enfoque cuasi experimental con enfoque cuantitativo y estructura explicativa. Se determinó un ensayo de 60 días para el análisis y se utilizó como método la observación. La investigación muestra que la eficiencia se puede mejorar si los almacenes se gestionan adecuadamente. La empresa logró mejorar la eficiencia del 60% al 87% con una desviación del 31% y aumentar la eficiencia del 69% al 91%. La eficiencia aumentó del 87% al 96% gracias a la clasificación de reservas. Este estudio contribuye a este trabajo porque la clasificación ABC para una amplia gama de productos permite a las empresas almacenar almacenamiento en función de la necesidad o el costo al tiempo que optimiza el espacio de almacenamiento.

Castillo, P (2018) El objetivo del investigador es determinar la influencia del sistema en el proceso de gestión de productos en la empresa. Investigación aplicada, proyecto experimental, población de 24 categorías de productos más vendidos, divididos en 24 almacenes de archivos actualmente activos en nuestra empresa. La plantilla incluye 24 pestañas de inventario que presentan un informe de rotación e inventario para cada métrica del mes. El uso de firmas o formularios de registro aprobados por expertos designados

es el método y la forma de recopilación de datos. La puntuación de precisión previa a la prueba para la métrica de inventario fue del 32,63 % y la puntuación posterior a la prueba fue del 7,08 %. La rotación fue de 0,61 en la primera prueba y de 1,09 en la segunda. Se ha encontrado que la precisión del inventario, la minimización web y la rotación de productos web aumentan el proceso de gestión de inventario. Al final, se decidió que el sistema basado en la web simplificará el proceso de gestión de productos de la empresa.

Conza, R (2020) el investigador tiene como objetivo determinar la relación entre los niveles de inventario y la gestión logística en Rímac Seguros, Por tal motivo, el presente trabajo se plantea desde un punto de vista cuantitativo, de igual manera tipo aplicado, y el diseño experimental de tipo aplicada. Asimismo, las encuestas fueron seleccionadas en el marco del método de recolección de datos y se utilizaron cuestionarios en escala de Likert en una muestra de 33 personas de los departamentos de tecnología y procesos de las aseguradoras antes mencionadas. Proviene de una población de 36 personas. El resultado por lo tanto indica que la gestión de inventarios y la gestión logística de la empresa fueron valoradas positivamente por el 54,55% y el 72,73% de la muestra, respectivamente. De igual forma, no hay evidencia de correlación entre los niveles de inventario y la gestión logística (rho =  $0.137$ ; p-value 0.6; p > 0.05). Del mismo modo, no existe asociación entre la rotación de inventario y la gestión logística (rho = 0,28; p-valor de 0,110; p > 0,05). Por otro lado, se puede confirmar que existe una débil correlación positiva entre la gestión de almacenes y la gestión logística (rho =  $0.600$ , p-value  $0.000$ , p <  $0.05$ ). Por ello, al 5% de nivel de confianza se concluyó que existe correlación entre la gestión de inventarios y la gestión logística de la firma Rímac Seguros – San Isidro, con un p-valor de 0,004 (p < 0,05); relación observación.

Cruz, M (2022) El objetivo del investigador era desarrollar una tienda y un sistema de gestión de reserva para acortar el tiempo de entrega en la revista Dirmide. En la forma en que se convirtieron en almacenamiento y suministros, se desarrollaron una revista y un sistema de gestión de productos por primera vez. El sistema de gestión de almacenes y bienes se

presentó al presupuesto. Precisión de reserva 31 %, la duración de la reserva es de 29.20 días, la rotación de la reserva 0.8, la duración de las reservas es del 10 %, entrega en un 20 %, 60 %de cumplimiento de la entrega y los requisitos y el cumplimiento del envío y el 79 %de tiempo de tiempo. Después de desarrollar un sistema de inventario y control, la precisión de la reserva cayó a 16.12 %, el período de reservas cayó a 21.75, la rotación de inventario aumentó a 1.15, la edad de inventario cayó a 6.0, acortando el tiempo de entrega disminuyó. A 30, cayeron al 6 %, las entregas redujeron el cumplimiento de los requisitos, aumentando en un 8 %, y el tiempo de entrega aumentó a 98, 75 %. La investigación económica se llevó a cabo en el VPN 26 952.20 s/, 8% IRR y 1.29 s/, afirmando que esta propuesta es económicamente rentable.

Flores, D y Vittor, A (2020). El investigador tiene como objetivo determinar cómo la implementación de la gestión de almacenes mejora la productividad del almacén de materia prima de CARDSILPLAST SAC. La zona tenía algunos problemas. Para encontrar las causas fundamentales de los principales problemas, se construyó un árbol de causalidad y se clasificó por importancia utilizando un diagrama de Pareto. El tipo de estudio es aplicado, su diseño es experimental y su enfoque es cuantitativo. En este estudio se presentan dos variables (gestión de almacén y productividad) en sus respectivas dimensiones, y se detallan los resultados del pretest y post test en el procedimiento de reporte. Finalmente se concluyó que la implementación de la gestión de almacenes incrementa el almacén de materia prima de CARDSILPLAST en un 32,65% ya que antes de aplicar la gestión de almacenes fue del 49.69%, es por ello que se logra optimizar los recursos y mejorando el procesamiento de pedidos.

Salazar, S (2020) El objetivo del investigador es comprender el impacto de la aplicación del modelo de inventario ABC en la clasificación de productos en CABZE S.R.L. Es posible que exista una mala gestión de almacenes por un evidente empirismo. De manera similar, la aplicación del modelo de inventario ABC podría ayudar a remediar esta situación problemática. Este se identifica por las ventajas que trae su uso y que se explican en el marco

teórico. Se utilizó una metodología de revisión de documentos para realizar el inventario y se aplicó el modelo ABC de inventario y encuestas para la gestión de almacenes. El resultado es que los grupos ABC resultantes de aplicar este método son A (18 %), B (2 %), C (68 %) y A (58 %), B (27 %) y C (15 %). con respecto al parámetro "cantidad". Más de 50 % empleados también calificaron negativamente el cumplimiento de las métricas de gestión de almacenes.

Quispe, K (2020) El objetivo del investigador es analizar el estado de inventario de la empresa Cementos Pacasmayo S.A.A., Lima, período 2017- 2019. La metodología utilizada fue la de un estudio de investigación aplicada con diseño experimental. La población corresponde a los estados financieros anuales de la empresa. La muestra corresponde a la información financiera del año 03 (2017-2019). Los resultados mostraron que el estado del inventario institucional se realizó al disminuir la rotación del inventario con el aumento de la duración de la rotación. La conclusión mostró que el stock aumentó de una rotación de 1,47 (2017) a 1,33 (2019), con un período de rotación que varió entre 246 días (2017) y 270 días (2019). Aumento del inventario promedio en comparación con el respectivo costo de los bienes vendidos. En el futuro, puede haber más oportunidades para optimizar otros indicadores B. Disminución de la liquidez o la rentabilidad.

Estudios previos a nivel internacional incluidos en este estudio:

DÍAZ, C. (2017). El propósito de este estudio es proponer planes para mejorar la gestión de abastecimiento de Ancora a través de su modelo de gestión de proveedores e inventarios con el fin de reducir costos y mejorar la selección de proveedores. Bajo la metodología explicativa con diseño experimental. La investigación arrojó 119 productos clave después de clasificarlos, lo que redujo aún más los costos de \$2 11 923 a \$26 506 por año, con una reducción del 3,9 % en los costos de almacenamiento.

Huguet, Pineda y Gómez (2016) que en su artículo científico nos dice que el objetivo del presente artículo es Sugerir mejoras encaminadas a reducir costos y tiempos en el proceso de almacén de suministros de la empresa.

Los autores diagnosticaron la situación actual de los almacenes de abastecimiento y aplicaron métodos estadísticos para determinar que el 75% de las actividades no se realizaban o estaban pendientes, por lo que se redistribuyen los almacenes según la clasificación ABC para reducir el tiempo de preparación de pedidos. En resumen, el tiempo típico de preparación del trabajo se redujo de 4,04 minutos/trabajo a 2,42 minutos/trabajo. Por lo tanto, se cree que mejorar la gestión del almacén reduce los plazos de entrega y aumenta la productividad.

[Juca, C](https://dialnet.unirioja.es/servlet/autor?codigo=4921290) ; [Narváez, C](https://dialnet.unirioja.es/servlet/autor?codigo=4921288) ; [Erazo, J](https://dialnet.unirioja.es/servlet/autor?codigo=4600144) ; [Luna, K](https://dialnet.unirioja.es/servlet/autor?codigo=4439102) (2019).Este trabajo presenta un modelo de gestión de inventarios para determinar los niveles óptimos en la cadena de suministro de Modesto Casa Joana Cía. OOO En este sentido, las fuentes son clasificadas por el sistema ABC, teniendo en cuenta el nivel de ventas; Se han seleccionado productos con ingresos más grandes para determinar el tipo de demanda; Para determinar el nivel óptimo de pedidos, el inventario de seguridad, el inventario de seguridad, la seguridad del inventario, la seguridad del inventario, la seguridad del inventario y los costos totales de inventario; Finalmente, se han establecido indicadores para la medición del rendimiento de la gestión debido a los resultados de las estrategias de monitoreo y control. Este modelo es especialmente importante para los distribuidores de productos de limpieza y productos farmacéuticos, en los que se determinan las dificultades en el proceso de gestión del inventario debido a la mala gestión de los participantes. Diferentes etapas de la cadena de suministro de la cadena de suministro Las conclusiones del estudio muestran un bajo nivel de control de inventarios y seguridad en la empresa, producto de la falta de organización y división de responsabilidades.

Moreira, R y Tadeu, C (2017) En su artículo obtuvo como objetivo Elija el escenario que mejor organice su almacén y al mismo tiempo aumente la productividad de abastecimiento de sus líneas de producción. El estudio fue de tipo aplicado utilizando una población estudios de los centros de distribución utilizando un muestreo no probabilístico. Se utilizaron como herramientas la herramienta de curva de movimiento de productos de ABC,

12

gráficos y el software SIMULA para almacenamiento y preparación de pedidos. Los principales resultados fueron un aumento del 50% en la productividad y un aumento en el rendimiento del almacén de 50% de 180 a 27 pallets almacenados. Se concluyó que el aumento promedio en el número de cajas individuales fue del 11% sin aumentar el número de trabajadores de almacén además de reducir el número de tarimas utilizadas. Una contribución a este estudio fue el método utilizado para clasificar los productos de almacén según el método ABC.

Navarrete (2019). El investigador pretende proponer un modelo de gestión de acciones de empresas. El diseño utilizado es de campo, experimental y la muestra consta de 10 empleados. Como conclusión indica que la empresa no cuenta con información de inventario en tiempo real debido a los procesos manuales que utiliza, y no cuenta con el personal suficiente para administrar los activos por falta de capacitación, generando incertidumbre en la proyección de compras y ventas. Esta información es importante. Porque las ventajas de aplicar el método de análisis ABC y el sistema de inventario tienen varias ventajas que nos ayudan a obtener información precisa y oportuna, automatizar procesos de una manera más segura y ahorrar tiempo y recursos. Porque te estás refiriendo a algo. Estos son puntos muy importantes para que las empresas tomen decisiones oportunas y correctas internamente.

Noboa, E y Anzuelos, B (2021) El objetivo es desarrollar un manual de procedimientos y principios para mejorar el sistema de gestión de inventarios. Se utilizó un método cualitativo de campo, se realizaron entrevistas a 4 integrantes de la organización, los resultados arrojaron que el manejo del inventario no estaba organizado, no definían completamente la función de la organización, los responsables del inventario, no había tecnología y no había suficiente personal. control, por lo que siempre se paraliza el mantenimiento y reparación de los equipos tecnológicos. La rotación de stock es de 14 veces al año, pero esto no es suficiente, es necesario reponer los usados. Se ha propuesto eliminar todos estos inconvenientes por el método del código de barras, utilizando un asistente,

incluyendo los recursos tecnológicos adecuados. Se espera que la rotación de inventario mejore alineándola con los criterios esperados por la alta dirección.

Shah, H y Naik, M (2019), El propósito del objetivo este artículo es maximizar las sinergias entre proveedores y minoristas mediante la creación de un modelo de inventario híbrido proveedorminorista implementation un proveedor-minorista.

El crédito para los participantes de la cadena de suministro es la mejor herramienta de promoción en el mercado empresarial. En este artículo, exploramos un modelo de inventario en el que el proveedor proporciona un período de crédito al minorista y el minorista también proporciona al cliente los artículos comprados. El modelo supone que el minorista devuelve los productos defectuosos al proveedor durante los tiempos del ciclo y que la producción está impulsada por la demanda, lo cual es una situación importante en un mercado competitivo. Las políticas de gestión de almacenes deben tener en cuenta la necesidad de una mejor clasificación y organización para operar de manera más eficiente.

#### **Variable dependiente: Gestión de almacenes**

La gestión de almacenes permite el control individual y la determinación del correcto posicionamiento de los productos en el almacén con el fin de minimizar el número de operaciones de mantenimiento, así como el tiempo y los costes asociados a las mismas. (Flamarique,2018).

La adecuada gestión de inventarios nos permite llevar a cabo correctamente la organización para la cual nos facilita alcanzar los objetivos trazados es por ello de dada su importancia, siempre están presente algunos rasgos generales como procesos de recepción de inventario, preparación de pedidos y despacho. (Correa, Gómez y Cano, 2010).

#### Exactitud de registro de inventario

La Exactitud del inventario, se determina tomando valores de inventario teóricos y comparándolos con lo que se está almacenando en tiempo real para determinar una métrica de confianza del producto. (Villarroel y Rubio, 2012).

La exactitud del inventario es una medida relacionada con la gestión del inventario, destinada a determinar la cantidad considerada en el inventario de productos en relación con un inventario razonable. Esta métrica se utiliza en los registros de inventario para el análisis y la acción para garantizar la máxima precisión. Según el autor, la precisión del inventario es fiable si supera el 95%. (Chuquino, 2017).

#### Rotación de inventarios

La rotación de inventario es una medida que nos muestra el movimiento del inventario durante un cierto período de tiempo, y es un indicador financiero utilizado para analizar la eficiencia de la gestión de inventario de una empresa. (Cuevas, 2004).

La rotación de inventario es principalmente para ver cuánto tráfico del sistema y nivel físico tiene el SKU, una baja rotación significa mala inversión o bajo rendimiento. (Barajas, 2008).

#### **Variable independiente: Control de inventario**

La gestión inadecuada del inventario afecta mucho a las empresas. Sin realizar una estrategia eficaz, las empresas pueden cometer errores graves, como ajustar el capital con un exceso de inventario o, incluso de manera oportunista, perder ingresos debido a la falta de existencias. Lograr y luego mantener una gestión de inventario efectiva no comienza después de un mes o dos o el tiempo que elija para contar su inventario, debe estructurarse y planificarse de manera efectiva. Callaham (2016).

Zapata (2014) "Se define que el control de inventarios se enfoca en mantener disponibles los productos según la clasificación, que se requiera para la empresa y los clientes; así mismo, para asegurar el funcionamiento de sus actividades mediante la optimización de sus objetivos". El control de inventario anota en tener el alcance de forma clasificada de los productos de la compañía de plásticos, por ello se logra que la compañía tenga una ayuda para mejorar la rotación de inventario.

#### Método ABC

Según Carreter, (2007), indica que el análisis ABC es un método de clasificación frecuentemente utilizado en gestión de inventario. Resulta del principio de Pareto. El análisis ABC permite identificar los artículos que tienen un impacto importante en un valor global.

El análisis ABC permite identificar los artículos que tienen un impacto importante en un valor global (de inventario, de venta, de costes, etc.). Permite también crear categorías de productos que necesitaran niveles y modos de control distintos.

#### Rotación de inventario

La gerencia no utiliza un parámetro de rotación de stocks, en términos de promedio y el número de veces que un artículo que se renueva en el almacén al cabo de un año. - La gerencia no ha implementado un índice de cobertura donde se indique el número de días que con el referido stock podríamos atender a la venta prevista. - Por lo anteriormente descrito el propósito de la presente investigación se orienta a evaluar el control interno de almacén y su incidencia con la rotación de los inventarios en aras de mejorar las operaciones y procedimientos en el almacén de la empresa AJEPER del Oriente S.A. en la ciudad de Tarapoto año 2013.

#### <span id="page-26-0"></span>**III. METODOLOGÍA**

#### <span id="page-26-1"></span>**3.1 Tipo y diseño de investigación**

#### **3.1.1 Tipo de investigación**

El tipo de investigación basada en el desarrollo del estudio fue aplicado. Según Sánchez, Reyes y Mejía (2018), mencionan que toda investigación posee conocimientos que ayuda a mejorar con los estudios de forma eficaz. La investigación aplicada está orientado a buscar y descubrir soluciones de los inconvenientes que se presentan para aplicar la ciencia. Por lo tanto, este estudio es de investigación aplicada, ya que cuando se aplica las herramientas de mejora busca lograr el cambio en la empresa.

#### **3.1.2 Diseño de investigación**

En este proyecto de investigación se desarrolló utilizando un diseño experimental en el que los datos recopilados no fueron modificados.

Es por ello que se toma como referencia los siguientes autores, Hernández, Fernández y Baptista (2014) afirman que el diseño de la investigación pre - experimental es aquel donde se observa cambios en la variable dependiente como también se puede manipular la variable independiente por lo tanto se puedo mencionar que la variable independiente acepta aplicar el control de inventario que influyan en la variable dependiente gestión de almacenes.

#### **3.2 Variables y operacionalización**

#### **Variable independiente: Control de inventario**

#### **Definición conceptual**

Zapata (2014) "Se define que el control de inventarios se enfoca en mantener disponibles los productos según la clasificación, que se requiera para la empresa y los clientes; así mismo, para asegurar el funcionamiento de sus actividades mediante la optimización de sus objetivos". El control de inventario anota en tener el alcance de forma clasificada de los productos de la compañía de plásticos, por ello se logra que la compañía tenga una ayuda para mejorar la rotación de inventario, (anexo N°3).

#### **Definición operacional**

El control de inventario anota en tener el alcance de formar la clasificada de los productos de la compañía de plásticos, por ello se logra que la compañía tenga una ayuda para mejorar el control de inventario.

#### **Dimensiones**

#### Método ABC

Según Carreter, (2007), indica que el análisis ABC es un método de clasificación frecuentemente utilizado en gestión de inventario. Resulta del principio de Pareto. El análisis ABC permite identificar los artículos que tienen un impacto importante en un valor global.

#### **Variable dependiente: Gestión de almacenes**

#### **Definición conceptual**

Mendoza y Vega (2014) "Nos dice que la metodología de rotación de almacenes es un estudio de selección que maneja la gestión de almacenes para poder reconocer los ítems que tienen una impresión importante dentro del almacén tanto en el inventario, en ventas, proveedores". Una gestión de almacenes es con respecto a los procesos de la exactitud de registros de inventario y almacenamiento, es por ello que se realiza la validación de sus componentes es donde se usa los instrumentos, fichas y los check list es lo que permite la gestión de almacenes, (anexo N°3).

#### **Definición operacional**

Una gestión de almacenes es con respecto a los procesos de la exactitud de registro de inventario y rotación de inventario, es por ello que se realiza la validación de sus componentes es donde se usa las fichas y los check list es cuando permite la gestión de almacenes**.**

#### **Dimensiones:**

#### **Rotación de inventario**

En principio vamos a calcular la rotación de inventario, basados en la siguiente formula que se va detallar:

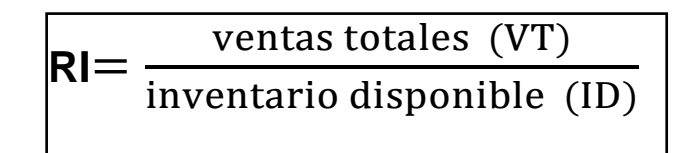

#### **Exactitud de inventario**

En principio vamos a calcular la exactitud de registro de inventario, basados en la siguiente formula que se va detallar:

$$
ERI = (\frac{N^{\circ} \text{ de conteo exacto}}{N^{\circ} \text{ de conteo efectuado}}) \times 100
$$

#### **3.3 Población, muestra y muestreo**

#### **3.3.1 Población**

Hernández et al. (2014), mencionó que la población es un conjunto de todo, un número de habitantes que viven en cierto territorio, o un conjunto de personas con las mismas características.

Se determinó que, para el actual proyecto de investigación, se determinara que la población de estudio será los productos del área de almacén con la cual se desarrollara el análisis respectivo artículos que se encuentren en almacén de la empresa de plásticos, (Tabla N° 7).

#### - **Criterios de inclusión**

Se realiza todos los días laborados en el área de almacén de la empresa DIEKAT E.I.R.L dentro de los periodos de evaluación para el pre – test y post – test.

#### - **Criterios de exclusión**

No se está considerando los días no laborados como son domingos y feriados establecidos en el calendario, por lo tanto, esos días no están siendo considerados en la evaluación de la investigación.

#### **3.3.2. Muestra**

Para el autor Carrasco (2015), definió que la muestra proviene del universo, es decir es una parte o una cantidad de la población a estudiar que nos permite delimitar una población de estudio.

La muestra que estamos desarrollando se obtuvo de los productos seleccionados (Tabla N° 8) como se aprecia solo se considerando 25 productos que se encuentran en el área de almacén ya que en dicha área no cuenta con ningún control de stock de los productos ni cuentan con un inventario de los productos que ingresan y salen, la muestra que se desarrollo fue evaluada del mes de abril, mayo y junio. Para que progresivamente se registre datos del almacén.

#### **3.3.3 Muestreo**

Según Valderrama (2013), definió que el proceso de selección de una parte representativa de la población, la cual permite estimar los parámetros de la población.

El muestreo que se desarrollara para este proyecto es de tipo no probabilístico debido que los datos no fueron determinados al azar, de acuerdo con el método de muestreo de selección racionalmente los productos debido a que la muestra se selecciona en base a la información obtenida durante la investigación.

#### **3.4 Técnicas e instrumentos de recolección de datos**

#### **Técnicas**

Según Baena, G. (2017) hace referencia que todas las técnicas que se emplean para desarrollar la investigación son fundamentales ya que a través de ella podemos realizar la recolección de información para poder cuantificar y medir la estadística, a partir de ello podemos emplear métodos y procesamiento de la información para poder determinar estadísticas.

#### **Técnicas de observación**

Hernández. (2010) menciona que los métodos de medición son los recursos que son empleados por el investigador para que pueda almacenar información o datos sobre la variable a investigar (p. 200).

En el presente trabajo se está desarrollando técnicas para la recolección de datos, con la finalidad de obtener información que presente diversas particularidades de las variables que se van a estudiar.

Para Díaz (2015) toda encuesta es una exploración metódica, donde se busca averiguar, esto genera que los investigadores formulen preguntas a los encuestados de manera escrita o digital para que nos proporcionen información relevante para que luego con los datos obtenidos se pueda reunir todos los datos individuales y de esta manera se pueda analizar de forma compacta.

#### **3.5 Procedimientos**

#### **Desarrollo de la propuesta**

La información recolectada fue tomada en el área de almacén para poder desarrollar nuestra propuesta bajo los indicadores que antes se mencionó en la matriz de operacionalización la cual se puede observar en (anexo N°2). Por lo tanto, ante la coordinación para realizar la toma de datos se requirió permiso a la empresa al cual se puede mostrar en (anexo N°2), la cual se obtuvo la aprobación para poder desarrollar la investigación de dicho proyecto.

#### **Descripción general de la empresa**

La organización de plásticos que pertenece al sector de ventas al por mayor y menor la cual inició sus actividades hace 10 años en el rubro la cual es reconocida en el mercado peruano, durante este tiempo se ha dedicado a la elaboración de plásticos como son (táper, tazón, vaso, jarra, balde, utensilios de cocina entre otros productos) esta variedad de artículos fue fabricado pensando en la necesidad del cliente.

#### **Ubicación**

La empresa de plásticos se encuentra ubicada en la Av. El Bosque N° 592.

Urbanización Canto Grande - San Juan de Lurigancho - Lima - Perú. A continuación, se puede observar en la (Figura N°1), la ubicación actual de la empresa la cual fue tomada de Google maps

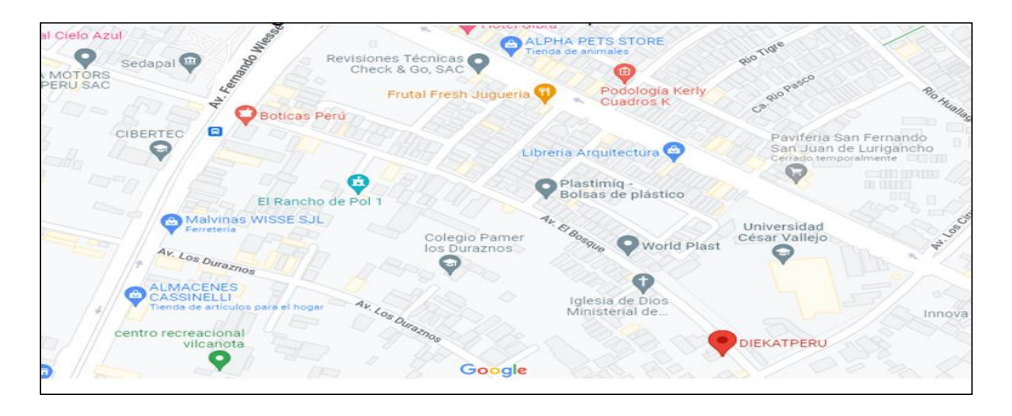

**FIGURA N°1:** Ubicación de la empresa

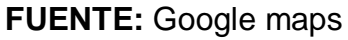

#### **Organigrama de la empresa:**

En el siguiente organigrama se puede apreciar la distribución de la empresa la cual preside el Señor: Martin Bernabé, a continuación, en el (diagrama N°2) se detalla la distribución de las diferentes gerencias con sus respectivos encargados.

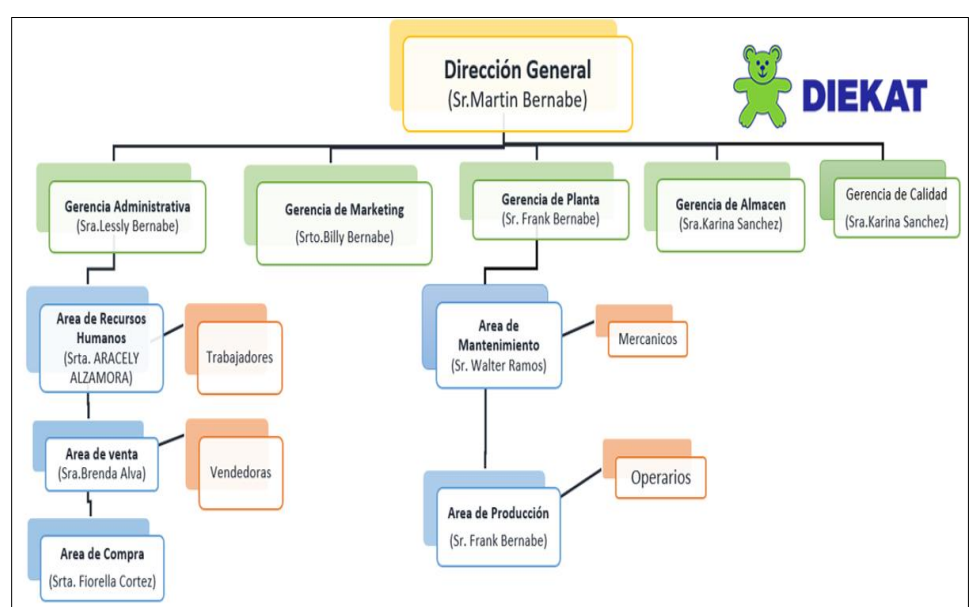

**DIAGRAMA N°2**: Organigrama de la empresa

**FUENTE**: Elaboración propia

#### **Datos de la empresa:**

- **Razón social:** Negociaciones DIEKAT E.I.R.L
- **R.U.C:** 20548077835
- **Gerente de la empresa:** Martin Bernabé
- **Tipo de empresa:** Empresa Individual de Responsabilidad limitada
- **Condición: Activo**
- **Fecha de inicio de actividades:** 24 de mayo del 2012
- **CIIU:** 24131
- **Dirección de la empresa:** Avenida El Bosque Nro. 592
- **Urbanización:** Canto Grande (Frente a sedapal)
- **Distrito:** San juan de Lurigancho
- **Departamento:** Lima Perú

#### **Misión**

Nuestra misión consiste en aportar soluciones mediante el uso de tecnología, alta calidad de materias primas y con personal altamente comprometido y orientado al servicio de nuestros clientes.

#### **Visión**

Ser una organización líder e innovadora a nivel nacional e internacional en la producción y comercialización de artículos plásticos. Nuestro objetivo es alcanzar la satisfacción de todos nuestros clientes, con el compromiso de mejorar continuamente nuestros procesos productivos.

#### **Productos que comercializa la empresa**

La empresa de Plásticos, en la actualidad viene elaborando diversos productos que son utilizados en diversas variedades la cual posee diferentes formas y tamaños la cual podemos mencionar algunos.

A continuación, podemos observar los productos más detallados en la tabla (tabla N°7).

## **TABLA N°7:** Lista de productos

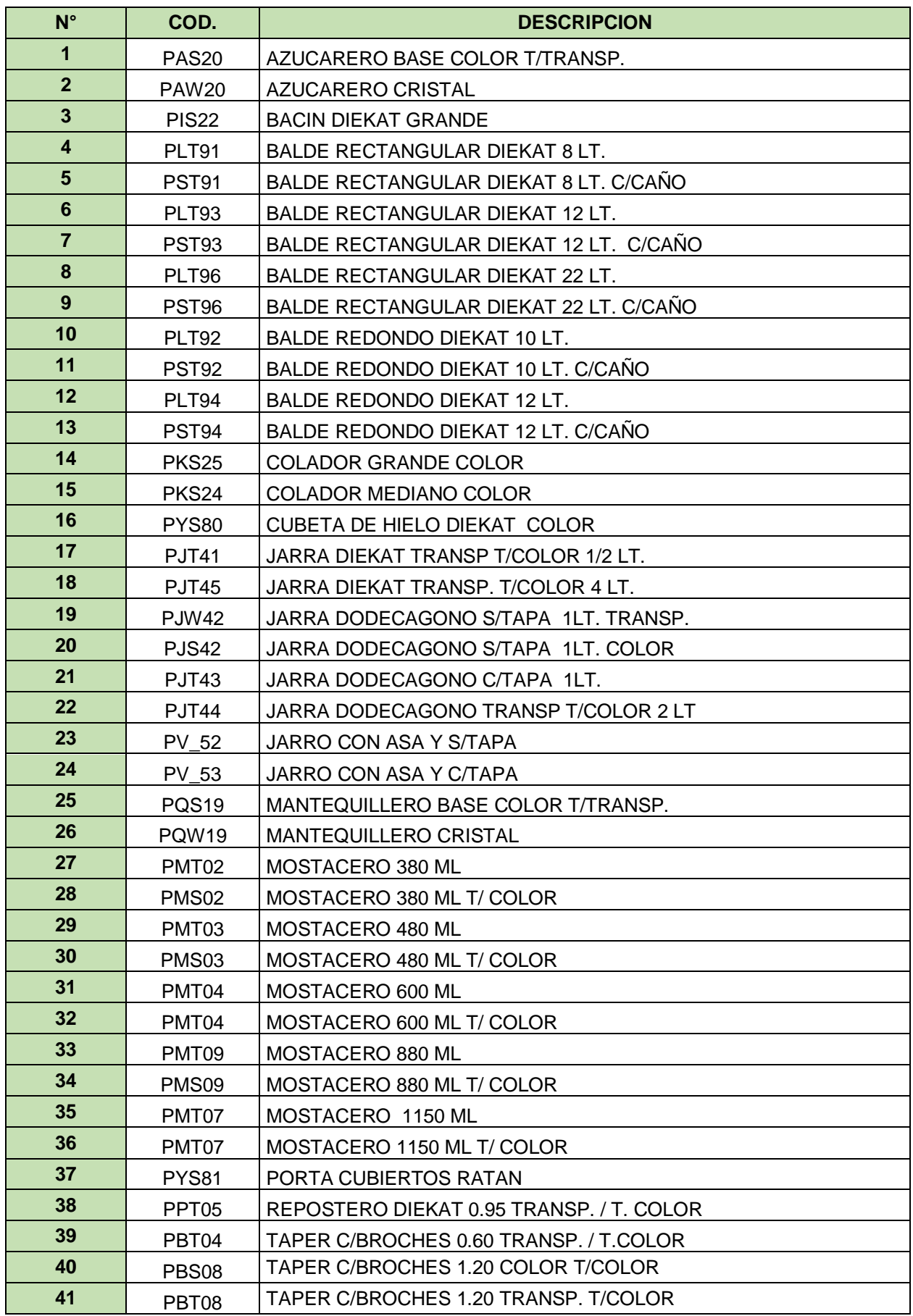

| 42 | PCT <sub>03</sub>  | TAPER CUADRADO 0.50 TRANSP. /T.COLOR     |
|----|--------------------|------------------------------------------|
| 43 | PCB <sub>06</sub>  | TAPER CUADRADO 1.00 BLANCO T/COLOR       |
| 44 | PCS <sub>06</sub>  | TAPER CUADRADO 1.00 COLOR T/COLOR        |
| 45 | PCW06              | TAPER CUADRADO 1.00 TRANSP T/TRANSP.     |
| 46 | PCT <sub>06</sub>  | TAPER CUADRADO 1.00 TRANSP. T/COLOR      |
| 47 | PDT01              | TAPER DODECAGONO 0.25 TRANSP. /T.COLOR   |
| 48 | PDT03              | TAPER DODECAGONO 0.50 TRANSP. /T.COLOR   |
| 49 | PDW03              | TAPER DODECAGONO 0.50 TRANSP./ T.TRANSP. |
| 50 | PDB07              | TAPER DODECAGONO 1.10 BLANCO, T/COLOR    |
| 51 | PDS07              | TAPER DODECAGONO 1.10 COLOR T/COLOR      |
| 52 | PDW07              | TAPER DODECAGONO 1.10 TRANSP T/TRANSP.   |
| 53 | PDT07              | TAPER DODECAGONO 1.10 TRANSP T/COLOR     |
| 54 | <b>PO06S</b>       | TAPER SUPERLOCK REDONDO 1000 ML.         |
| 55 | <b>PO10S</b>       | TAPER SUPERLOCK REDONDO 1800 ML.         |
| 56 | <b>PO11S</b>       | TAPER SUPERLOCK REDONDO 2700 ML.         |
| 57 | <b>PR03S</b>       | TAPER SUPERLOCK RECTANGULAR 500 ML.      |
| 58 | PR <sub>08</sub> S | TAPER SUPERLOCK RECTANGULAR 1200 ML.     |
| 59 | PR <sub>10</sub> S | TAPER SUPERLOCK RECTANGULAR 2000 ML.     |
| 60 | <b>PR11S</b>       | TAPER SUPERLOCK RECTANGULAR 3000 ML.     |
| 61 | <b>PR12S</b>       | TAPER SUPERLOCK RECTANGULAR 4000 ML.     |
| 62 | PZS33              | <b>TAZON GRANDE DIEKAT</b>               |
| 63 | PVS <sub>54</sub>  | VASO FACETADO CRISTAL COLOR              |
| 64 | PVW <sub>54</sub>  | VASO FACETADO CRISTAL TRANSP             |
| 65 | <b>PVS55</b>       | VASO OCTAGONAL DIEKAT COLOR              |

**FUENTE**: Elaboración propia

#### <span id="page-34-0"></span>**Descripción del área de almacén**

El área de almacén de la empresa de plásticos está dirigida por la Sra. Karina Sánchez la cual es la encargada de analizar la producción de los productos que se requiere en el área de despacho, el área de almacenamiento esta conformármelo por dos espacios (almacén 1 y almacén 2), la cual cuenta con 30 trabajadores que se encargan de distribuir y almacenar los productos que se viene fabricando.

#### **Descripción de la problemática del almacén**

El área de almacén de la empresa de plásticos, no cuenta con ninguna base de datos o un control de los productos que ingresan de producción y salen para el área de despacho, tampoco posee un control de los productos que se encuentran almacenados esto genera que la producción sea de manera inapropiada y sin un orden adecuado, ya que sin ningún control de los productos que se encuentren en almacén esto generara la sobre fabricación de los productos, esto representa una desventaja para la empresa ya que sin tener un control de inventario de los productos tampoco se puede realizar la gestión de almacenes de los productos se existe en stock en la empresa.

#### **Propuesta de mejora en el área de almacén**

La propuesta que hemos planteando es la implementación del control de inventario para mejorar la gestión de almacenes de la compañía negociaciones DIEKAT E.I.R.L.

Dicha implementación ayudara que la empresa cuente con una base de datos la cual le pueda facilitar a llevar un control adecuado de sus productos que se encuentren en el área de almacén, así la empresa tendría la herramienta adecuada para poder gestionar sus productos de almacén y tener un stock adecuado, posteriormente se realizaría los inventarios programados para tener una amplitud de los productos existentes. Con nuestra propuesta también se verificará cual de sus productos es el más vendido en cada mes o en cualquier época del año.

#### **Análisis del PRE-TES**

Para poder desarrollar el pre-test se ha seleccionado 25 productos de la (tabla N°7), de las cuales no hemos quedado con los siguientes productos que se puede visualizar en la (tabla N°8).

| $N^{\circ}$    | COD.              | <b>DESCRIPCION</b>                         |
|----------------|-------------------|--------------------------------------------|
| 1              | PST93             | BALDE RECTANGULAR DIEKAT 12 LT. C/CAÑO     |
| $\mathbf{2}$   | <b>PST91</b>      | BALDE RECTANGULAR DIEKAT 8 LT. C/CANO      |
| 3              | PST <sub>92</sub> | BALDE REDONDO DIEKAT 10 LT. C/CANO         |
| 4              | <b>PJT45</b>      | JARRA DIEKAT LISA TRANSP. T/COLOR 4 LT.    |
| 5              | <b>PJT43</b>      | JARRA DODECAGONO C/TAPA 1LT.               |
| 6              | <b>PJS42</b>      | JARRA DODECAGONO COLOR SURTIDO S/TAPA 1LT. |
| $\overline{7}$ | PJW42             | JARRA DODECAGONO S/TAPA 1LT.               |
| 8              | PQS <sub>19</sub> | MANTEQUILLERO BASE COLOR T/TRANSP.         |
| 9              | PQW <sub>19</sub> | MANTEQUILLERO CRISTAL                      |
| 10             | PBS08             | TAPER C/BROCHES 1.20 COLOR T/COLOR         |
| 11             | PBT08             | TAPER C/BROCHES 1.20 TRANSP. T/COLOR       |
| 12             | PCB <sub>06</sub> | TAPER CUADRADO 1.00 BLANCO T/COLOR         |
| 13             | PCS <sub>06</sub> | TAPER CUADRADO 1.00 COLOR T/COLOR          |
| 14             | PCW <sub>06</sub> | TAPER CUADRADO 1.00 TRANSP T/TRANSP.       |

**TABLA N°8:** Productos seleccionados
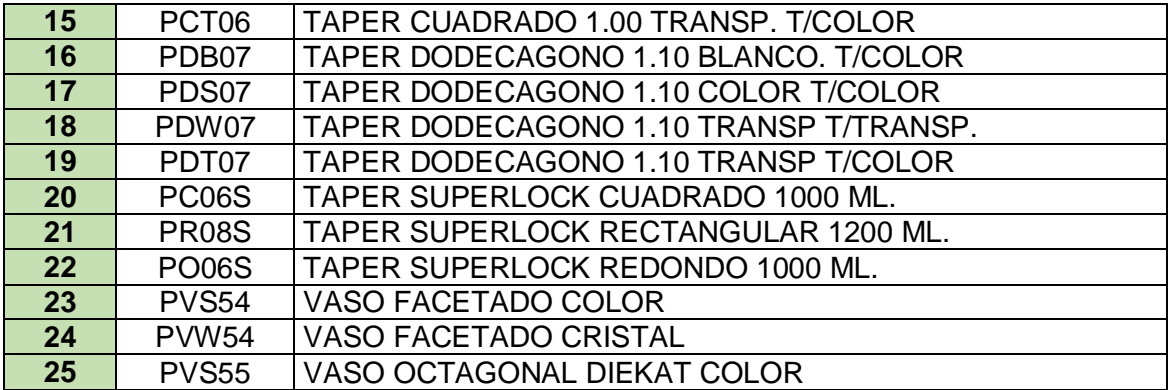

Posteriormente se ha desarrollado la toma de datos de los productos que ingresan almacén de los meses abril, mayo y junio. Con estos datos se desarrollará el análisis de pre – test, en la siguiente (tabla N°9) se mostrará la toma de datos del mes de mayo se consideró mayo porque un mes antes hubo varios días feriados como son semana santa la cual la producción es menor la cual no nos ayuda para el análisis de los productos ingresados almacén.

|                         |              | <b>MAYO</b>                                                              | $L.2 -$<br>S.7                                           | $L.9 -$<br>S.14                                         | $L.16 -$<br>S.21                                      | $L.23 - S.28$                           |                                   |
|-------------------------|--------------|--------------------------------------------------------------------------|----------------------------------------------------------|---------------------------------------------------------|-------------------------------------------------------|-----------------------------------------|-----------------------------------|
| $N^{\circ}$             | COD.         | <b>DESCRIPCION</b>                                                       | <b>CANTI</b><br><b>DADX</b><br><b>SEMA</b><br><b>NA1</b> | <b>CANTID</b><br>AD X<br><b>SEMAN</b><br>A <sub>2</sub> | <b>CANTIDA</b><br>DX<br><b>SEMANA</b><br>$\mathbf{3}$ | <b>CANTIDAD</b><br><b>X SEMANA</b><br>4 | <b>PRODUCC.</b><br><b>MENSUAL</b> |
| 1                       | <b>PST93</b> | <b>BALDE</b><br><b>RECTANGULAR</b><br>DIEKAT 12 LT.<br>C/CAÑO            | 150                                                      | 120                                                     | 110                                                   | 100                                     | 480                               |
| 2 <sup>2</sup>          | <b>PST91</b> | <b>BALDE</b><br><b>RECTANGULAR</b><br>DIEKAT 8 LT. C/CAÑO                | 90                                                       | 90                                                      | 110                                                   | 100                                     | 390                               |
| $\overline{3}$          | <b>PST92</b> | <b>BALDE REDONDO</b><br>DIEKAT 10 LT.<br>C/CAÑO                          | 100                                                      | 150                                                     | 140                                                   | 130                                     | 520                               |
| $\overline{\mathbf{4}}$ | <b>PJT45</b> | <b>JARRA DIEKAT LISA</b><br>TRANSP. T/COLOR 4<br>LT.                     | 150                                                      | 140                                                     | 160                                                   | 140                                     | 590                               |
| 5 <sup>5</sup>          | <b>PJT43</b> | <b>JARRA</b><br><b>DODECAGONO</b><br>C/TAPA 1LT.                         | 130                                                      | 140                                                     | 110                                                   | 130                                     | 510                               |
| $6\phantom{1}$          | <b>PJS42</b> | <b>JARRA</b><br><b>DODECAGONO</b><br><b>COLOR SURTIDO</b><br>S/TAPA 1LT. | 150                                                      | 120                                                     | 130                                                   | 110                                     | 510                               |

**TABLA N°9:** Toma de datos del mes de mayo

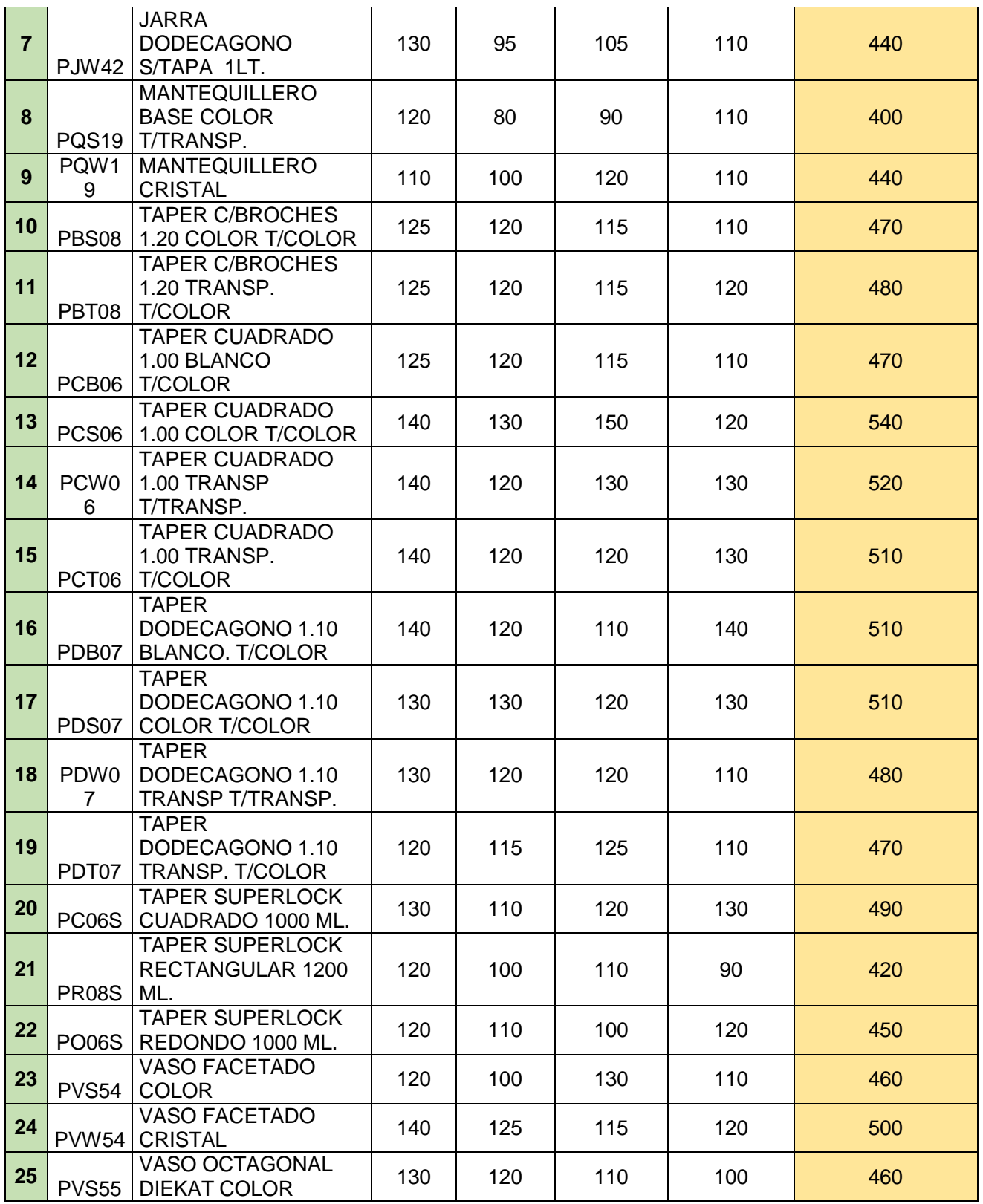

A continuación, se desarrollará la selección de 7 productos de la (tabla N°8), esto nos ayudará a quedarnos con la siguiente (tabla N°10).

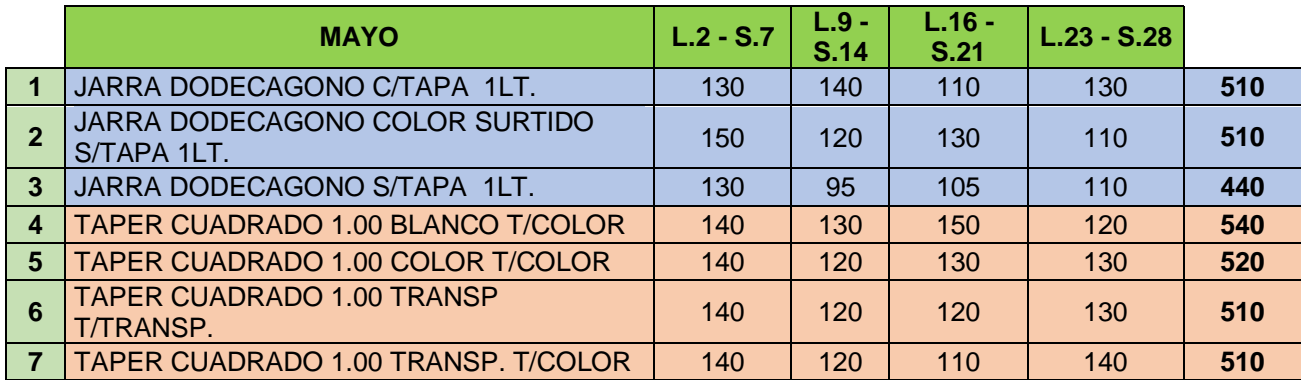

#### **TABLA N°10:** Selección de 7 productos por mes

# **FUENTE:** Elaboración propia

Con estos datos que hemos recolectado podremos ver cuál de ellos es su producto más producido en el mes de mayo y con esos datos tendremos ya una visión de lo que se está planteando para el área de almacén. Para ello se elaboró un (grafico N° 3).

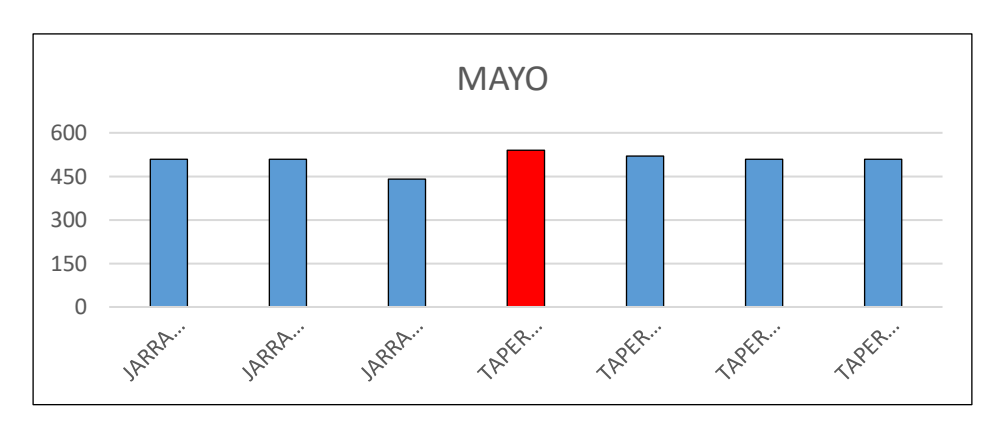

# **GRAFICO N°3:** Producto más producidos

De esta grafica se puede concluir que en el mes de mayo se ha producido 540 táperes cuadrado 1.00 blanco t/color esto nos indica que este producto debe de tener más espacio habilitado en el almacén y realizar la rotación de los productos y realizar el inventario continuo para que se quede productos anteriores a la producción que este en camino.

Analizando la (tabla N°10), también podemos apreciar cual es el producto con menor producción en el mes de mayo, para ello se elaboró el (grafico  $N^{\circ}4$ ).

**FUENTE:** Elaboración propia

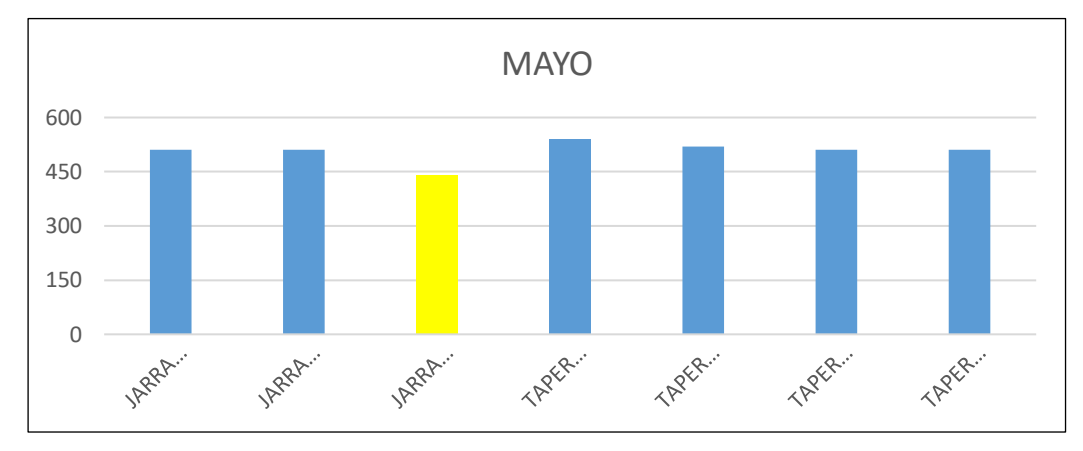

#### **GRAFICO N°4:** Producto menos producidos

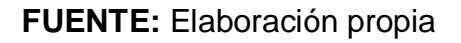

De esta grafica se puede concluir que en el mes de mayo se ha producido 440 jarra dodecágono s/tapa 1lt. Esto nos quiere indicar que dicho producto es la menos producida, esto nos conlleva a no darle mucha atención que se requiere. Ya que no es un producto que posee mucha producción.

# **3.6 Método de análisis de datos**

Cuando se ha finalizado con la recolección de datos toda información es necesaria para que se desarrolle el inicio de la etapa de análisis de datos. Aquí podemos tomar la decisión de qué manera se va desarrollar el análisis de datos o programas que se va utilizar.

En este parte del trabajo de investigación se utilizará el programa Microsoft Excel, para poder plasmar toda la información recolectada y nos brindara la información que es necesaria para desarrollar el proyecto de investigación.

# **Análisis descriptivo**

Según menciona (Hueso Gonzales, Andres y Cascant, Josep. 2012). Es la rama de las estadísticas de aplicación es utilizado para analizar y resumir datos (de una muestra), interesado en detallar información obtenida a partir de datos de muestra. Analiza esta información con precisión, sencillez, claridad y nitidez. Las muestras estadísticas se analizaron mediante el programa Excel y en el programa Spss, donde los resultados del proyecto de investigación en curso.

# **Análisis Inferencial**

Según detalla (Humberto Naupas, Hugo Eusebio, Jesús Palacios, Marcelino Valdivia. 2018). Es responsable de hacer inferencias sobre los datos recogidos. Utiliza herramientas que le permiten hacer reclamos de población, con base en observaciones de muestras. Nuestras hipótesis serán evaluadas con el uso de la prueba estadística de Wilcoxon o T-student de acuerdo a nuestras variables y los resultados obtenidos por el software Spss, se utilizará la prueba de Shapiro Will, en seguida se aceptará la hipótesis nula o la hipótesis alternativa y las pruebas T - student para comparar.

| <b>PRE - TEST (inicial)</b> | <b>POST - TEST (final)</b> | <b>PRUEBA</b><br><b>ESTADIGRAFO</b> |  |  |
|-----------------------------|----------------------------|-------------------------------------|--|--|
| Paramétrico                 | Paramétrico                | <b>T-Student</b>                    |  |  |
| Paramétrico                 | No paramétrico             | Wilcoxon                            |  |  |
| No Paramétrico              | No paramétrico             | Wilcoxon                            |  |  |

**TABLA N°11:** Prueba de normalidad

# **FUENTE**: Elaboración propia

El análisis se determinó específicamente con la variable dependiente realizando el pre test y post test con sus respectivos indicadores. Es decir, la muestra inicial de nuestra variable y la muestra final fueron analizados con la prueba de normalidad según el tipo de correspondiente.

**TABLA N°12:** condiciones de la elección de prueba estadígrafo

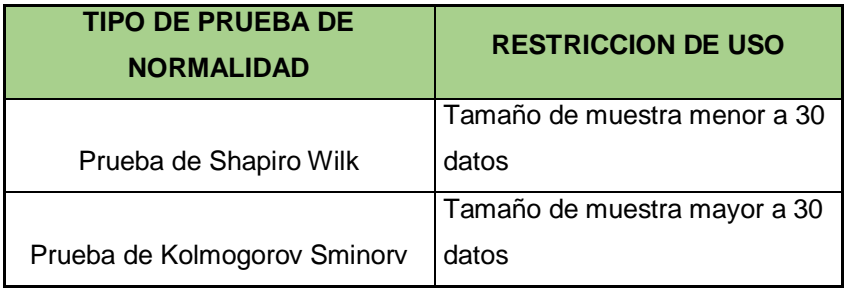

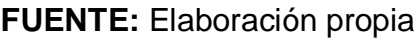

Al final se profundizo en la comparación de la hipótesis mediante la siguiente regla de decisión.

Si P< 0.05% se rechaza la hipótesis nula (Ho) y se acepta la hipótesis alterna (Hi).

Si P> 0.05% se rechaza la hipótesis alterna (Hi) y se acepta la hipótesis nula (Ho).

# **3.7 Aspectos éticos**

Aspectos éticos del proyecto basado en la norma ISO 690 respeta y protege la propiedad intelectual del autor citado en que se le mencione como autor principal e intelectual de cada libro, revistas, etc. A cambio, el proyecto será consultado en el sistema Turnitin para confirmar similitud es el porcentaje máximo permitido 20% (anexo N° 5). Esta encuesta declara datos reales sin cambios como ha llevado a una reafirmación de la credibilidad de este trabajo, al igual que los autores presentados con la fuente apropiada de información detallada. Respeta el punto de vista del autor. La información establecida por la empresa es de carácter confidencial (anexo N°1), se considerará con fines de aprendizaje y/o investigación, y luego será presentada a la región por el apoyo de los mismos resultados.

# **IV. RESULTADOS**

# **SITUACION ACTUAL**

En la corporación DIEKAT E.I.R.L dedicada al rubro de plásticos, en los últimos meses se ha venido implementando un base de datos para poder consolidar un control adecuado de los productos que se encuentren en almacén, para la cual nuestros trabajadores deben de tener el conocimiento de la implementación ya que con la ayuda de ellos podremos desarrollar la propuesta ya que si esto cumple se estará logrando una excelente implementación.

En este sentido la falta de control de stock y el inadecuado acopio de productos genera demora y desorden en la hora del despacho, la cual nos dificulta a realizar la producción adecuado de los productos, sumando a ello la falta de información de productos existentes en el área de almacén genera sobre producción. Por lo tanto, buscamos eliminar los errores que se presentan en la corporación y de esta manera ejecutar una buena gestión de almacenes.

# **ROTACION DE INVENTARIO**

En principio vamos a calcular la rotación de inventario, basados en la siguiente formula que se va detallar:

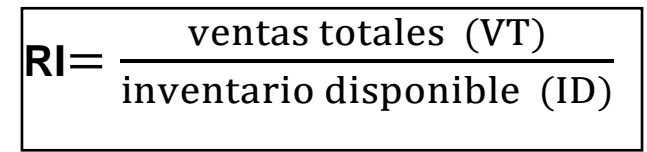

Fuente: Zapata, 2014

Para ello se obtuvo datos del programa Microsoft office Excel, donde se obtiene datos detallados y exactos esto nos ayuda a poder desarrollar la implementación. En base al formato que nos menciona sobre la rotación de inventarios se ejecutó la formula.

| <b>ROTACION DE INVENTARIO</b> |                   |                                                  |                                |                                |                                 |                               |                                          |  |
|-------------------------------|-------------------|--------------------------------------------------|--------------------------------|--------------------------------|---------------------------------|-------------------------------|------------------------------------------|--|
| $N^{\circ}$                   | <b>ART</b>        | <b>DESCRIPCION</b>                               | <b>UNIDAD</b><br><b>MEDIDA</b> | <b>PRECIO</b><br><b>DOCENA</b> | <b>COMPRA</b><br><b>MENSUAL</b> | <b>SALDO</b><br><b>ACTUAL</b> | <b>ROTACION DE</b><br><b>INVENTARIOS</b> |  |
|                               | PST93             | <b>BALDE RECTANGULAR</b><br>DIEKAT 12 LT. C/CAÑO | uní                            | S/142.80                       | 408                             | 33                            | 12                                       |  |
| $\overline{2}$                | <b>PVS55</b>      | <b>VASO OCTAGONAL</b><br>DIEKAT COLOR            | uní                            | S/6.00                         | 432                             | 38                            | 12 <sup>2</sup>                          |  |
| 3                             | PST <sub>92</sub> | <b>BALDE REDONDO</b><br>DIEKAT 10 LT. C/CAÑO     | uní                            | S/98.70                        | 392                             | 34                            | 11                                       |  |
| 4                             | PCB <sub>06</sub> | TAPER CUADRADO 1.00<br><b>BLANCO T/COLOR</b>     | uní                            | S/13.20                        | 411                             | 37                            | 11                                       |  |
| 5                             | PDS07             | <b>TAPER DODECAGONO</b><br>1.10 COLOR T/COLOR    | uní                            | S/13.20                        | 414                             | 38                            | 11                                       |  |
| 6                             | <b>PST91</b>      | <b>BALDE RECTANGULAR</b><br>DIEKAT 8 LT. C/CAÑO  | uní                            | S/92.40                        | 382                             | 35                            | 11                                       |  |

**TABLA N°13:** Cálculo de la rotación de inventario

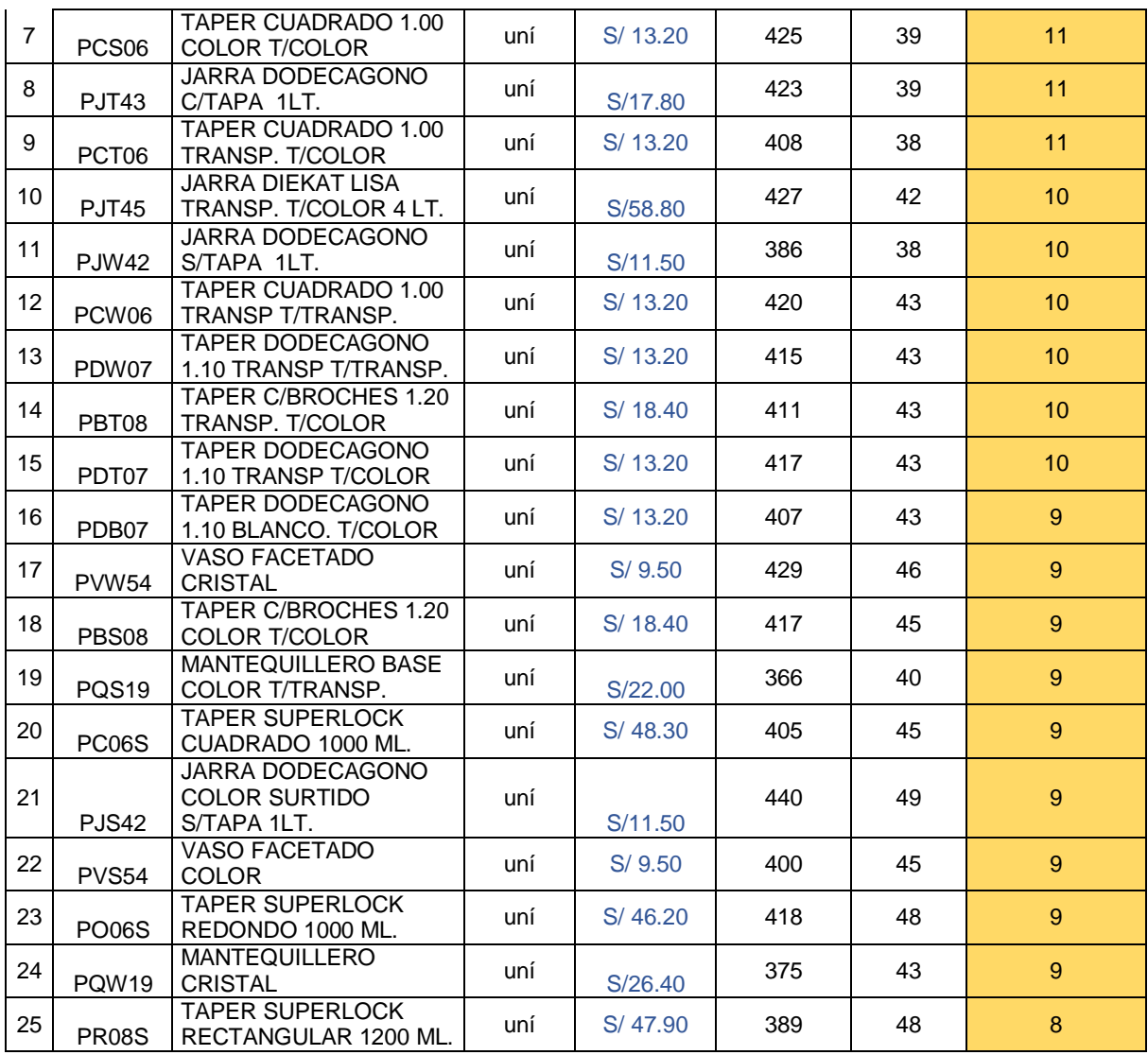

# **CLASIFICACION DEL METODO ABC**

Una vez empleado el promedio de la rotación de los productos, durante los 4 meses de inicio de proyecto de investigación, se desarrolló la clasificación de los productos. En base a los formatos de clasificación ABC.

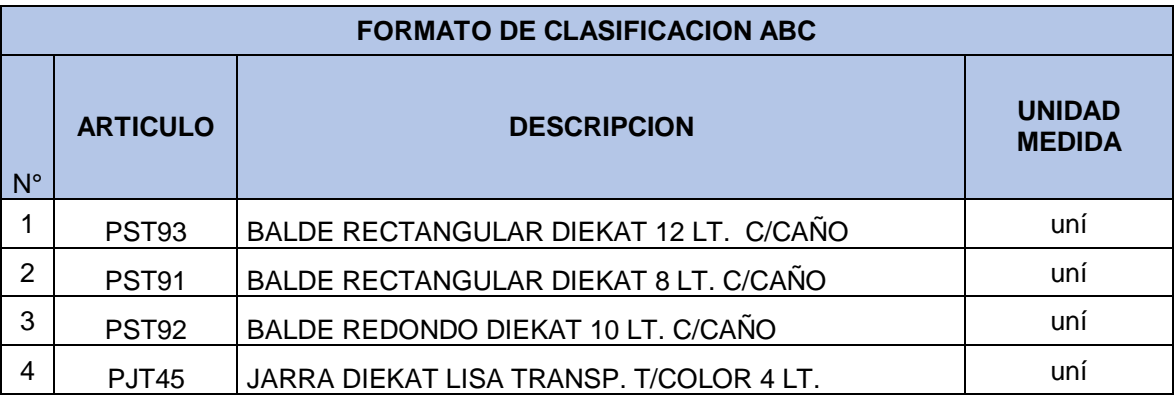

**TABLA N°14:** Clasificación ABC Pre - test

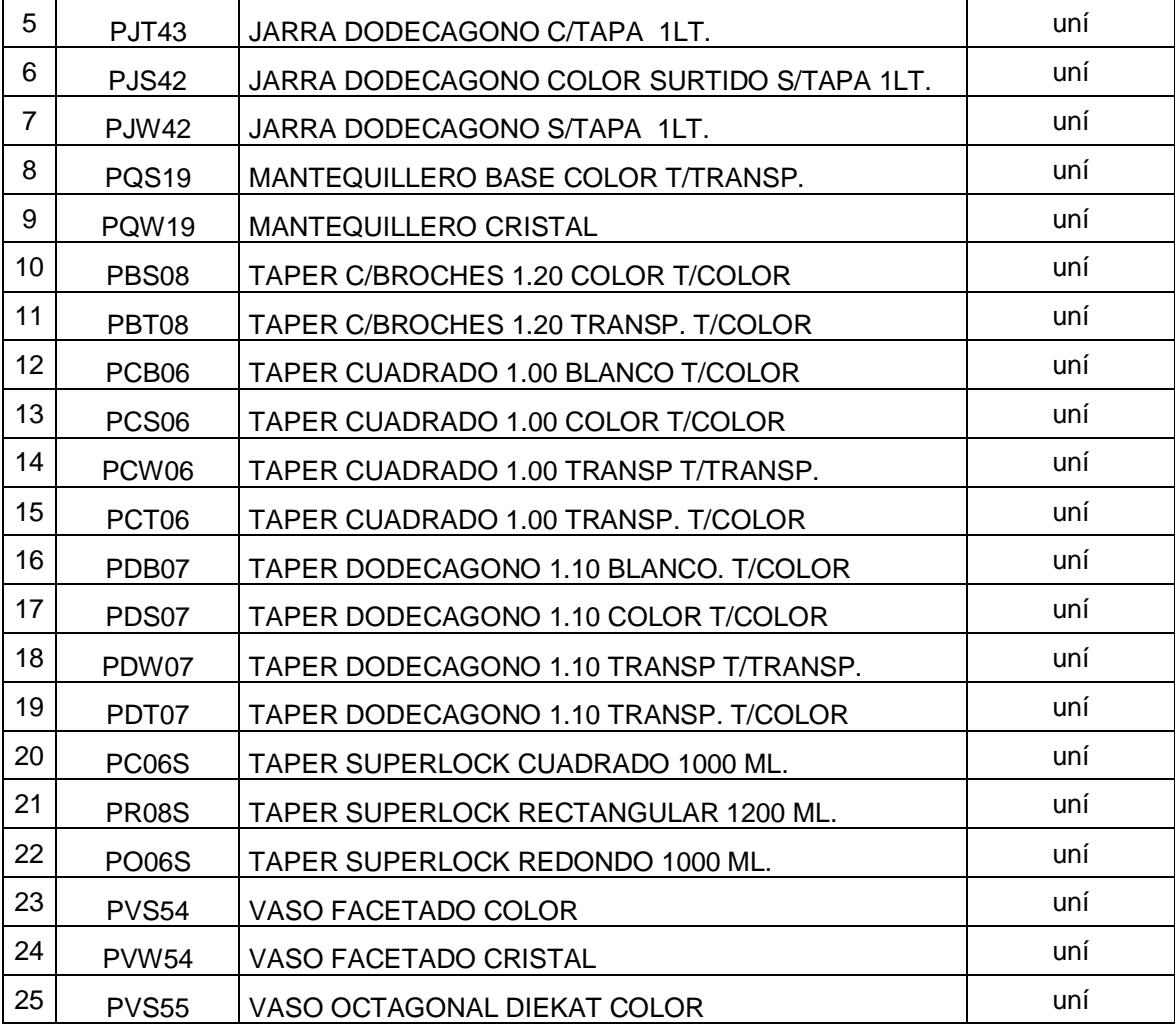

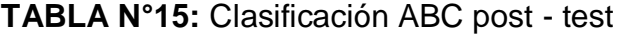

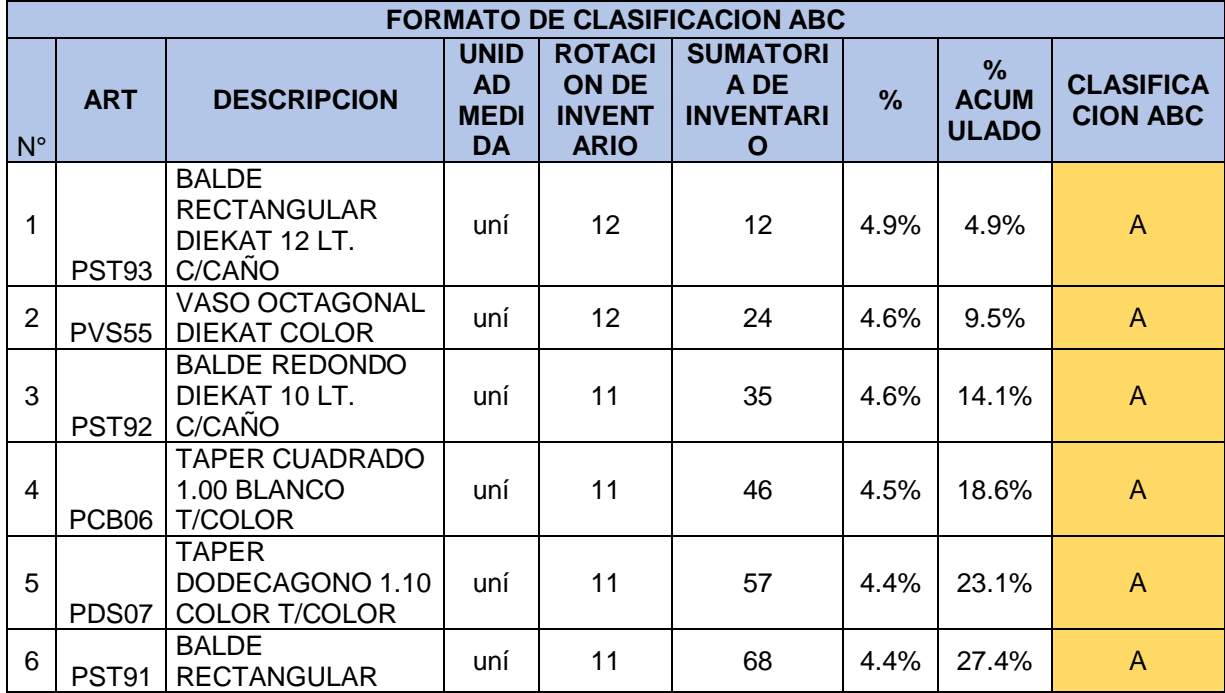

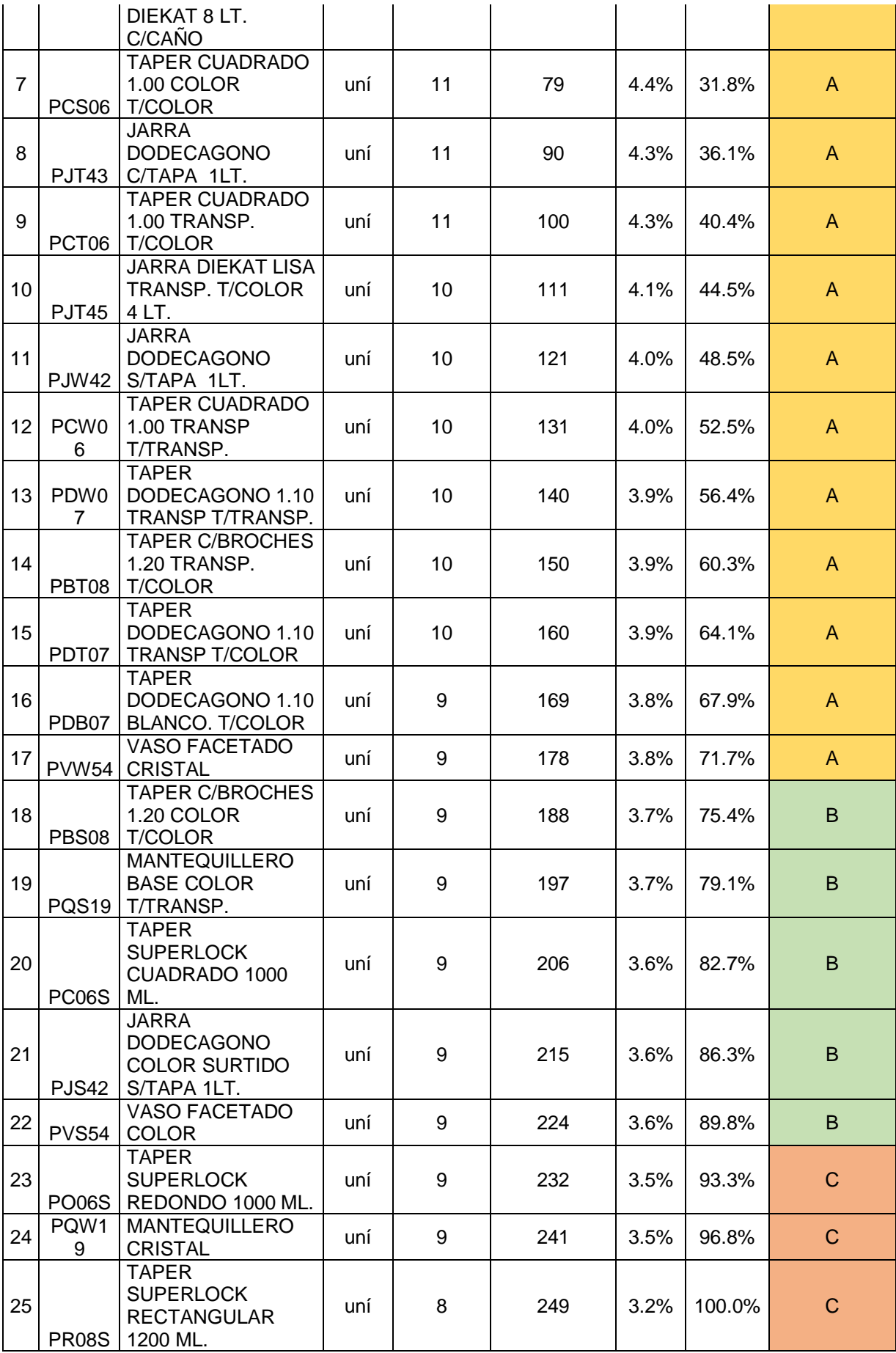

Teniendo todos los productos clasificados orientados en la rotación de inventario. Se obtiene a 25 productos en total, la cual 18 productos nos representan la clasificación de tipo A que llegaría a representar el 70%, luego 5 productos nos representan la clasificación de tipo B esto representaría el 20% y por último 3 productos nos representa la clasificación de tipo C.

|   | <b>clasificación ABC</b> |    |  |  |  |
|---|--------------------------|----|--|--|--|
| А | 70%                      | 18 |  |  |  |
| B | 20%                      | 5  |  |  |  |
| C | 10%                      | 3  |  |  |  |
|   | total                    | 25 |  |  |  |

**TABLA N°16:** Distribución ABC

**FUENTE:** Elaboración propia

Para ello esto nos indica de qué forma se llevará a cabo el ordenamiento de los productos dentro del almacén orientados a los resultados.

Esto nos con lleva a mejorar la clasificación de los productos y realizar la codificación adecuada en el área de almacén. Se debe de colocar la rotulación adecuada de los estantes para poder clasificar los productos.

Por lo tanto, el nuevo ordenamiento de los productos facilitará al personal a desarrollar de una forma adecuada el despacho de los productos.

# **EXACTITUD DE REGISTRO DE INVENTARIO**

En principio vamos a calcular la exactitud de registro de inventario, basados en la siguiente formula que se va detallar:

Formula de Exactitud de registro de inventario

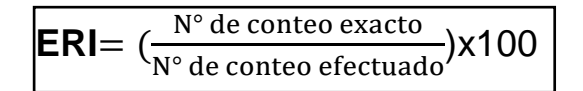

Fuente: Zapata, 2014

**TABLA N°17:** Exactitud de inventario pre – test

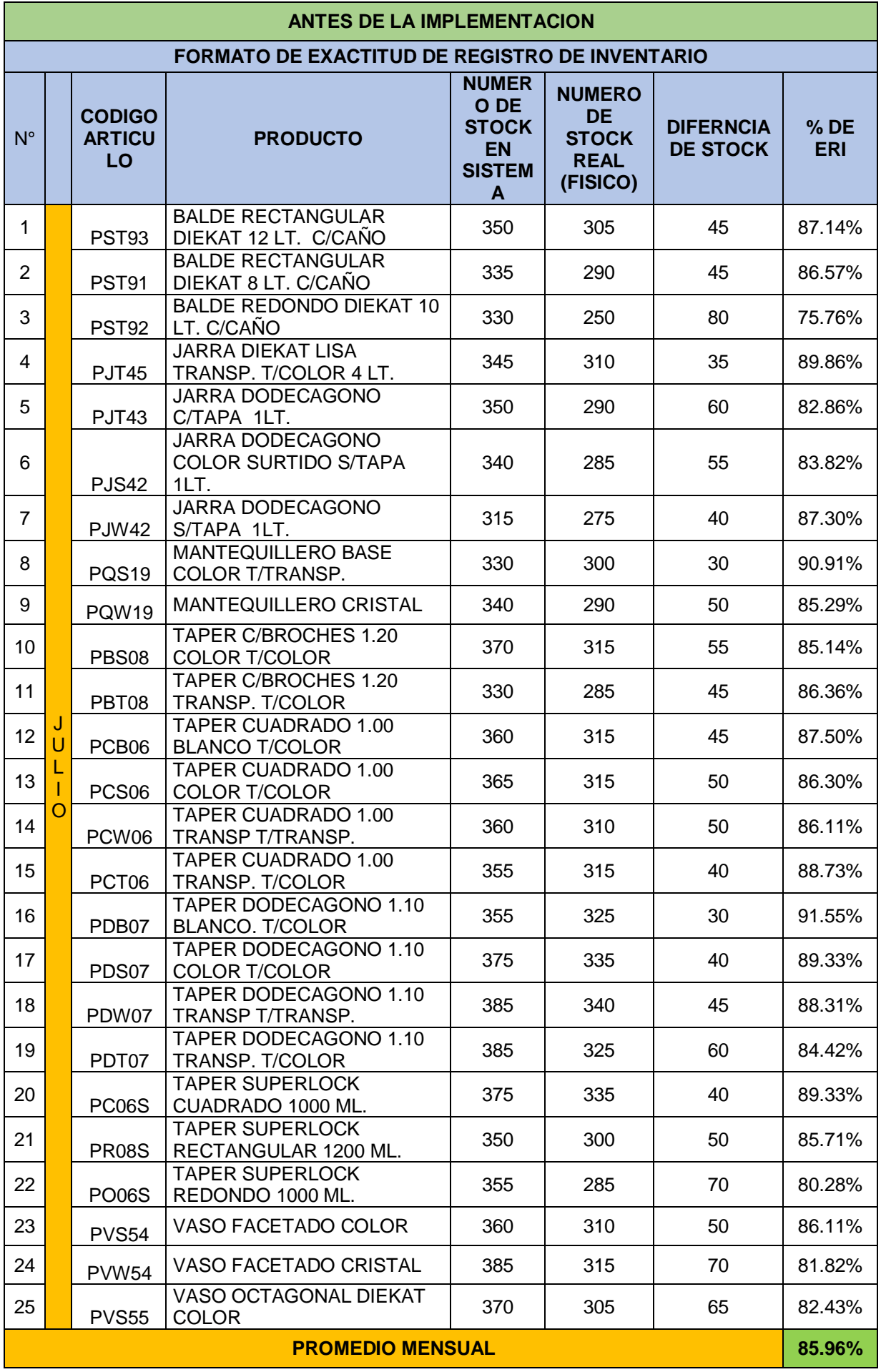

En la tabla N°18, podemos observar el cuadro de exactitud de registro del mes de agosto.

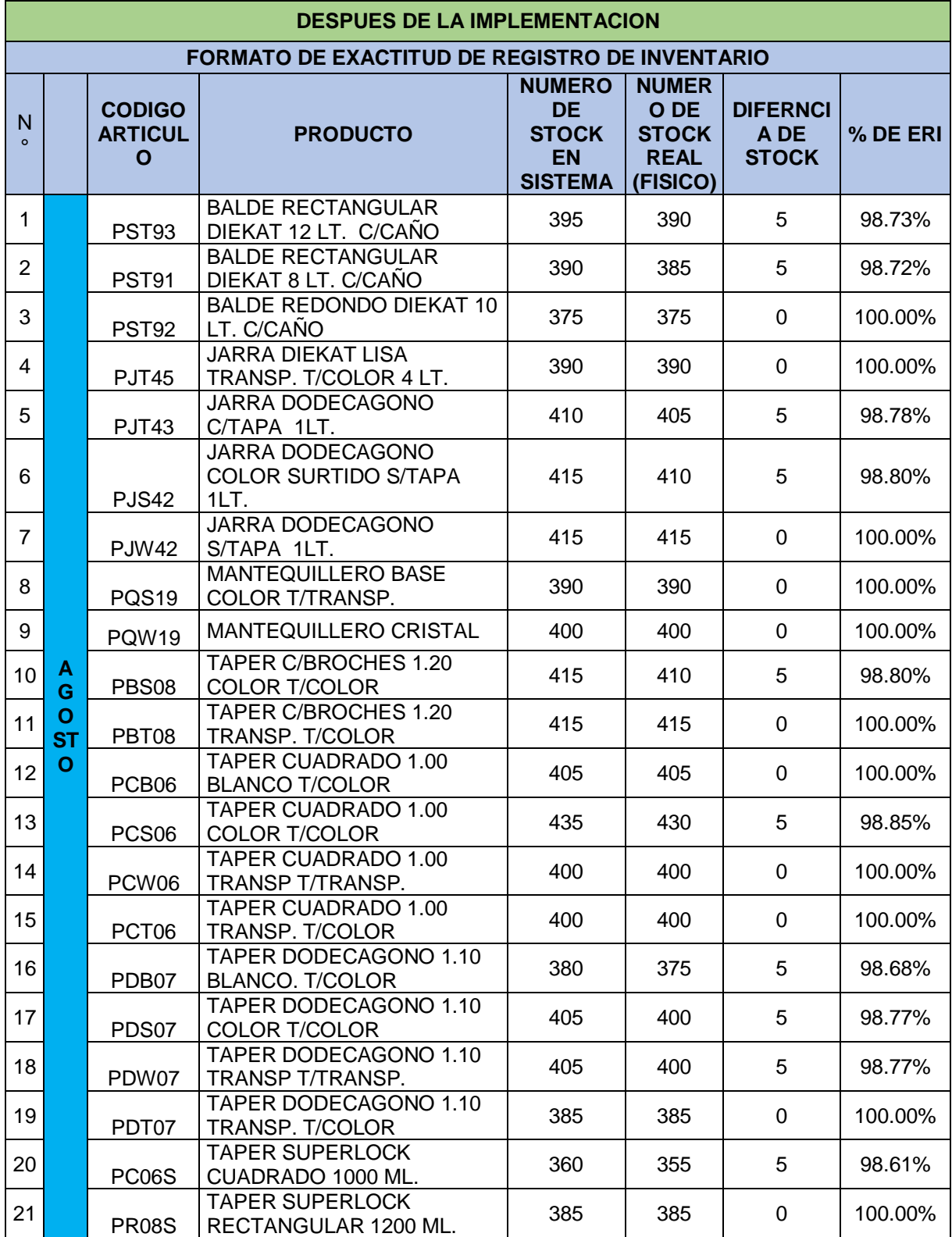

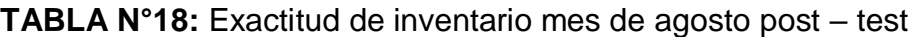

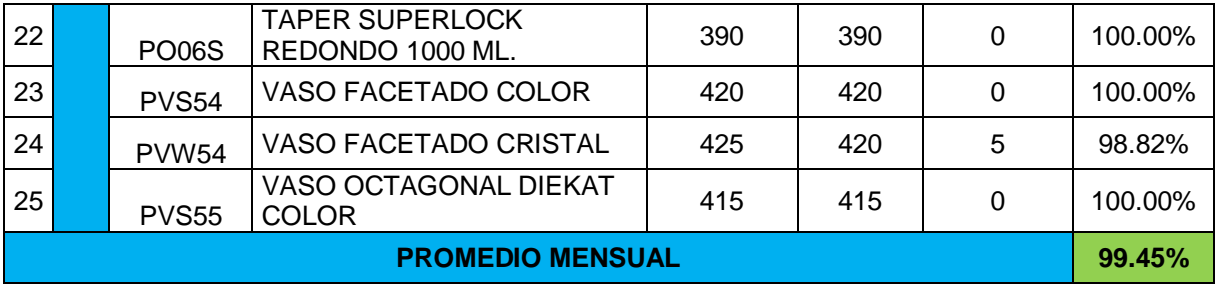

En la tabla N°19, podemos observar el cuadro de exactitud de registro del mes de setiembre.

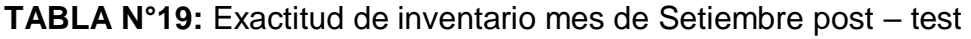

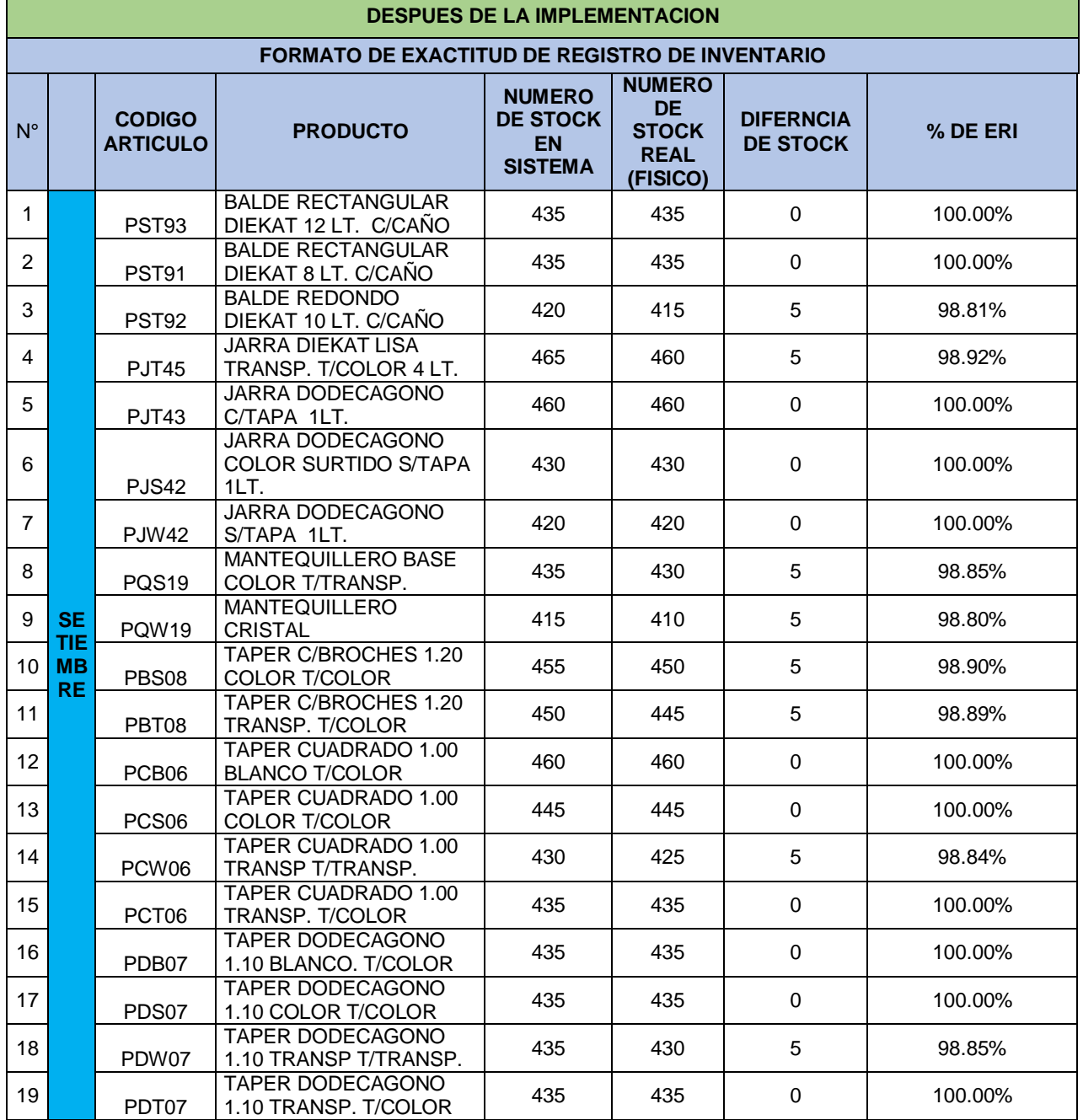

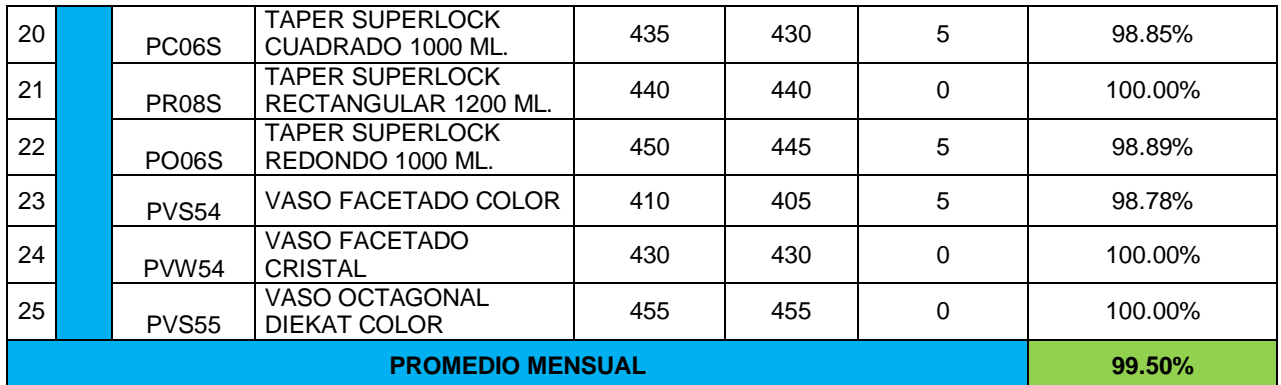

En la tabla  $N^{\circ}20$ , podemos observar el cuadro de comparación del pre – test y post – test, teniendo como resultados. Se puede apreciar que a partir de la implementación se ha mejorado en la exactitud de inventario llegando 99.47% a comparación de antes de la implementación nos daba como resultado 85.96% estos resultados se pueden apreciar a continuación.

**TABLA N°20:** Comparación de pre - test y post – test

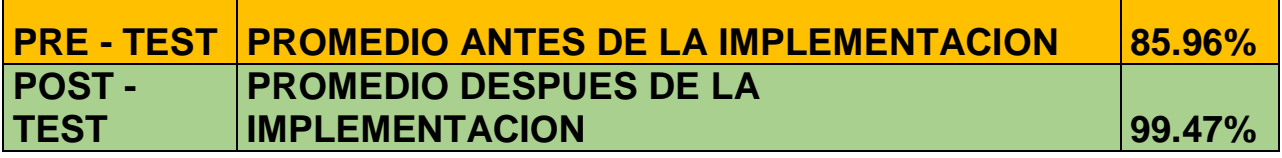

# **FUENTE:** Elaboración propia

En el grafico N° 5, podemos observar la gráfica de cómo se va desarrollando la implementación y nos encontramos con tendencia a mejora.

**GRAFICO N° 5:** Comparación de pre – test y post - test

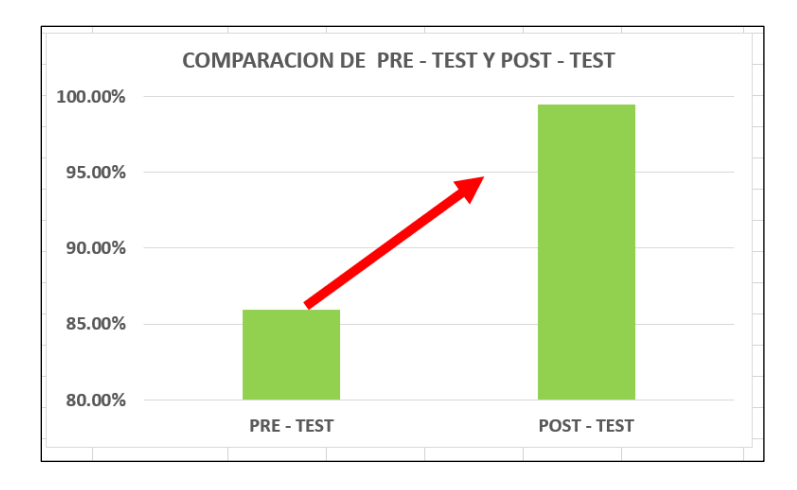

**FUENTE:** Elaboración propia

# **ANALISIS INFERENCIAL - DESCRIPTIVO**

# **ANALISIS INFERENCIAL**

Para desarrollar el análisis inferencial se determinó de la siguiente forma:

# - **Análisis de la hipótesis general**

En primera instancia tenemos en cuenta nuestra hipótesis general se planteó.

**Hi**: La implementación del control de inventario permite mejorar la gestión de almacenes de los productos de la compañía negociaciones DIEKAT E.I.R.L en Lima, 2022.

**Ho**: La implementación del control de inventario no permite mejorar la gestión de almacenes de los productos de la compañía negociaciones DIEKAT E.I.R.L en Lima, 2022.

En segunda instancia se desarrolló la prueba de normalidad dependiendo del tamaño de muestra de nuestra investigación, por lo tanto, siendo 25 productos tabla N°8, que se tomó para desarrollar el pre – test y post – test, se determinó realizar la prueba de Shapiro Will. Según criterio de la Tabla N°11.

# **PRUEBA DE NORMALIDAD**

En este sentido, la cantidad de nuestros datos a investigar es inferior que 30. Esto nos indica que aplicaremos Shapiro – Wilk.

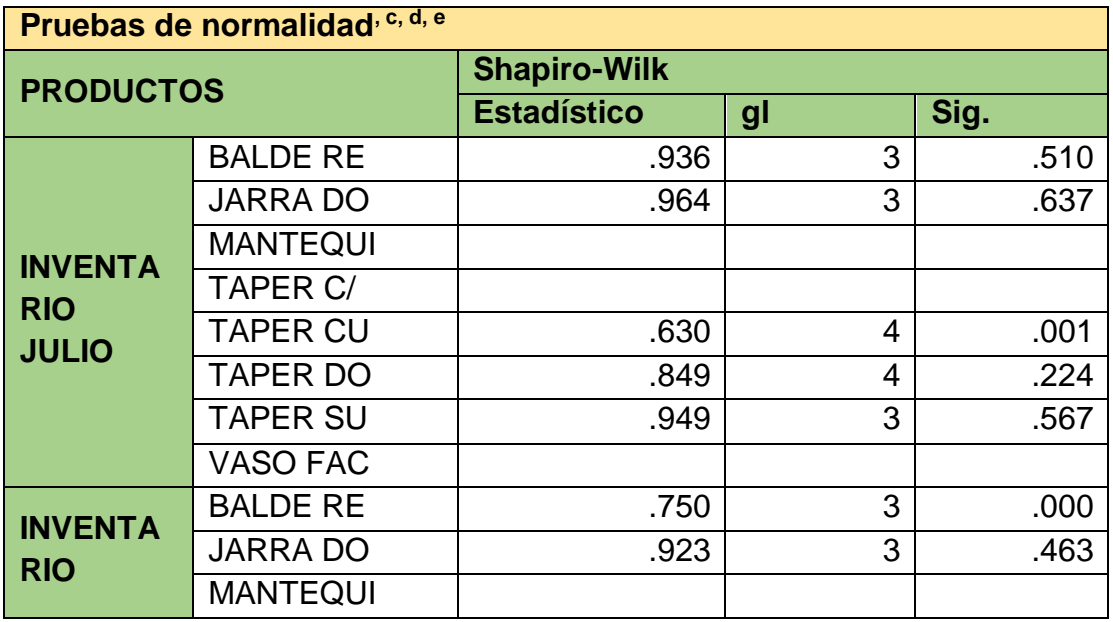

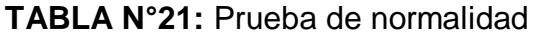

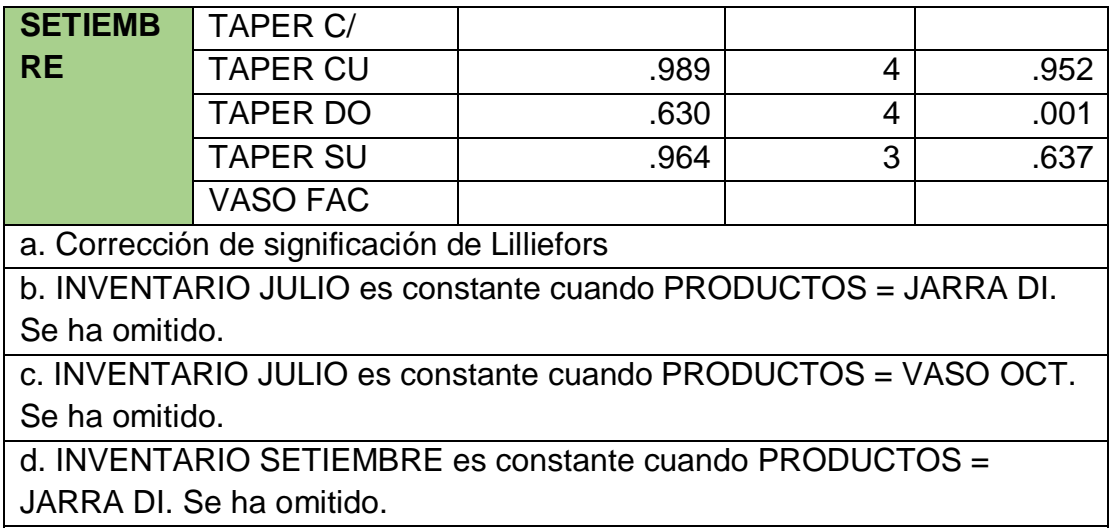

e. INVENTARIO SETIEMBRE es constante cuando PRODUCTOS = VASO OCT. Se ha omitido.

# **FUENTE:** Elaboración propia

Con los resultados obtenidos los resultados de la prueba de normalidad se obtuvieron los siguientes niveles de significancia.

- El control de inventario pre test 0.510, la cual es mayor que 0.05; esto resulto un determinado comportamiento paramétrico.
- El control de inventario post test 0.000, la cual es menor que 0.05; esto resulta un determinado comportamiento no paramétrico.

# **ANALISIS DE LA HIPOTESIS ESPECIFICA 1**

Vamos a plantear la hipótesis especifica

**Hi:** El control de inventario ayuda a mejorar la rotación de inventarios de la compañía negociaciones DIEKAT E.I.R.L en Lima 2022.

**Ho:** El control de inventario no ayuda a mejorar la rotación de inventarios de la compañía negociaciones DIEKAT E.I.R.L en Lima 2022.

Se determino a realizar la prueba de normalidad, esto depende de la muestra de investigación en este caso se desarrolla con 25 productos de la tabla N°8 que se tomó para desarrollar el pre – test y post – test, se determinó realizar la prueba de Shapiro Wilk. Según criterio de la Tabla N°11

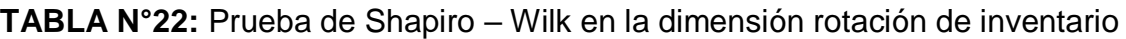

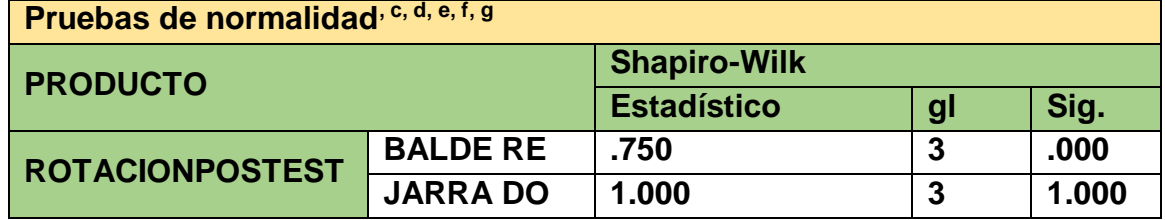

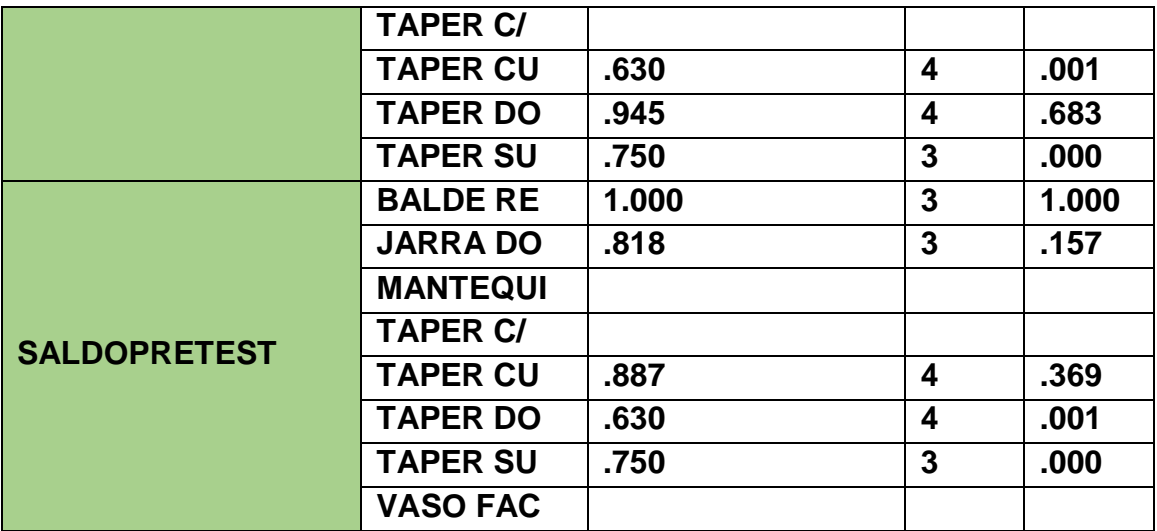

**a. Corrección de significación de Lilliefors**

**b. ROTACIONPOSTEST es constante cuando PRODUCTO = JARRA DI. Se ha omitido.**

**c. ROTACIONPOSTEST es constante cuando PRODUCTO = MANTEQUI. Se ha omitido.**

**d. ROTACIONPOSTEST es constante cuando PRODUCTO = VASO FAC. Se ha omitido.**

**e. ROTACIONPOSTEST es constante cuando PRODUCTO = VASO OCT. Se ha omitido.**

**f. SALDOPRETEST es constante cuando PRODUCTO = JARRA DI. Se ha omitido.**

**g. SALDOPRETEST es constante cuando PRODUCTO = VASO OCT. Se ha omitido.**

# **FUENTE:** Elaboración propia

Con los resultados se obtuvo los resultados de la prueba de normalidad se obtuvieron los siguientes niveles de significancia.

- La rotación de inventario pre test 0.369, la cual es mayor que 0.05; esto resulto un determinado comportamiento paramétrico.
- La rotación de inventario post test 0.001, la cual es menor que 0.05; esto resulta un determinado comportamiento no paramétrico.

# **ANALISIS DE LA HIPOTESIS ESPECIFICA 2**

Vamos a plantear la hipótesis especifica

**Hi:** La gestión de almacenes ayuda a mejorar la exactitud de registro de inventario de los productos terminados en la compañía negociaciones DIEKAT E.I.R.L en Lima, 2022.

**Ho:** La gestión de almacenes no ayuda a mejorar la exactitud de registro de inventario de los productos terminados en la compañía negociaciones DIEKAT E.I.R.L en Lima, 2022.

Se procedió a realizar la prueba de normalidad, la cual depende de la muestra de investigación en este caso se está trabajando con 25 productos de la tabla N°8 que se tomó para desarrollar el pre – test y post – test, se determinó realizar la prueba de Shapiro Wilk. Según criterio de la Tabla N°11 **TABLA N°23:** Prueba de Shapiro – Wilk en la dimensión exactitud de registro

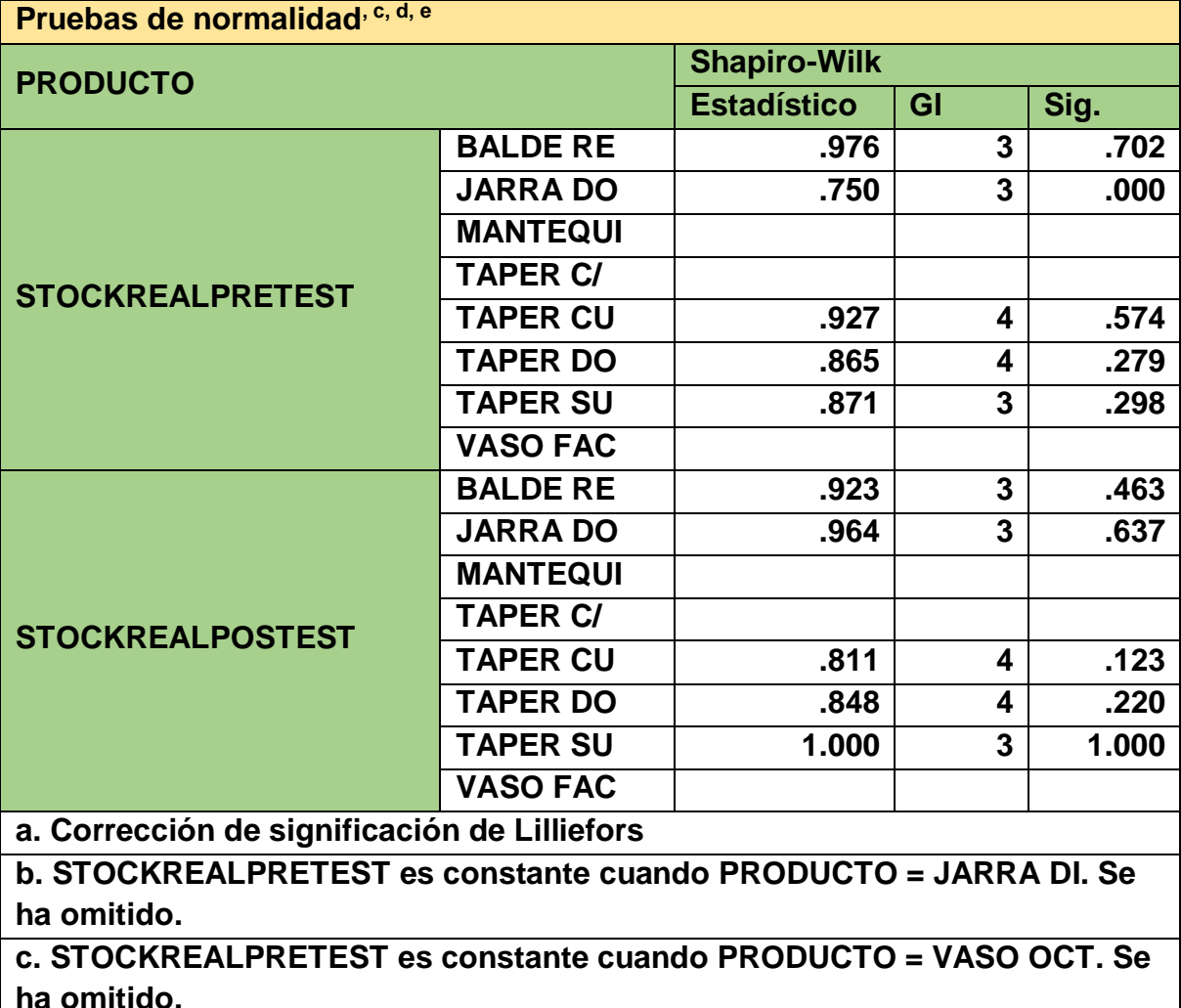

**d. STOCKREALPOSTEST es constante cuando PRODUCTO = JARRA DI. Se ha omitido.**

**e. STOCKREALPOSTEST es constante cuando PRODUCTO = VASO OCT. Se ha omitido.**

**FUENTE:** Elaboración propia

Con los resultados se obtuvo los resultados de la prueba de normalidad se obtuvieron los siguientes niveles de significancia.

- La exactitud de registro de inventario pre test 0.000, la cual es mayor que 0.05; esto resulto un determinado comportamiento paramétrico.
- La exactitud de registro de inventario post test 0.637, la cual es menor que 0.05; esto resulta un determinado comportamiento no paramétrico.

# **ANALISIS DESCRIPTIVO**

# **ANALISIS DESCRIPTIVO VARIABLE INDEPENDIENTE CONTROL DE INVENTARIO**

Variable independiente control de inventario dimensión rotación de inventario, en este caso vamos a realizar el análisis descriptivo.

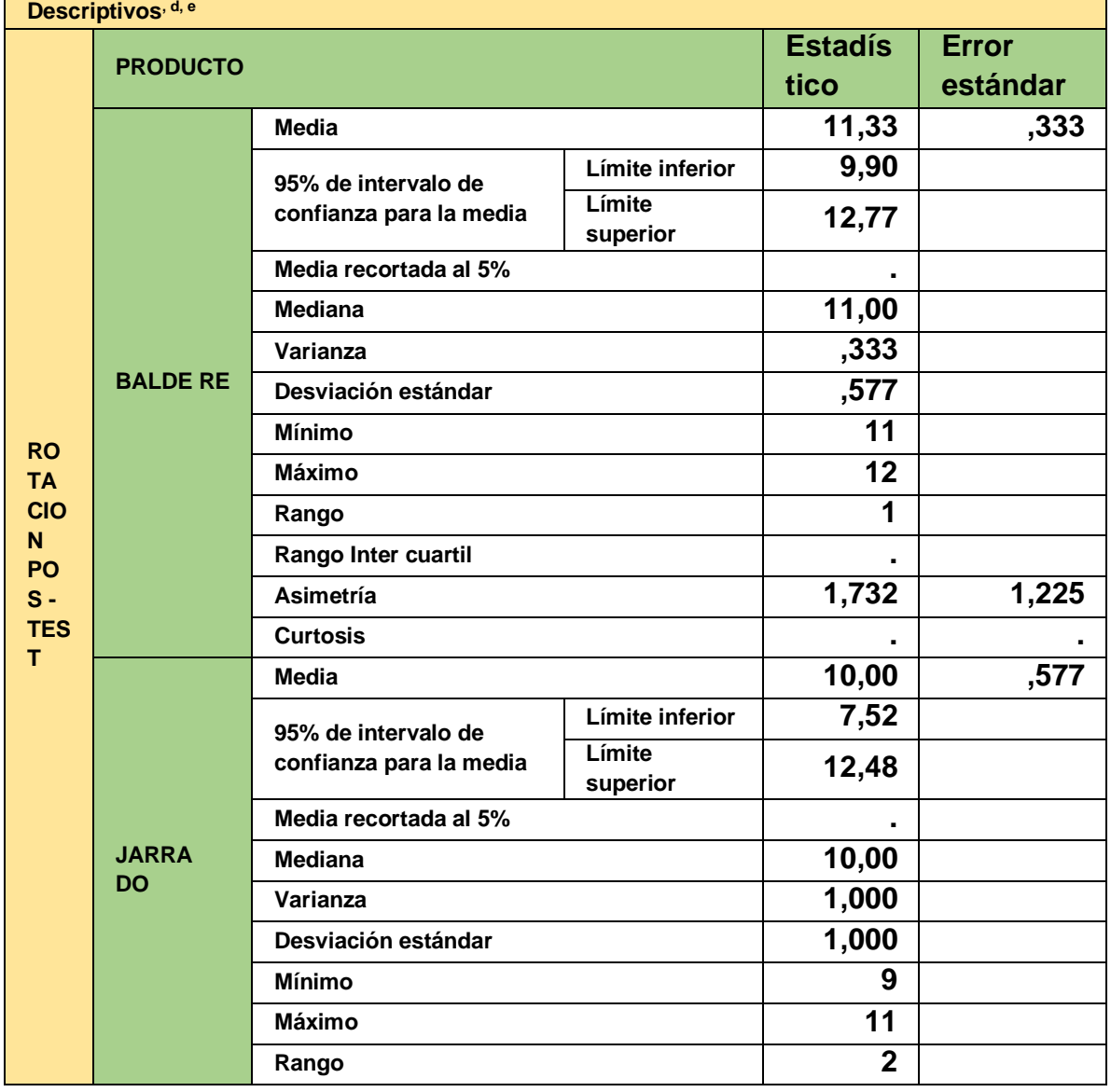

**TABLA N°24:** Análisis descriptivo en la dimensión rotación de inventario

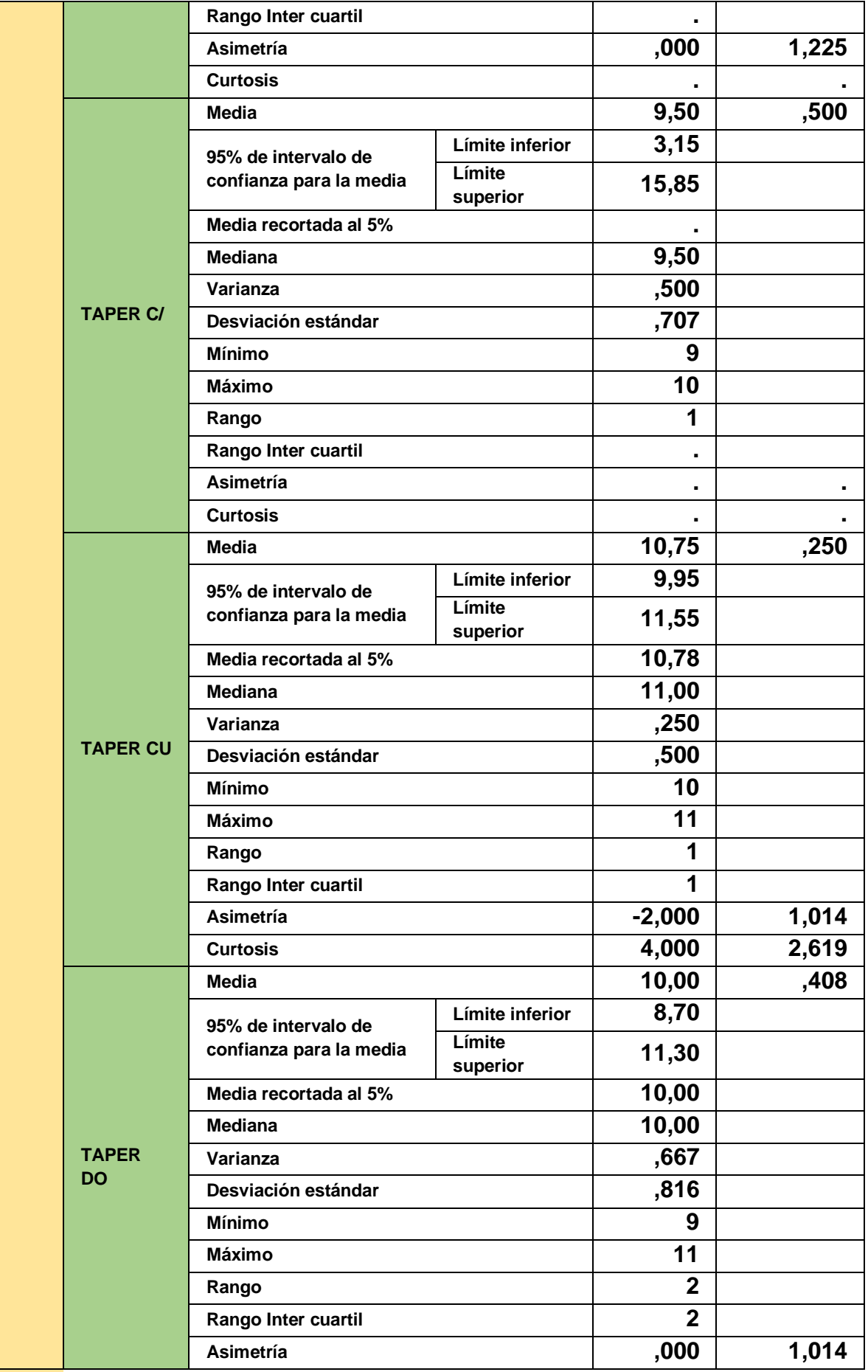

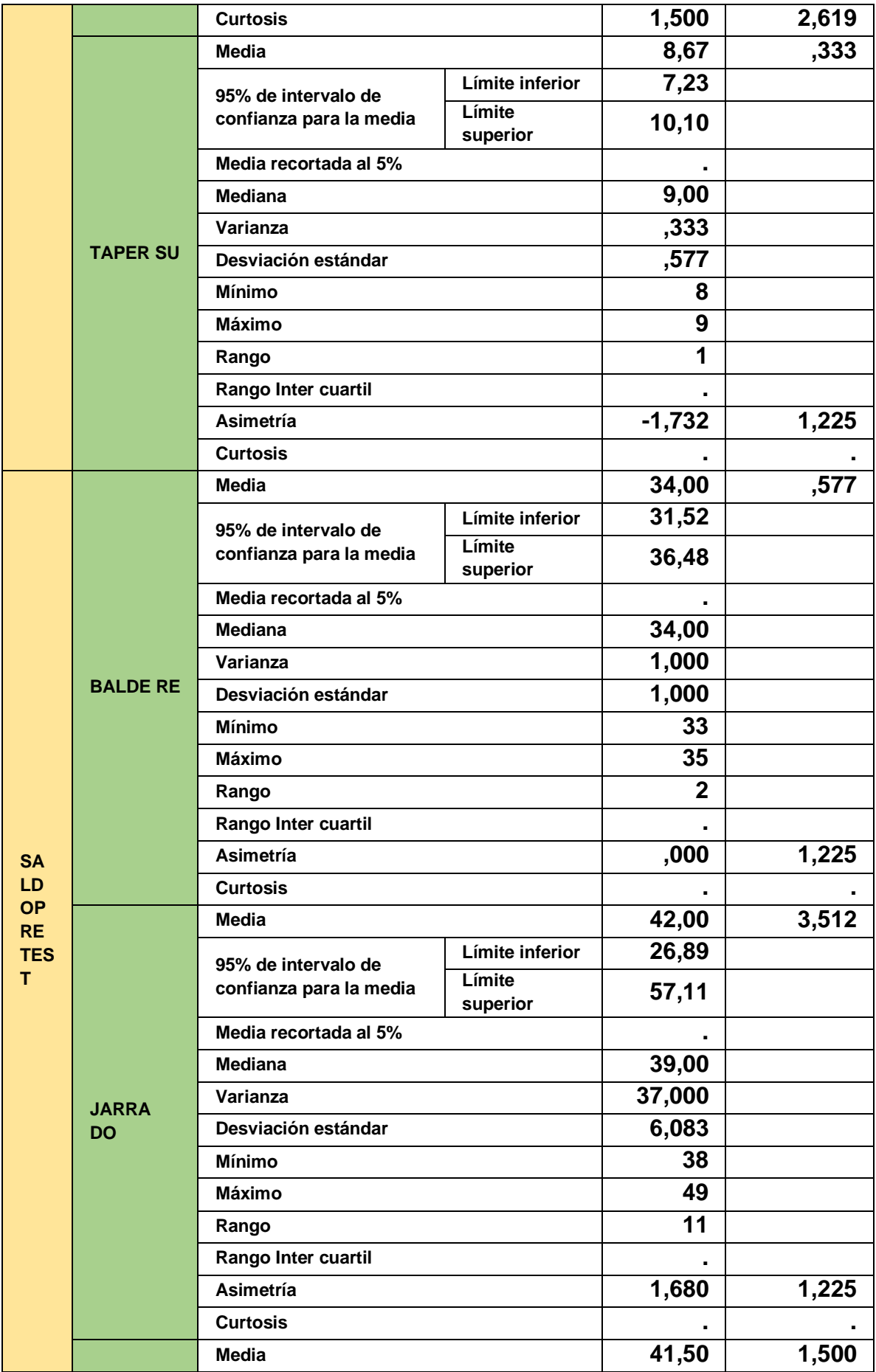

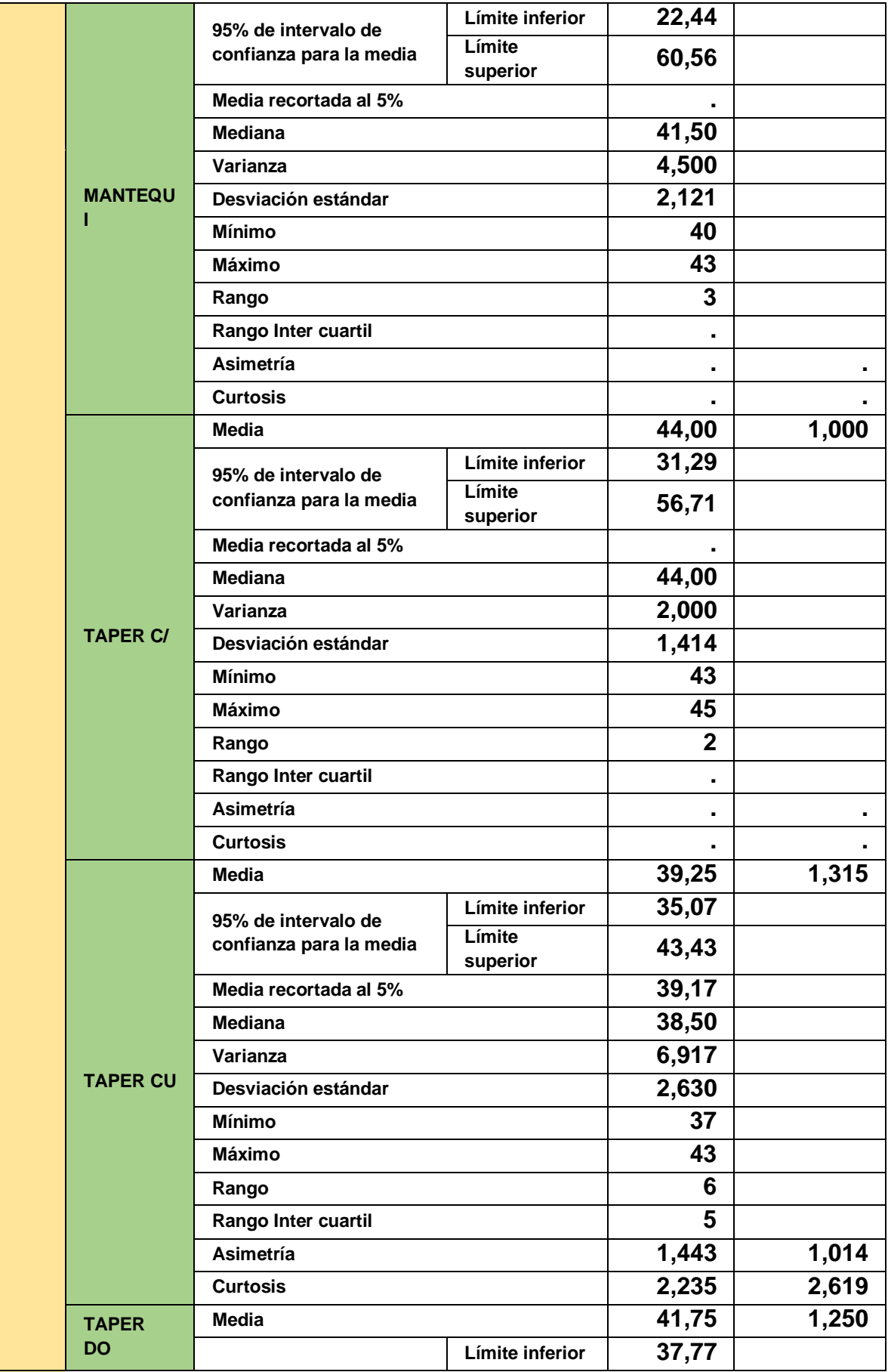

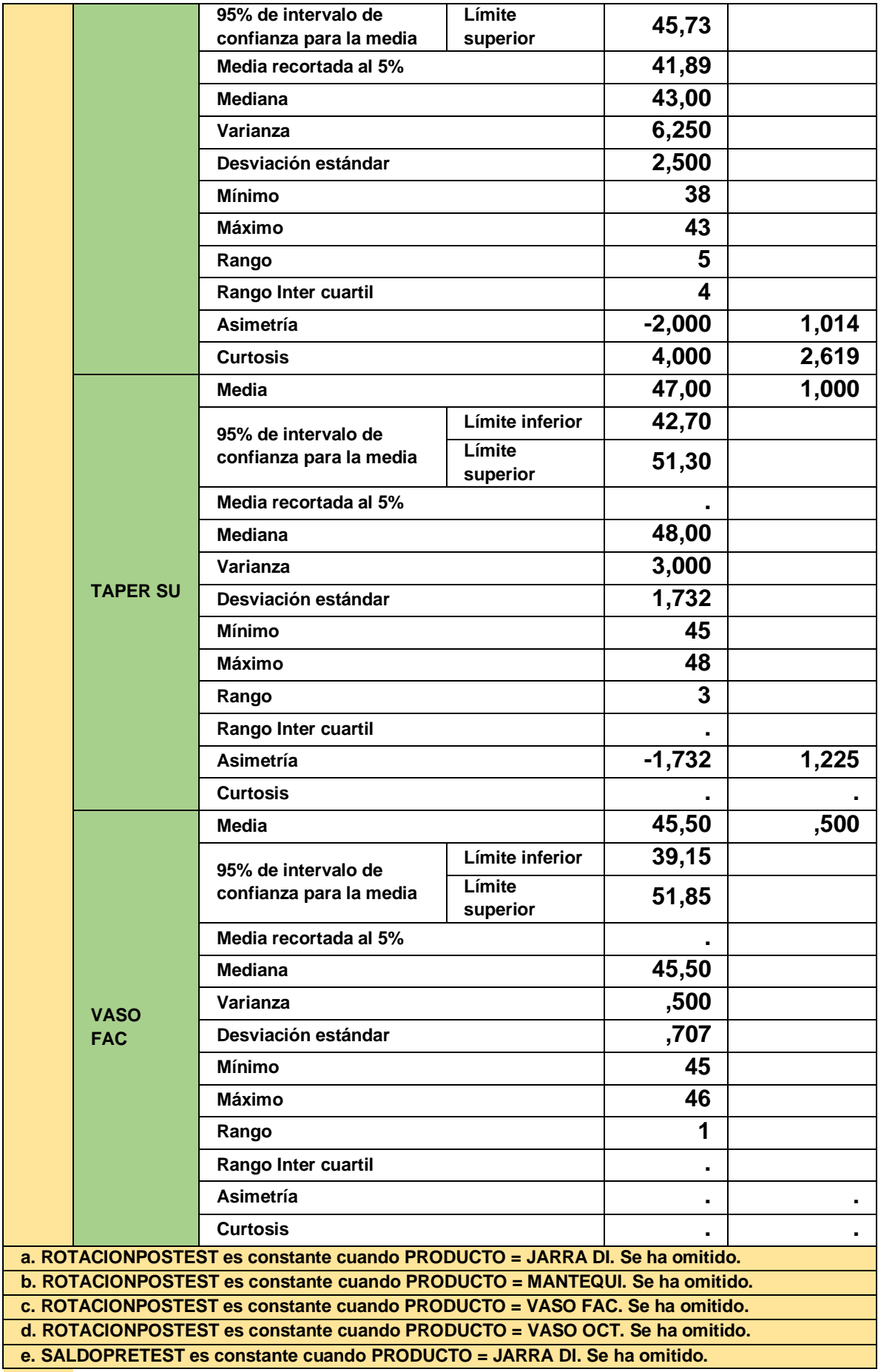

# **ANALISIS DESCRIPTIVO VARIABLE DEPENDIENTE GESTION DE ALMACENES**

Variable dependiente gestión de almacenes dimensión exactitud de registro de inventario, en este caso vamos a realizar el análisis descriptivo.

**TABLA N°25:** Análisis descriptivo en la dimensión exactitud de registro de

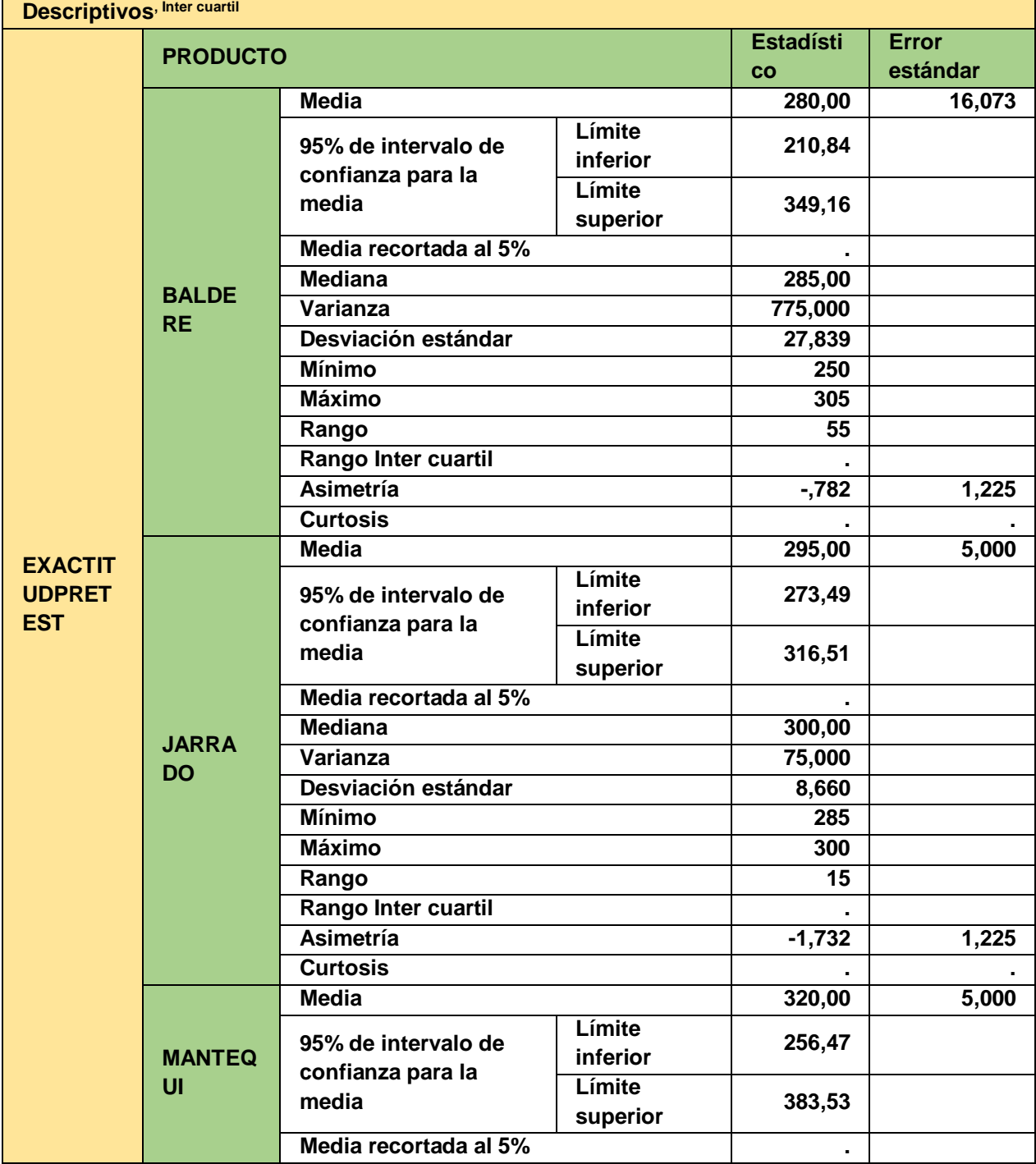

#### inventario

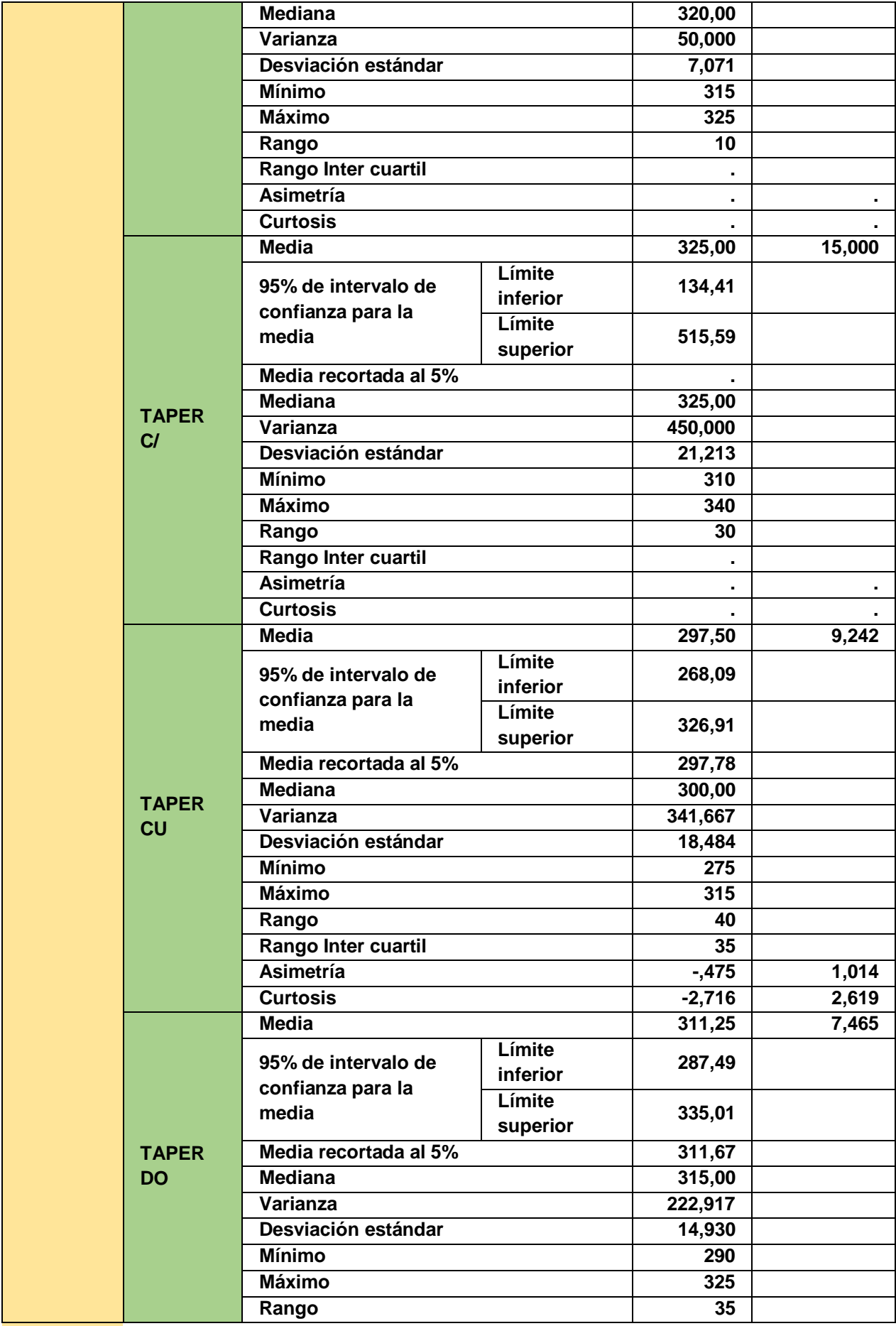

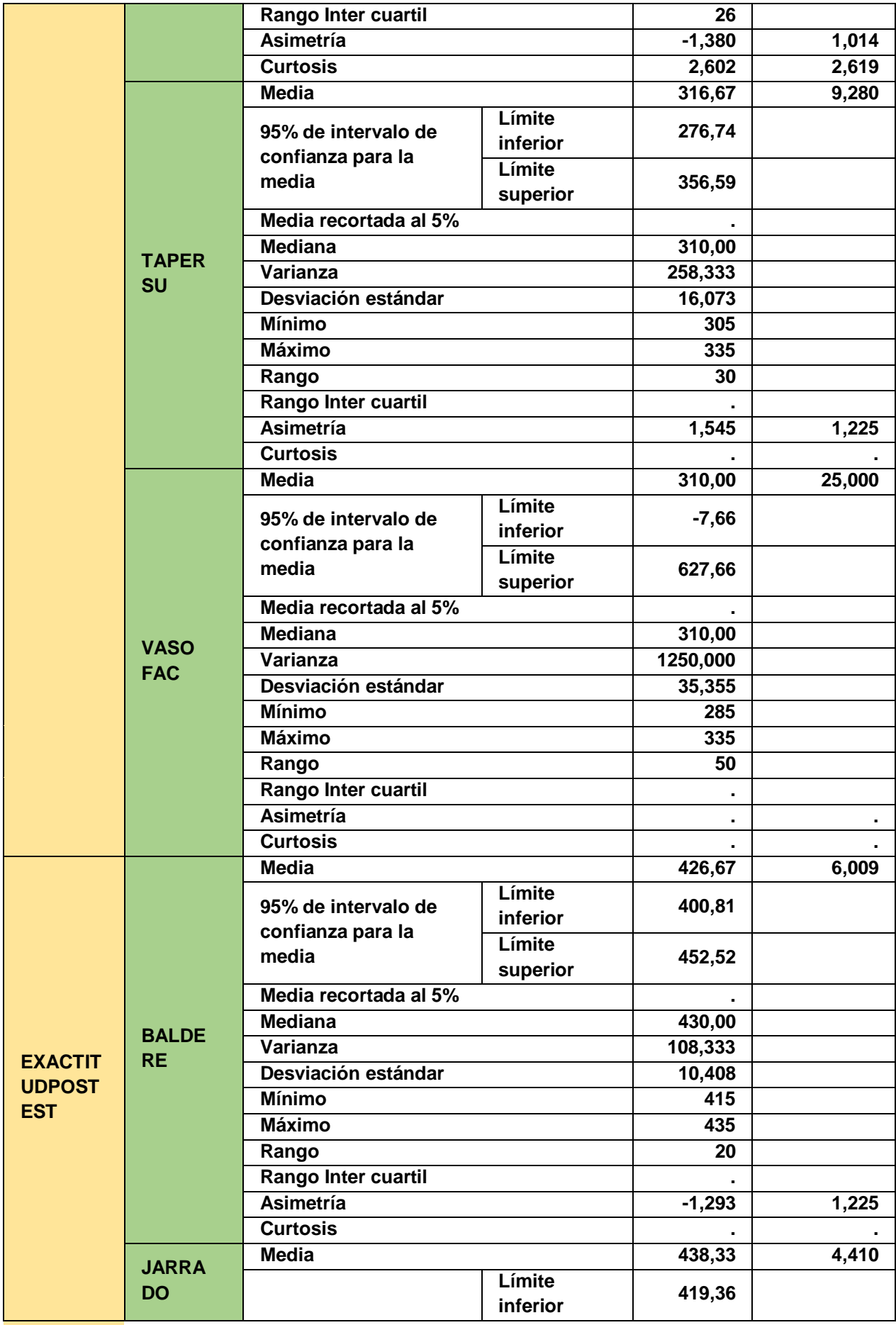

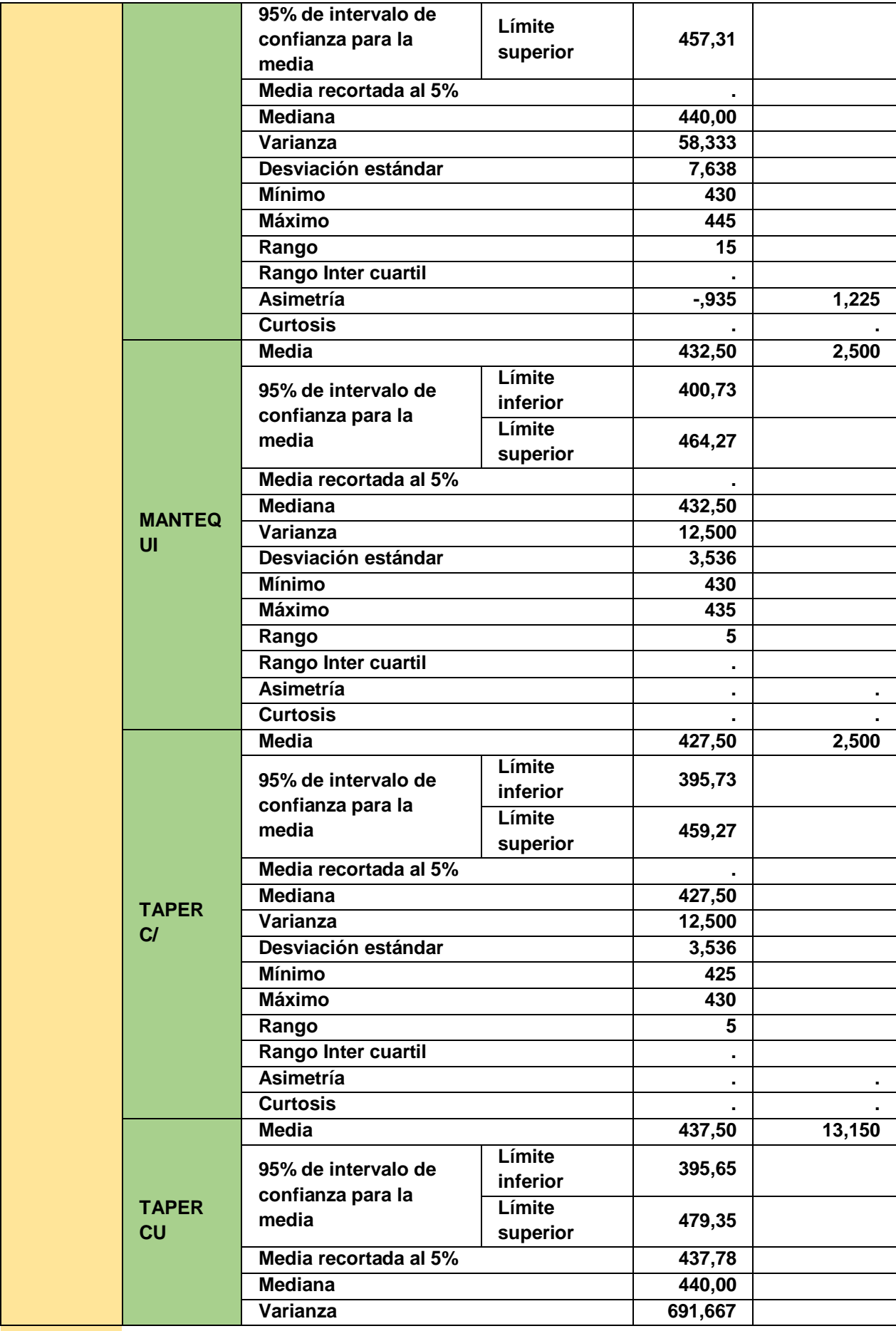

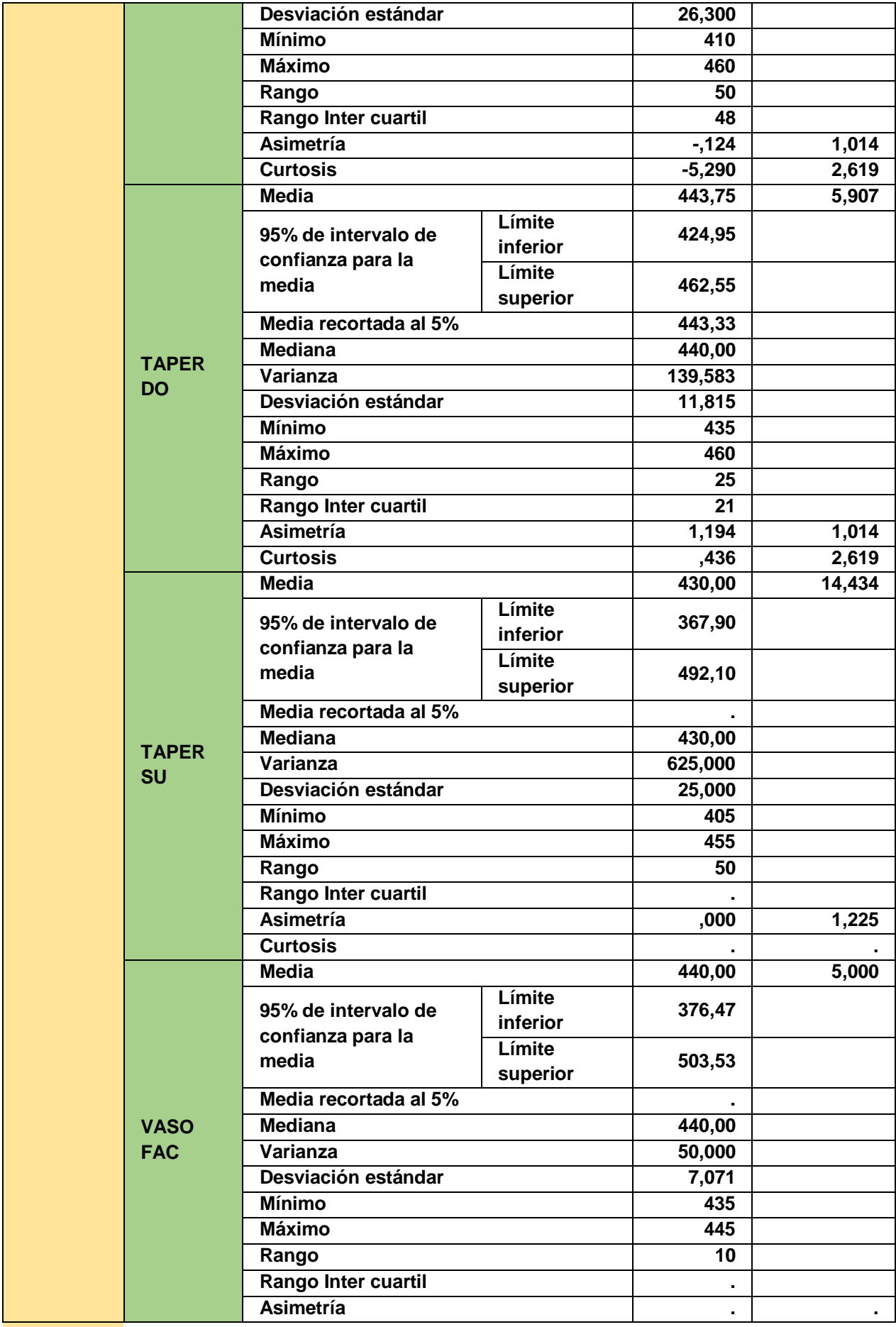

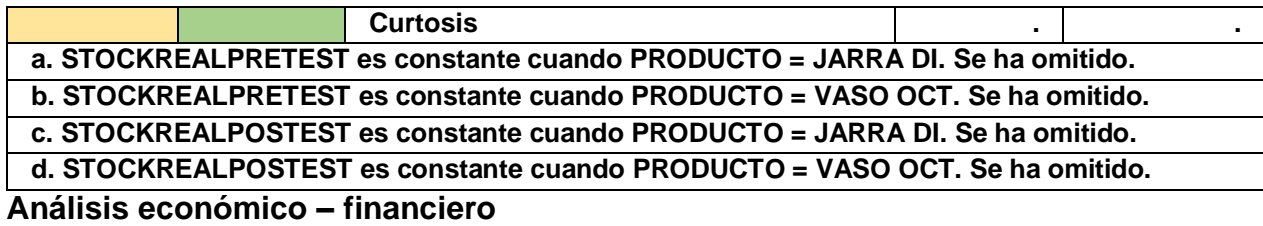

#### **Inversión inicial**

Los recursos empleados para la implementación de la propuesta, se ha considerado algunos gastos la cual se puede apreciar en la tabla siguiente. (tabla N° 26)

# **TABLA N°26:** Recursos empleados

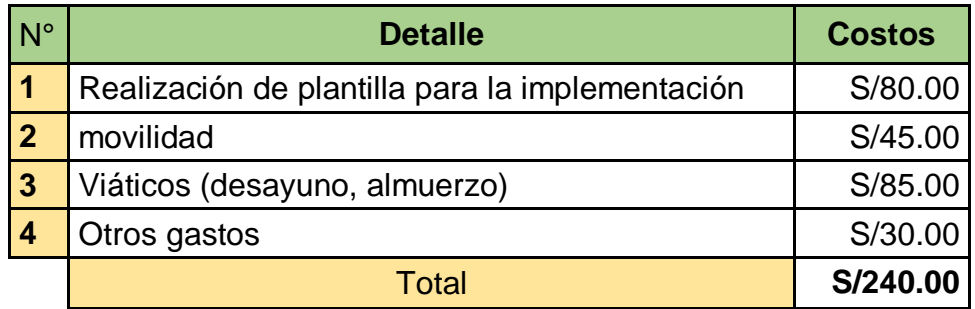

# **FUENTE:** Elaboración propia

También se observa la siguiente tabla N° 27, hace mención los materiales a usar durante la propuesta de mejora, pata él se puede apreciar con más detalle.

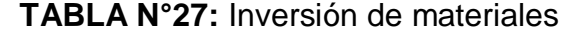

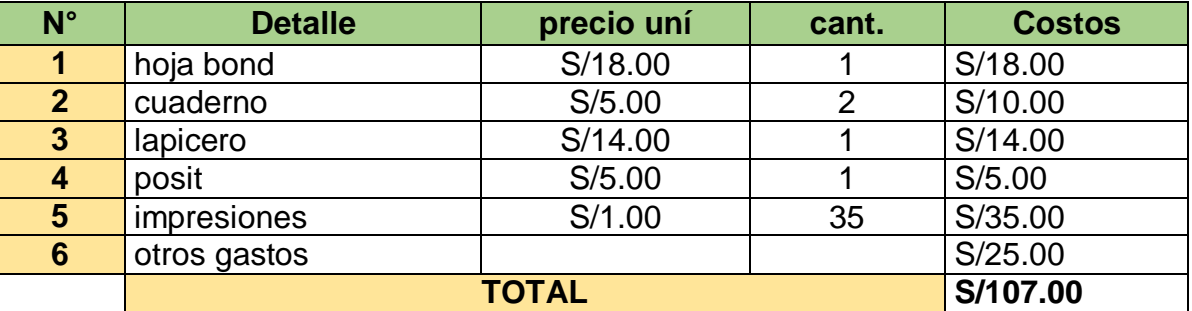

# **FUENTE:** Elaboración propia

Por otro lado, en la tabla N° 28 se observa los costos del personal que se encargara en la ejecución de la implementación, para la cual se está considerando los costos durante el desarrollo del proyecto.

**TABLA N°28:** Inversión de mano de obra

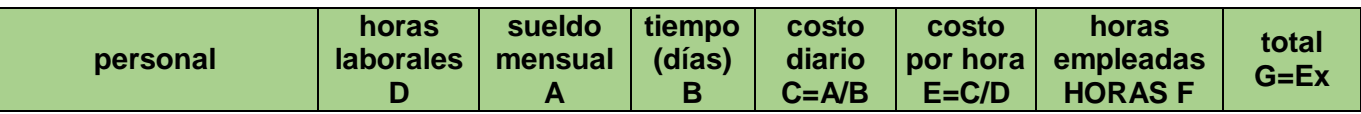

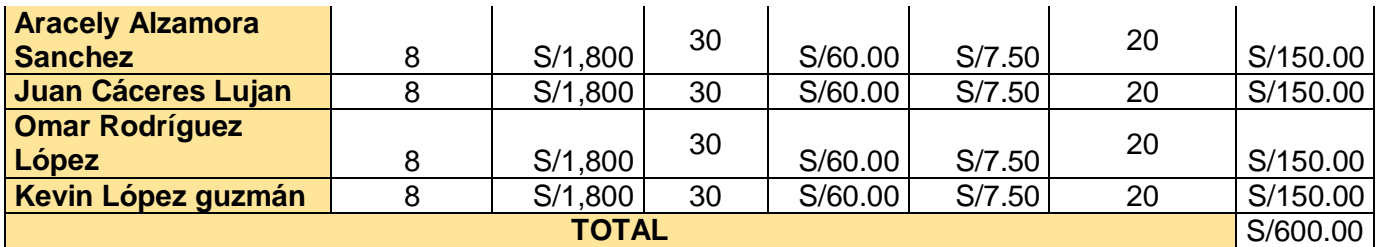

Los sueldos mensuales que se observa son referenciales.

Finalmente se aprecia un resumen de los costos de la inversión de la implementación de la propuesta, para ello se detalla en la siguiente tabla N° 29.

#### **TABLA N°29:** Inversión de mano de obra

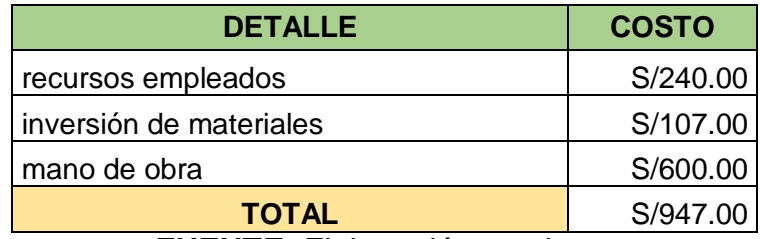

**FUENTE:** Elaboración propio

# **COSTO DE MANTENIMIENTO**

En la tabla N°30 podemos detallar los costos de mano de obra mensual para la

implementación de la propuesta.

| personal                    | horas<br><b>laborales</b><br>D | sueldo<br>mensual<br>A | tiempo<br>(días)<br>B | costo<br>diario<br>$C = A/B$ | costo<br>por<br>hora<br>$E= C/D$ | días del<br>mantenimiento<br>F | horas<br>empleada<br>al día G | total<br>$H=ExFxG$ |
|-----------------------------|--------------------------------|------------------------|-----------------------|------------------------------|----------------------------------|--------------------------------|-------------------------------|--------------------|
| Aracely Alzamora<br>Sanchez | 8                              | S/1,800                | 30                    | S/60.00                      | S/7.50                           | 12                             | $\overline{2}$                | S/180.00           |
| Juan Cáceres<br>Lujan       | 8                              | S/1,800                | 30                    | S/60.00                      | S/7.50                           | 12                             |                               | S/90.00            |
| Omar Rodríguez<br>López     | 8                              | S/1,800                | 30                    | S/60.00                      | S/7.50                           | 12                             |                               | S/90.00            |
| Kevin López<br>guzmán       | 8                              | S/1,800                | 30                    | S/60.00   S/7.50             |                                  | 12                             |                               | S/90.00            |
| <b>TOTAL</b><br>.           |                                |                        |                       |                              |                                  |                                |                               | S/450.00           |

**TABLA N°30:** mano de obra mensual

**FUENTE:** Elaboración propia

Así mismo en la tabla N° 31 se puede detallar los costos de mantenimiento de la implementación para esta oportunidad se determina cada seis meses (semestral).

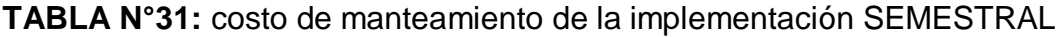

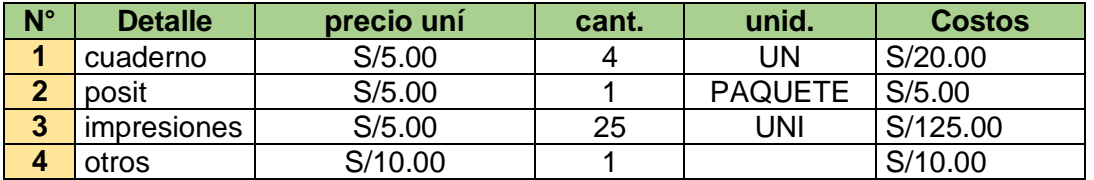

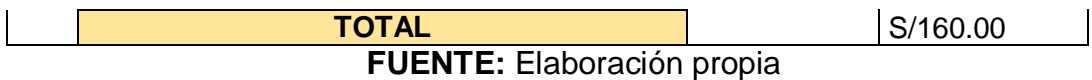

Así mismo en la tabla N° 32 se puede detallar los costos de mantenimiento de la implementación para esta oportunidad se determina cada mes.

# **TABLA N°32:** costo de manteamiento de la implementación MENSUAL

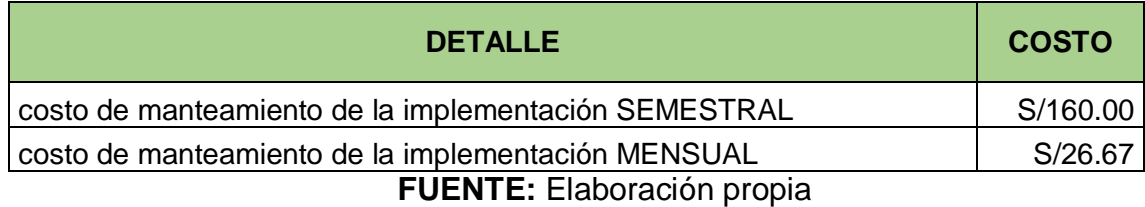

Finalmente, la tabla N°33 se puede detallar los costos de mano de obra de implementación para esta oportunidad se determina cada mes.

**TABLA N°33:** costo de manteamiento de la implementación de mejora

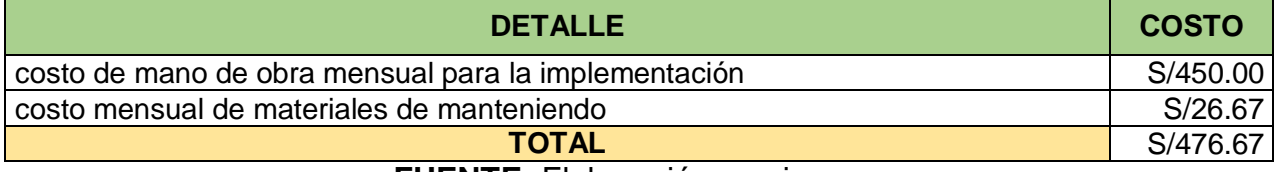

**FUENTE:** Elaboración propia

# **BENEFICIO Y COSTO**

para determinar el costo de beneficio se tuvo en cuenta los datos que se aprecian en la tabla N°34.

#### **TABLA N°34:** beneficio y costo

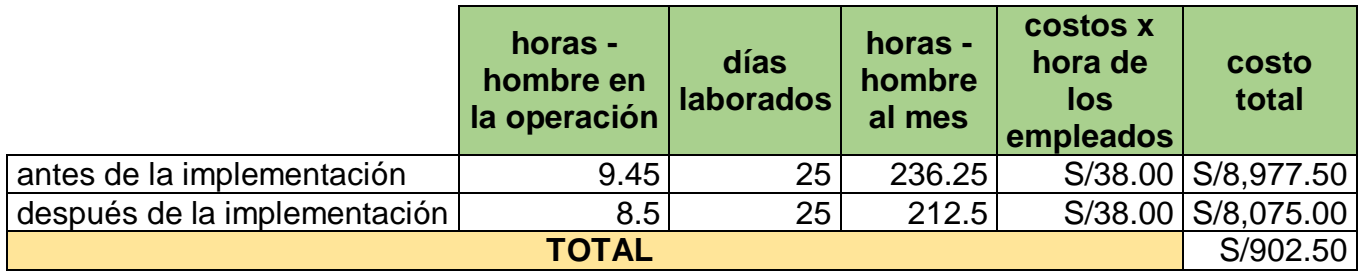

# **Análisis financiero**

En la siguiente tabla N°35 se aprecia el flujo de caja para el análisis financiero

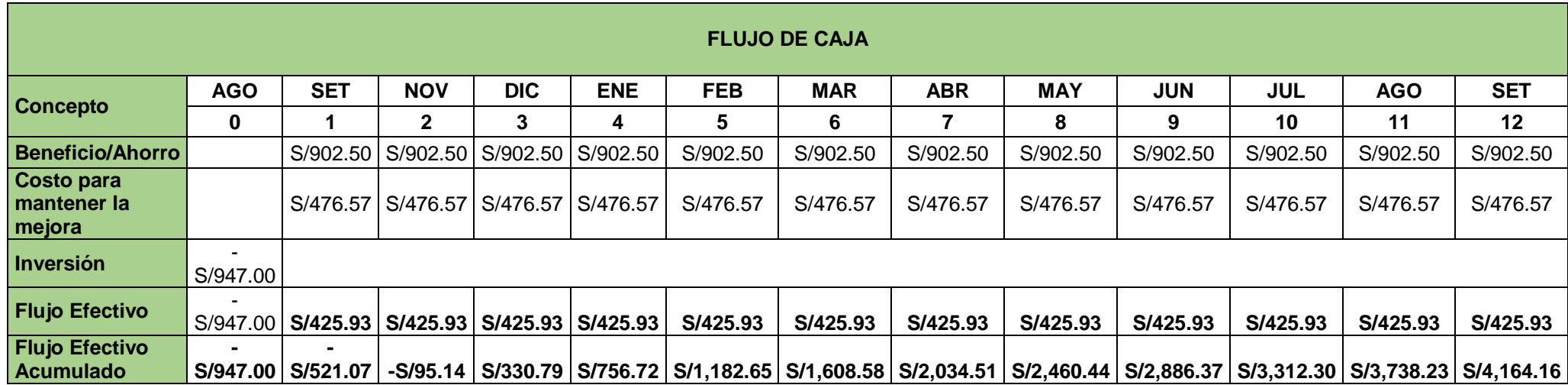

# **TABLA N°35:** flujo de caja

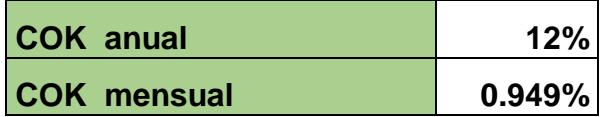

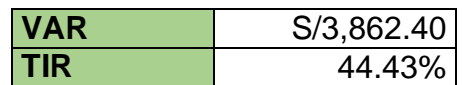

**FUENTE:** Elaboración propia

#### **V. DISCUSION**

En el presente estudio a la compañía negociaciones DIEKAT E.I.R.L que se encuentra ubicado en el distrito de San juan de Lurigancho estuvo enfocado en implementación del control de inventario para mejorar la gestión de almacenes dicho estudio se realizó en el almacén de dicha compañía, Por lo tanto, revisando sus años anteriores de dicha compañía nos damos con la sorpresa que no contaba con evidencia de ningún inventario, la cual nos impide cumplir adecuadamente la implementación.

Por lo tanto, nos hemos enfocado en la implementación de un control de inventario para mejorar la gestión de almacenes teniendo en cuenta un universo de 25 productos para desarrollar la investigación. Una vez conocido los resultados de la presenta investigación se ha confirmado la conexión directa que existe entre sus variables. De igual manera se alcanzó lograr los objetivos planteados. Para la cual es importante analizar el estudio para poder realizar un contrasté de los trabajos previos investigados que están enfocados a nacional e internacional.

Se puede observar, en la investigación desarrollada y se logra determinó que el método ABC que se empleó como dimensión de la variable dependiente nos determinó luego de la implementación y se logró conseguir un beneficio para poder organizar los productos en tres grupos en esta ocasión se optó con la siguiente distribución A=70%, B=20% y C=10% la cual nos ayudó a realizar una gestión adecuada en el área de almacén de dicha compañía obteniendo un beneficio para la empresa en sus registro de inventario, recepción y despacho de productos. Estos resultados coinciden con los resultados de la investigación de Salazar, (2020). Que tiene como objetivo determinar la influencia de la aplicación del método ABC para clasificar sus productos de la empresa CABZE S.R.L la cual lograron determinar que existe una gestión de almacenes deficiente e igual manera el método de ABC ayudara a mejorar esta situación problemática identificado por los beneficios y la cual sus resultados fueron A=18%, B=24% Y C=68%.

Por otro lado, también se encontró una similitud con la investigación de Navarrete, (2019) dicho autor tiene como objetivo proponer un modelo para la gestión de inventarios para la empresa. Esta información que brinda el autor es importante porque menciona los beneficios de aplicar un método de análisis de ABC ya que dicho método ayuda a ver la ventaja y desventaja para identificar dichos productos y también que un sistema de inventario es beneficioso para la empresa para que así pueda ayudarlos a centrase en los productos que más importan en dicha compañía, este punto es importante para una empresa al momento de tomar decisiones oportunas.

Por otro lado, se puede verificar durante la implementación de desarrollo la dimensión exactitud de registro de inventario (ERI) de la variable dependiente gestión de almacenes, la cual nos determinó que después de la implementación se logró verificar los resultados beneficiosos para la empresa durante la evolución del pre – test nos encontramos con un porcentaje de 85.96% del registro de los inventarios esto nos indica que la empresa no se está desarrollando el adecuado registro de inventario para la cual se está evaluando la implementación para desarrollar el post - test en esta oportunidad nos encontramos que un resultado rescatable de un 99.47% la cual esto nos indica que la implementación está en buenos caminos para la compañía. Estos resultados coinciden con los resultados de la investigación de Castillo, (2018), en su investigación cuenta como el objetivo de determinar la influencia de un Sistema Web en el proceso de control de inventario de la empresa. En la cual sus resultados del pre-test para el indicador de exactitud en inventarios fue un 32.63% y en él fue del 7.08% es por ello que nos damos con la dicha de ver que se va por un buen camino al implementar la exactitud de inventarios en dicha empresa.

Por otro lado, se puede verificar que durante la implementación de la dimensión rotación de inventario (RI) de la variable independiente control de inventario, la cual se observó que después de la implementación se verifico con los resultados fueron beneficioso para la empresa, debido a que la empresa no contaba con ningún control de inventario de sus productos por lo tanto implementando la rotación de inventario nos dio como resultado que los productos son inventariado cada 12 días esto nos lleva a tener un control adecuado de los productos que se encuentran en el almacén y asi puedan tener una buena rotación de dichos productos. Estos resultados coinciden con los resultados de la investigación de Cruz. (2022), su investigación tiene como objetivo diseñar un sistema de gestión de almacenes e inventarios para reducir los tiempos de despacho en el almacén de la DIREMID, la cual se concluye que la propuesta de diseño de sistema de gestión de almacén e inventario nos indica que su rotación de inventario es 29.20 días. Esto en la actualidad se ha mejorado para muestra investigación logrando reducir el tiempo de los inventarios ya que anteriormente se tomaba mucho tiempo en realizar los inventarios de dichos almacenes.

También se puede apreciar después de la implementación de la gestión de almacenes en la compañía DIEKAT se puede visualizar que la dimensión exactitud de registro de inventario presento una mejora en su proceso de implementación mostrando un resultado de un 13.52%, con la mejora presentado fue beneficioso para la compañía porque su control de almacenes era más fijo a la hora de los inventarios para cual ya no se encontraba productos faltantes o sobrantes ya que anteriormente se les dificultaba en hacer un registro de inventario luego de la implementación ya no se les dificulta e incluso ya saben la exactitud de productos que maneja su almacén. Estos resultados coinciden con la investigación de Flores y Vittor (2020), su objetivo fue determinar cómo la implementación de la gestión de almacenes presenta cambios en la productividad del almacén de materia prima de CARDSILPLAST SAC, la cual concluye que su gestión de almacenes presento mejoras en un 49.69% para cual se logró optimizar los recursos en el procesamiento de los pedidos. En la actualidad se puede apreciar mejoras en la investigación de gestión de almacenes ya que en un pasado dicha empresa no contaba con un adecuado control de inventario ni mucho menos con una exactitud de productos.

Por otro lado, se puede encontrar similitud en la empresa DIEKAT Y CEMENTOS PACASMAYO. En la empresa DIEKAT en su dimensión rotación de inventario se obtuvo resultados beneficiosos para la empresa la cual se puede observar cómo resultados que su rotación de inventario se va desarrollar cada 249 días con dicha rotación se va determinar el adecuado control del almacén y ya no contaran con contratiempos en las entregas de mercadería y se podrá saber que productos son los más vendidos y así el

71
área de producción pueda tener en conocimiento el producto más vendido y menos vendido. Estos resultados poseen una similitud con el trabajo de investigación de Quispe (2020), dicho trabajo tiene como objetivo principal analizar el estado de los inventarios de la empresa Cementos Pacasmayo, la cual concluye que su rotación de inventario presento grandes mejoras en el año 2017 su rotación de inventario fue 246 días posteriormente para el año 2019 se puede visualizar que su rotación se va desarrollar a 270 esto aumento debido al promedio de los costos bienes es por ello que es factible realizar una rotación de inventario para así poder visualizar cuales son los productor más vendido y no haya contratiempos en la entrega de dichos pedidos.

Por otra parte, se puedo encontrar en el trabajo de investigación de la empresa DIEKAT para la variable clasificación de productos se ha considerado el criterio de los productos más vendido durante la implementación. Estos resultados presentan conciencia con al trabajo de Juca, Narvaez, Erazo y Luna (2019) que presenta un modelo de gestión de inventario para determinar los niveles de la cadena de suministro en esta oportunidad para desarrollar la clasificación de productos le han considerado las ventas esto nos determinara el nivel óptimo de los inventario y costos para la cual se presentó algunos monitorios para visualizar la gestión de almacenes enfocado en la cadena de suministro.

Por otro lado, se encontró que la empresa DIEKAT en su dimensión rotación de inventario se ha determinado que su rotación de productos del área de almacén se va desarrollar cada 12 veces al año ya que su producto evaluado es el producto estrella que se logró identificar durante la investigación. Estos resultados presentan similitud en sus resultados ya que para Noboa y Anzuelos (2021), que tiene como objetivo principal encontrar mejoras en la gestión de inventario para esta investigación se obtuvo como resultado que su rotación de productos que se encuentren en almacén se va desarrollar cada 14 veces al año con esta rotación se trata de eliminar todos los inconvenientes que se presentan ya que dichos autores lo que ayudan con su investigación son mas que todo a aquellas empresas que no cuentan con un adecuado control de inventario para que así puedan lograr saber cual e su producto estrella y a que productos se pueden basar en sus ventas.

## **VI. CONCLUSION**

Obteniendo las siguientes conclusiones:

Con respecto al objetivo general de nuestra investigación, el cual se pudo determinar de qué manera el control de inventario mejora la gestión de almacenes en la empresa negociaciones Diekat E.I.R.L. concluimos que se ha logrado cumplir con el objetivo ya que la empresa no contaba con un adecuado control de inventario es por ello que la empresa logro implementar nuestra investigación.

Así mismo, con respecto a nuestro objetivo específico 1 de nuestra investigación, el cual se establece la implementación del control de inventario con el fin de mejorar la rotación de inventario de los productos de una compañía negociaciones DIEKAT E.I.R.L. lo cual concluimos que se ha cumplido con el objetivo, teniendo en cuenta que la rotación de inventario fue de 12 % respectivamente

Finalmente, con respecto al objetivo específico 2 de nuestra investigación, el cual es determinar cómo influye la implementación de la gestión de almacenes para mejorar la exactitud de registro de inventario en una compañía negociaciones DIEKAT E.I.R.L. concluimos que se ha cumplido con el objetivo, teniendo una exactitud de registro de inventario antes de la implementación de un valor 85.96% y de la implementación fue un resultado de 99.47%.

## **VII. RECOMENDACIÓN**

Obteniendo las siguientes recomendaciones para una mejora en la empresa Negociaciones Diekat.

Se recomienda a la empresa que realice el seguimiento adecuado de la implementación gestión de almacenes ya que es beneficioso para la empresa, desarrollando el control de inventario de los productos, se mejoró la exactitud de los productos con el siguiente resultado antes de la implementación fue 85.96% y desde de la implementación nos da como resultado 99.47%, esto nos indica que se está mejorando. Así mismo, continuar con las supervisiones continuas para evaluar que la implementación se esté dando de la mejor manera.

Durante la implementación se mejoró el orden adecuado de los productos con el método ABC, la cual se mejor la distribución de los productos con respecto a sus ventas, para cuál se sugiere continuar con las especificaciones para mantener el orden adecuado del almacén.

Se recomienda promover trabajar con responsabilidad para que toda la implementación de buenos resultados para el beneficio de la empresa, para la cual se sugiere continuar con la supervisión con el fin de llevar un control adecuado de sus inventarios y con la exactitud de registro de inventario.

### **REFERENCIAS**

- Albizuri, J,2021. Aplicación de la gestión de inventarios para incrementar la productividad en el área de almacén en una empresa campestre, Cieneguilla, 2021. [en línea]. Tesis de pregrado: Universidad Cesar Vallejo. Disponible[:https://repositorio.ucv.edu.pe/bitstream/handle/20.500.12692/62](https://repositorio.ucv.edu.pe/bitstream/handle/20.500.12692/62652/Alvizuri_AJ-SD.pdf?sequence=1&isAllowed=y) [652/Alvizuri\\_AJ-SD.pdf?sequence=1&isAllowed=y](https://repositorio.ucv.edu.pe/bitstream/handle/20.500.12692/62652/Alvizuri_AJ-SD.pdf?sequence=1&isAllowed=y)
- Baena, G. (2017). Metodología de la investigación. 3ra. edición. Grupo Editorial Patria. México. ISBN e-book: 978-607-744-748-1 (Tercera edición).
- Barajas, A., 2008. Finanzas para no financistas [en línea]. 4.a ed. Editorial Pontificia Universidad Javeriana. Colombia. ISBN 978-958-716-086-4. Disponible en: [https://books.google.com.co/books?id=JmC1zekAM7oC&printsec=frontcov](https://books.google.com.co/books?id=JmC1zekAM7oC&printsec=frontcover#v=onepage&q&f=false) [er#v=onepage&q&f=false.](https://books.google.com.co/books?id=JmC1zekAM7oC&printsec=frontcover#v=onepage&q&f=false)
- Bernal, C. (2010). Metodología de la Investigación. Administración, economía, humanidades y ciencias sociales. Tercera edición. Editorial Pearson - Colombia.
- Castillo, F. Gestión de almacenes, para mejorar la productividad en el área de almacén de la empresa servicios logísticos de Courier SMP SAC, CALLAO, 2017. Tesis (Licenciatura en Ingeniería Industrial). Lima, Universidad Cesar Vallejo, 2017. Disponible en <http://repositorio.ucv.edu.pe/handle/UCV/14424>
- Castillo, P,2018. Sistema web para el proceso de control de inventario en la empresa ro Tecomán. [en línea]. Tesis de pregrado: Universidad Cesar Vallejo. [consulta: octubre de 2022]. Disponible: [https://repositorio.ucv.edu.pe/bitstream/handle/20.500.12692/21471/Castill](https://repositorio.ucv.edu.pe/bitstream/handle/20.500.12692/21471/Castillo_AP.pdf?sequence=1&isAllowed=y) [o\\_AP.pdf?sequence=1&isAllowed=y](https://repositorio.ucv.edu.pe/bitstream/handle/20.500.12692/21471/Castillo_AP.pdf?sequence=1&isAllowed=y)
- Cegarra, J. (2012). Metodología de la investigación científica y tecnológica. España: Ediciones Díaz de Santos.
- Conza, R, 2020.El control de inventarios y la relación en la gestión logística de Rímac Seguros, San Isidro – 2018. [en línea]. Tesis de pregrado: Universidad Científica del Sur. [consulta: setiembre de 2022]. Disponible:

[https://repositorio.cientifica.edu.pe/bitstream/handle/20.500.12805/1750/TL](https://repositorio.cientifica.edu.pe/bitstream/handle/20.500.12805/1750/TL-Conza%20R.pdf?sequence=5&isAllowed=y) [-Conza%20R.pdf?sequence=5&isAllowed=y](https://repositorio.cientifica.edu.pe/bitstream/handle/20.500.12805/1750/TL-Conza%20R.pdf?sequence=5&isAllowed=y)

CORREA, A., GÓMEZ, M. y CANO, J., 2010. Gestión de almacenes y tecnologías de la información y comunicación (TIC) [en línea]. Estudios gerenciales. ISSN 0123-5923. Disponible en:

[https://www.redalyc.org/articulo.oa?id=21218551008.](https://www.redalyc.org/articulo.oa?id=21218551008)

Cruz, M,2022. Diseño de un sistema de gestión de almacén e inventario para reducir tiempos de despacho en el almacén de la Dirección Regional de Medicamentos, Insumos y Drogas de Cajamarca, 2020. [en línea]. Tesis de pregrado: Universidad Privada del Norte. [consulta: octubre de 2022]. Disponible:

[https://repositorio.upn.edu.pe/bitstream/handle/11537/30676/Cruz%20Oclo](https://repositorio.upn.edu.pe/bitstream/handle/11537/30676/Cruz%20Oclocho%2c%20Marila%20Beatriz%20%20Parcial.pdf?sequence=1&isAllowed=y) [cho%2c%20Marila%20Beatriz%20%20Parcial.pdf?sequence=1&isAllowed](https://repositorio.upn.edu.pe/bitstream/handle/11537/30676/Cruz%20Oclocho%2c%20Marila%20Beatriz%20%20Parcial.pdf?sequence=1&isAllowed=y)  $\equiv$ y

- Chuquino, J., 2017. Inventarios: El qué, el por qué y el cómo [en línea]. Meettlogistics. Disponible en: [https://meetlogistics.com/operadorlogistico-transporte/inventarios-el-que](https://meetlogistics.com/operadorlogistico-transporte/inventarios-el-que-elpor-que-y-el-como)[elpor-que-y-el-como.](https://meetlogistics.com/operadorlogistico-transporte/inventarios-el-que-elpor-que-y-el-como)
- Cuevas, F., 2004. Control de costos y gastos en los restaurantes [en línea]. Editorial Limusa, México. ISBN 9681863550. Disponible en: [https://books.google.com.pe/books?id=QlI5DonAH5oC&printsec=frontcove](https://books.google.com.pe/books?id=QlI5DonAH5oC&printsec=frontcover&hl=es&ource=gbs_ge_summary_r&cad=0#v=onepage&q&f=false) [r&hl=es&ource=gbs\\_ge\\_summary\\_r&cad=0#v=onepage&q&f=false.](https://books.google.com.pe/books?id=QlI5DonAH5oC&printsec=frontcover&hl=es&ource=gbs_ge_summary_r&cad=0#v=onepage&q&f=false)

Diaz, C,2017. Propuesta de mejora a la gestión de abastecimiento para la empresa Ancora Chile S.A. Tesis de licenciatura.2017 Puerto Montt. Universidad Austral de Chile. [consultado el 20 junio 2022]. Disponible en: <http://cybertesis.uach.cl/tesis/uach/2017/bpmfcid542p/doc/bpmfcid542p.pdf>

Durán, Y. (2018). Administración del inventario: elemento clave para la optimización de las utilidades en las empresas. Visión Gerencial [en línea], (1), 55-78. [consulta: 10 de mayo del 2022].

Espinoza, R. y Rivadeneyra, D. (2021). Análisis del control de inventario, en la empresa Industria Carrocera del Perú S.A.C., Lurigancho, 2021.Recuperado D.

España, M. C. (2019). Importancia de la capacidad de almacenamiento y uso de modelos logísticos en el nivel de productividad de distribuidoras pymes de artículos de consumo masivo para el hogar. Ecuador: Alternativas.

Flamarique, S., 2018. Gestión de existencias en el almacén [en línea]. Marge Books, España. ISBN 9788417313753. Disponible en: [https://books.google.com.pe/books?id=CDd8DwAAQBAJ&printsec=frontco](https://books.google.com.pe/books?id=CDd8DwAAQBAJ&printsec=frontcover&hl=es&source=gbs_ge_summary_r&cad=0#v=onepage&q&f=false) [ver&hl=es&source=gbs\\_ge\\_summary\\_r&cad=0#v=onepage&q&f=false.](https://books.google.com.pe/books?id=CDd8DwAAQBAJ&printsec=frontcover&hl=es&source=gbs_ge_summary_r&cad=0#v=onepage&q&f=false)

Flores, D y Vítor, A, 2020.Implementación de la gestión de almacén para incrementar la productividad del almacén de materia prima en la empresa CARDSILPLAST S.A.C, Lurigancho -2019. [en línea]. Tesis de pregrado: Universidad Cesar Vallejo. [consulta: setiembre de 2022]. Disponible: [https://repositorio.ucv.edu.pe/bitstream/handle/20.500.12692/64695/Flores](https://repositorio.ucv.edu.pe/bitstream/handle/20.500.12692/64695/Flores_ADI-Vittor_TAM-SD.pdf?sequence=1&isAllowed=y) [\\_ADI-Vittor\\_TAM-SD.pdf?sequence=1&isAllowed=y](https://repositorio.ucv.edu.pe/bitstream/handle/20.500.12692/64695/Flores_ADI-Vittor_TAM-SD.pdf?sequence=1&isAllowed=y)

Gutiérrez, V; Rodríguez, L.2018[.Diagnóstico regional de gestión de inventarios](https://ucv.primo.exlibrisgroup.com/discovery/fulldisplay?docid=cdi_scielo_journals_S0120_62302008000300014&context=PC&vid=51UCV_INST:UCV&lang=es&adaptor=Primo%20Central&tab=Everything&query=any%2Ccontains%2Ccontrol%20de%20inventario%20en%20empresa%20de%20plastico&offset=0)  [en la industria de producción y distribución de](https://ucv.primo.exlibrisgroup.com/discovery/fulldisplay?docid=cdi_scielo_journals_S0120_62302008000300014&context=PC&vid=51UCV_INST:UCV&lang=es&adaptor=Primo%20Central&tab=Everything&query=any%2Ccontains%2Ccontrol%20de%20inventario%20en%20empresa%20de%20plastico&offset=0)  [bienes.](https://ucv.primo.exlibrisgroup.com/discovery/fulldisplay?docid=cdi_scielo_journals_S0120_62302008000300014&context=PC&vid=51UCV_INST:UCV&lang=es&adaptor=Primo%20Central&tab=Everything&query=any%2Ccontains%2Ccontrol%20de%20inventario%20en%20empresa%20de%20plastico&offset=0)Ucv.Colombia.Vol.45.núm.1.171 p.p. [consulta: 18 de mayo del 2022].

Hernandez, R.; Fernández, C. y Baptista, M. (2014). Metodología de la investigación. (6. a ed.). México: McGRAW-HILL Education.

Hueso, A y Cascant, J. 2012. METODOLOGÍA Y TÉCNICAS CUANTITATIVAS DE INVESTIGACIÓN. España: UNIVERSITAT POLITÈCNICA DE VALÈNCIA, 2012. pág. 80. Vol. 1.

Huguet, J., Pineda, Z. y Gómez, A., 2016. Mejora del sistema de gestión del almacén de suministros de una empresa productora de gases de uso medicinal e industrial 17, Venezuela. Redalyc.org, Universidad de Carabobo, Vol., págs.89-108. ISSN 1856-8327

Ladrón, M.2020. Gestión de Inventario. Tutor Formación. San Millán., 104p.p. [consulta: 10 de mayo del 2022].

Mendoza, L y Vega, K. Teoría de las restricciones y proceso de mejora continua vs metodología justo a tiempo y costos ABC, Colombia: Dictamen libre, Ed. 14/15: 7-13, ISSN: 0124-0099.

Moreira, R y Tadeu, C,2017. Gestão de armazenagem e movimentação de materiais por meio de simulação discreta: Um estudo de caso. Iberoamerican Journal of Industrial Engineering [en línea]. Vol. 7, n°3, 2017. [Fecha de consulta: 30 de setiembre de 2022]. Disponible en: <http://incubadora.periodicos.ufsc.br/index.php/IJIE/article/view/v9n1802>

- Noboa, E; Anzueles, B, 2021. Sistema de control de inventario de la empresa FIXITEC S.A. Guayaquil [en línea]. Universidad de Guayaquil: Facultad de Ciencias Administrativas. [consulta: octubre de 2022]. Disponible: http://repositorio.ug.edu.ec/bitstream/redug/58568/1/ANZULES%20MARIN %20BETZABETH%20IRENE%20- %20NOBOA%20SOLORZANO%20EDGAR%20DUAN.pdf
- Navarrete, K. (2019). Propuesta de modelo de gestión de inventario para la empresa Almadulce C. Ltda. (Tesis de pregrado). Recuperado de

[http://repositorio.ug.edu.ec/bitstream/redug/42329/1/Tesis%20Karen%20N](http://repositorio.ug.edu.ec/bitstream/redug/42329/1/Tesis%20Karen%20Navarrete%20Pincay.pdf) [avarrete%20Pincay.pdf](http://repositorio.ug.edu.ec/bitstream/redug/42329/1/Tesis%20Karen%20Navarrete%20Pincay.pdf)

Ñaupas, H., Mejía, E., Novoa, E. y Villagómez, A. (2018). Metodología de la investigación cuantitativa-cualitativa y redacción de la tesis. (5. Ed.). Bogotá: Ediciones de la U.

Quispe, K, 2020. Los inventarios en la empresa Cementos Pacasmayo S.A.A., Lima período 2017-2019 [en línea]. Tesis de pregrado: Universidad Cesar Vallejo. [consulta: octubre de 2022]. Disponible [https://repositorio.ucv.edu.pe/bitstream/handle/20.500.12692/79267/Quisp](https://repositorio.ucv.edu.pe/bitstream/handle/20.500.12692/79267/Quispe_SKA-SD.pdf?sequence=1&isAllowed=y) [e\\_SKA-SD.pdf?sequence=1&isAllowed=y](https://repositorio.ucv.edu.pe/bitstream/handle/20.500.12692/79267/Quispe_SKA-SD.pdf?sequence=1&isAllowed=y)

Perez, C., 2019. Gestión de almacenes [en línea]. España. Colección Empresa. Disponible en:

[https://es.scribd.com/document/480692426/Gestion-de-Almacenes-](https://es.scribd.com/document/480692426/Gestion-de-Almacenes-Antonio-Perez-Carmona-pdf)[Antonio-Perez-Carmona-pdf.](https://es.scribd.com/document/480692426/Gestion-de-Almacenes-Antonio-Perez-Carmona-pdf)

Pinela, M. y Chele, Y. (2020). Diseño de procedimientos de control de inventarios para la empresa quimiplas, químicos y plásticos S.A. [http://repositorio.ug.edu.ec/bitstream/redug/55102/1/TESIS%20FINAL%28](http://repositorio.ug.edu.ec/bitstream/redug/55102/1/TESIS%20FINAL%2885%29.pdf) [85%29.pdf](http://repositorio.ug.edu.ec/bitstream/redug/55102/1/TESIS%20FINAL%2885%29.pdf)

Ramos, S. (2019). Modelo de gestión de control de inventarios en industria deplásticos.Disponble[:http://repositorio.ug.edu.ec/bitstream/redug/42407/1/](http://repositorio.ug.edu.ec/bitstream/redug/42407/1/TESIS%20MODELO%20DE%20GESTION%20DE%20CONTROL%20DE%20INVENTARIOS%20EN%20INDUSTRIA%20DE%20PLASTICOS.pdf) [TESIS%20MODELO%20DE%20GESTION%20DE%20CONTROL%20DE](http://repositorio.ug.edu.ec/bitstream/redug/42407/1/TESIS%20MODELO%20DE%20GESTION%20DE%20CONTROL%20DE%20INVENTARIOS%20EN%20INDUSTRIA%20DE%20PLASTICOS.pdf) [%20INVENTARIOS%20EN%20INDUSTRIA%20DE%20PLASTICOS.pdf](http://repositorio.ug.edu.ec/bitstream/redug/42407/1/TESIS%20MODELO%20DE%20GESTION%20DE%20CONTROL%20DE%20INVENTARIOS%20EN%20INDUSTRIA%20DE%20PLASTICOS.pdf)

Salazar, S,2021. Aplicación de un modelo de inventarios ABC y su influencia en la gestión de almacenes en cabze s.r.l. Cajamarca, 2020. [en línea]. Tesis de pregrado: Universidad privada Antonio Guillermo Urrelo. [consulta: octubre de 2022] Disponible[:http://repositorio.upagu.edu.pe/bitstream/handle/UPAGU/1917/](http://repositorio.upagu.edu.pe/bitstream/handle/UPAGU/1917/APLICACI%c3%93N%20DE%20UN%20MODELO%20DE%20INVENTARIOS%20ABC%20Y%20SU%20INFLUENCIA%20EN%20GESTI%c3%93N%20DE%20ALMACENES.pdf?sequence=1&isAllowed=y) [APLICACI%c3%93N%20DE%20UN%20MODELO%20DE%20INVENTARI](http://repositorio.upagu.edu.pe/bitstream/handle/UPAGU/1917/APLICACI%c3%93N%20DE%20UN%20MODELO%20DE%20INVENTARIOS%20ABC%20Y%20SU%20INFLUENCIA%20EN%20GESTI%c3%93N%20DE%20ALMACENES.pdf?sequence=1&isAllowed=y)

[OS%20ABC%20Y%20SU%20INFLUENCIA%20EN%20GESTI%c3%93N](http://repositorio.upagu.edu.pe/bitstream/handle/UPAGU/1917/APLICACI%c3%93N%20DE%20UN%20MODELO%20DE%20INVENTARIOS%20ABC%20Y%20SU%20INFLUENCIA%20EN%20GESTI%c3%93N%20DE%20ALMACENES.pdf?sequence=1&isAllowed=y) %20DE%20ALMACENES.pdf?sequence=1&isAllowed=v

- Santibañez, L. (2019). Implementación de procesos en la Gestión del almacén para mejorar el control de inventarios de la empresa Corporación La Chalupa S.A.C., 2019. (Tesis de Pregrado). Universidad Privada Norbert Wiener, Lima.
- Sonntag, D; Kies Müller, G. 2018. [Disposal versus rework –](https://ucv.primo.exlibrisgroup.com/discovery/fulldisplay?docid=cdi_crossref_primary_10_1016_j_ejor_2017_11_019&context=PC&vid=51UCV_INST:UCV&lang=es&adaptor=Primo%20Central&tab=Everything&query=any%2Ccontains%2Cinventory%20control&facet=searchcreationdate%2Cinclude%2C2017%7C%2C%7C2024&offset=0) Inventory control in [a production system with random yield.](https://ucv.primo.exlibrisgroup.com/discovery/fulldisplay?docid=cdi_crossref_primary_10_1016_j_ejor_2017_11_019&context=PC&vid=51UCV_INST:UCV&lang=es&adaptor=Primo%20Central&tab=Everything&query=any%2Ccontains%2Cinventory%20control&facet=searchcreationdate%2Cinclude%2C2017%7C%2C%7C2024&offset=0) Ucv.Europa.Vol.267. núm.1.165 p.p. [consulta: 18 de mayo del 2022].
- Sánchez, H, Reyes, C y Mejía, K, 2018. *Manual de términos en investigación científica, tecnológica y humanística* **[en línea]**. Lima: Universidad Ricardo Palma [Consulta: 14 de mayo 2022]. Disponible en: [https://www.urp.edu.pe/pdf/id/13350/n/libro-manual-de-terminos-en](https://www.urp.edu.pe/pdf/id/13350/n/libro-manual-de-terminos-en-investigacion.pdf)[investigacion.pdf](https://www.urp.edu.pe/pdf/id/13350/n/libro-manual-de-terminos-en-investigacion.pdf) ISBN: 978-612-47351-4-1
- Sooksai, T. (2019). The efficiency enhancement of warehouse space management with abc analysis: a case study of abc company limited. Bangkok: suan sunandha rajabhat university[.http://www.ijbts](http://www.ijbts-journal.com/images/main_1366796758/V19-30%20Tommanee%20Sooksai%202.pdf)[journal.com/images/main\\_1366796758/V19-](http://www.ijbts-journal.com/images/main_1366796758/V19-30%20Tommanee%20Sooksai%202.pdf) [30%20Tommanee%20Sooksai%202.pdf](http://www.ijbts-journal.com/images/main_1366796758/V19-30%20Tommanee%20Sooksai%202.pdf)
- Tres países de la región lideran inversión en gestión de almacenes inventarios [en línea]. El Comercio. PE. 24 de agosto 2016. [Fecha en consulta: 27 de setiembre de 2022]. Disponible en: [https://elcomercio.pe/economia/negocios/3-paises-region-lideran](https://elcomercio.pe/economia/negocios/3-paises-region-lideran-inversiongestion-almacenes-251093-noticia/)[inversiongestion-almacenes-251093-noticia/](https://elcomercio.pe/economia/negocios/3-paises-region-lideran-inversiongestion-almacenes-251093-noticia/)
- Valderrama, Santiago. 2013. Pasos para Elaborar Proyectos de Investigación Científica: Cuantitativa, Cualitativa y Mixta. Segunda. Lima: Editorial San Marcos E.I.R.L, 2013. ISBN: 978-612-302-878-7.
- Vega, M., 2016. "Propuesta de mejoramiento para la gestión de bodega de materiales e insumos para impresoras de la empresa COPLAN [en línea]. Universidad Andrés Bello, Chile S.N. Disponible en: http://repositorio.unab.cl/xmlui/bitstream/handle/ria/2755/a117113\_Vega\_M \_Propuesta\_de\_mejoramiento\_para\_la\_2016\_Tesis.pdf?sequence =1&isA llowed=y
- Villarroel, s. Y rubio, j., 2012. Gestión de pedidos y stock [en línea]. S.l.: ministerio de educación, cultura y deporte. Isbn 978-84—5435-7. Disponible en: [https://books.google.com.pe/books?id=1c8bagaaqbaj&printsec=frontcover](https://books.google.com.pe/books?id=1C8bAgAAQBAJ&printsec=frontcover#v=onepage&q&f=false) [#v=onepage&q&f=false.](https://books.google.com.pe/books?id=1C8bAgAAQBAJ&printsec=frontcover#v=onepage&q&f=false)
- Wang, Q; Wu, J; Zhao, N; Zhu, Q.2019. Inventory control and supply chain management: A green growth perspective. Ucv.Berlin.Vol.145, núm.6.85 p.p [consulta: 18 de mayo del 2022].
- Zapata, J. (2014). Fundamentos de la gestión de inventarios. Medellín, Colombia: Centro Editorial Esumer.
- Zoticǎ, C; Forsman, K; Skogestad, S.2022. [Bidirectional inventory control with](https://ucv.primo.exlibrisgroup.com/discovery/fulldisplay?docid=cdi_gale_infotracacademiconefile_A692624909&context=PC&vid=51UCV_INST:UCV&lang=es&adaptor=Primo%20Central&tab=Everything&query=any%2Ccontains%2Cinventory%20control&facet=searchcreationdate%2Cinclude%2C2017%7C%2C%7C2024&facet=topic%2Cinclude%2CEngineering&offset=10)  [optimal use of intermediate storage.](https://ucv.primo.exlibrisgroup.com/discovery/fulldisplay?docid=cdi_gale_infotracacademiconefile_A692624909&context=PC&vid=51UCV_INST:UCV&lang=es&adaptor=Primo%20Central&tab=Everything&query=any%2Ccontains%2Cinventory%20control&facet=searchcreationdate%2Cinclude%2C2017%7C%2C%7C2024&facet=topic%2Cinclude%2CEngineering&offset=10)Ucv.Noruega.Vol.159. núm.1.12 p.p. [consulta: 18 de mayo del 2022].

#### **ANEXOS**

Anexos 1: Permiso para realizar el proyecto de investigación

#### **NEGOCIACIACIONES DIEKAT E LR.L.**

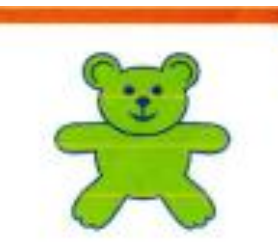

Lima, 18 de abril 2022

**Señores Universidad Cesar Vallejo** San juan de lurigancho

Estimados señores:

Reciban el cordial saludo en nombre de "Negociaciones Diekat E.I.R.L", el motivo del presente documento es para manifestar la ACEPTACIÓN en la publicacion del siguiente proyecto en su repositorio institucional para los siguientes estudiantes: Alzamora Sanchez, Aracely con DNI N'72281351 y Zevallos Daviran, Ivan con DNI Nº 71110673. Para la realizacion del Proyecto de Investigación con titulo IMPLEMENTACIÓN DE LA GESTIÓN DE ALMACENES PARA MEJORAR EL CONTROL DE INVENTARIO DE UNA COMPAÑÍA DE PLÁSTICOS EN LIMA, 2022 en nuestra Empresa.

Asimismo, informamos que acatamos a las Normas del gobierno con referencia a la salud integral por el tema del coronavirus. En salvaguardar la salud de las personas en general.

Sin otro en particular me despido de ustedes.

Atentamente,

CIONES DEKATELE **NEGLACIA ESSLY BERNARD FLOWES GERENTE GENERAL** 

AV. EL BOSQUE 592 URB. CANTO REY - SAN JUAN DE LURIGANCHO

TEL: 253-4123 CELULAR: 994898070/952829944

# **Anexo N°2:** Matriz de contingencia

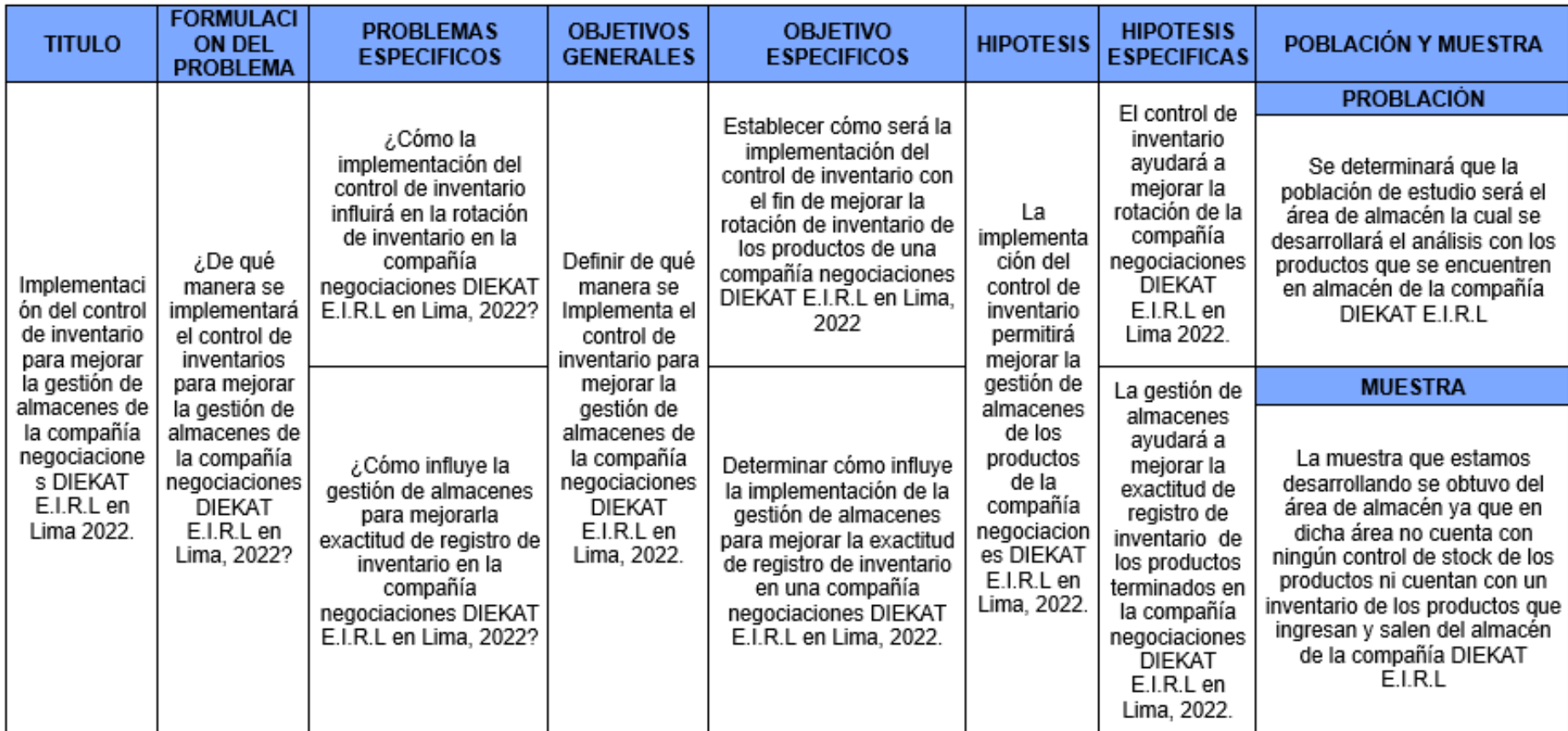

# **Anexo N°3:** Matriz de Operacionalización

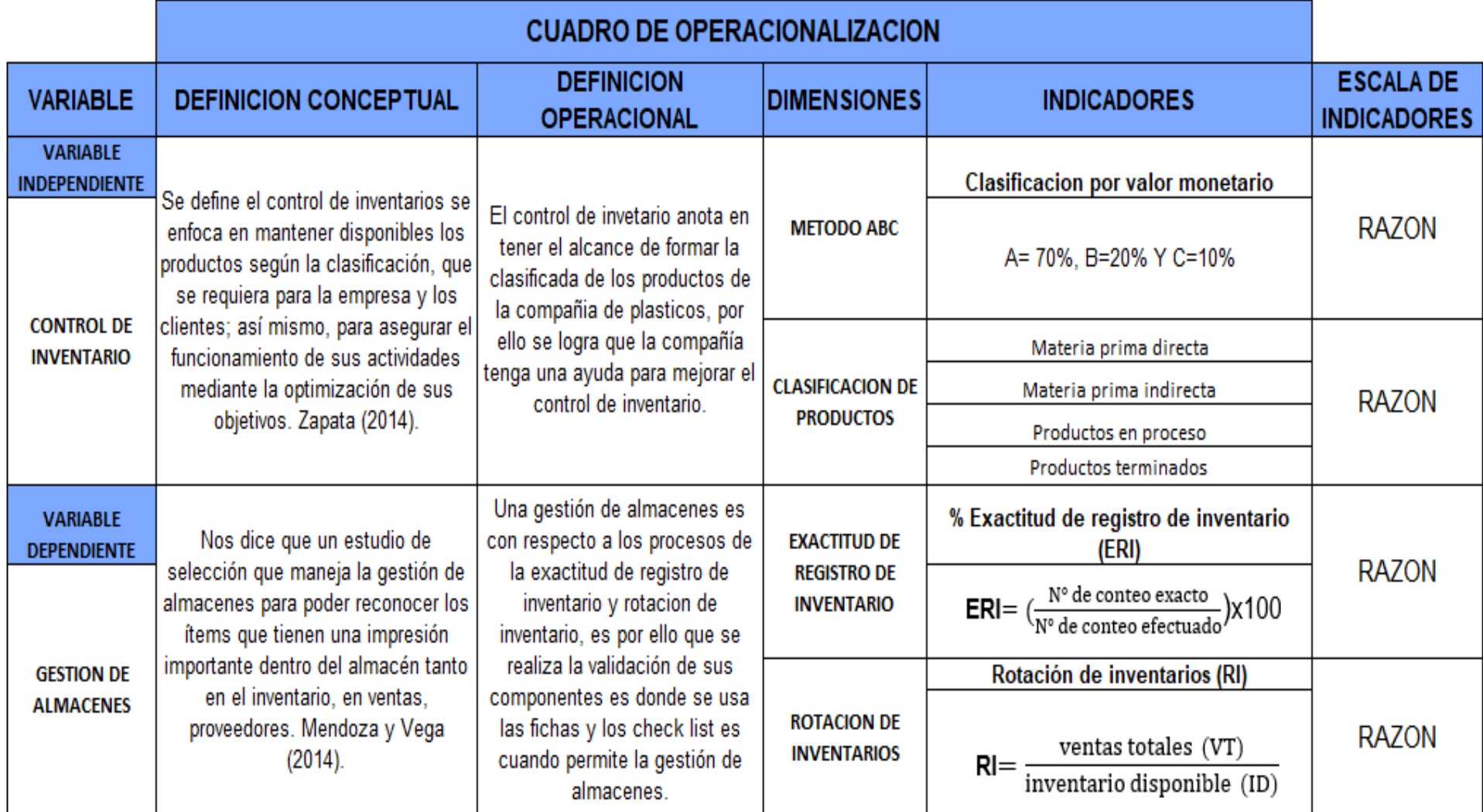

## Anexo N°4: Diagrama Ishikawa

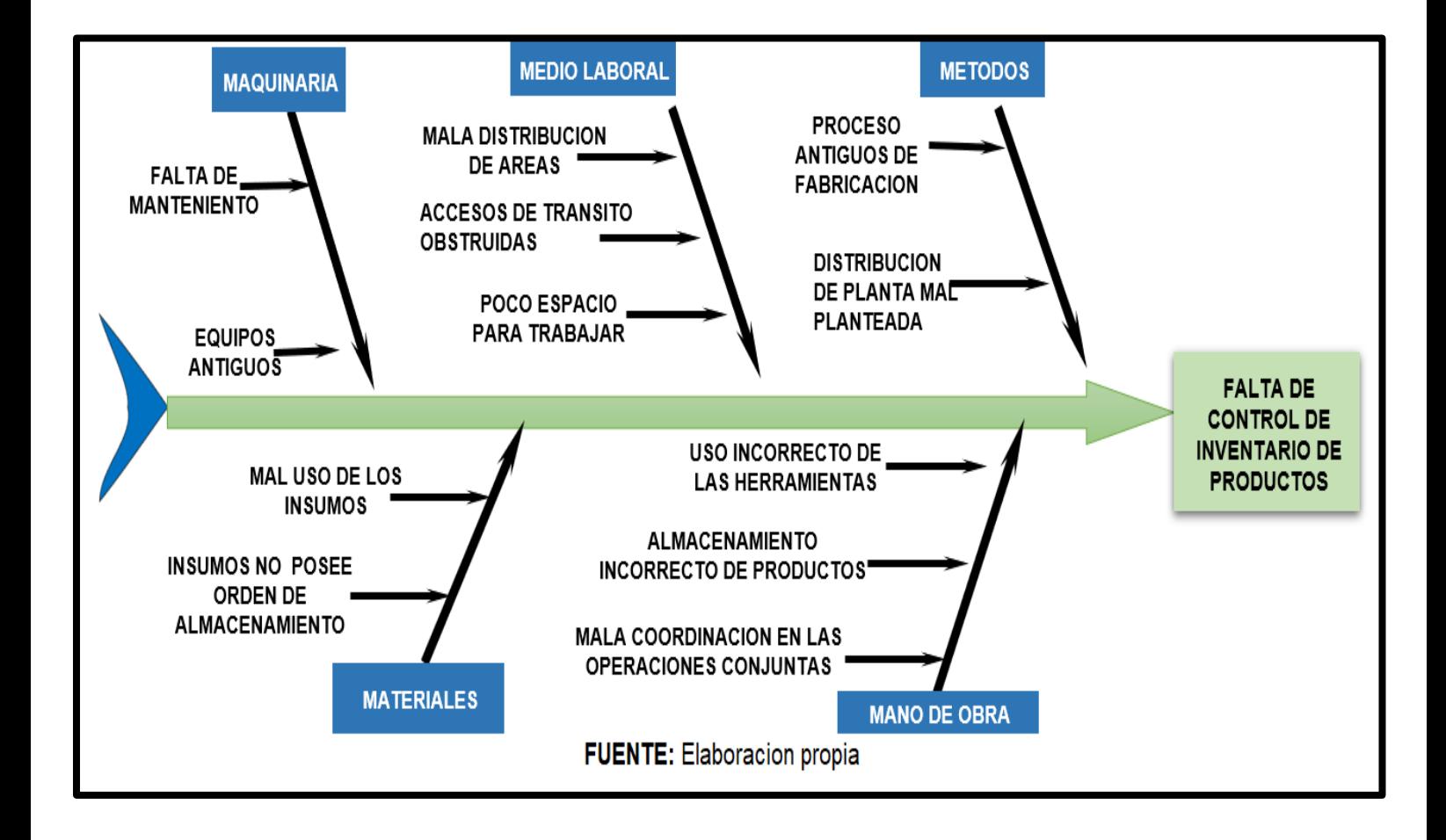

#### Anexos N°5: Carta de presentación

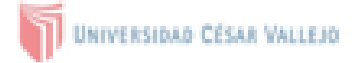

#### **CARTA DE PRESENTACIÓN**

Señor: Roberto farfán Martínez Presente

Asunto: VALIDACIÓN DE INSTRUMENTOS A TRAVÉS DE JUICIO DE EXPERTO.

Nos es muy grato comunicarnos con usted para expresarle nuestros saludos y así mismo, hacer de su conocimiento que, siendo estudiante de la EAP de Ingeniería Industrial de la UCV, en la sede Lima Este, promoción 2022-ll, requerimos validar los instrumentos con los cuales recogeremos la información necesaria para poder desarrollar nuestra investigación y con la cual optaremos el grado de bachiller. (Colocar el grado o título que se alcanzará).

El título nombre de nuestro proyecto de investigación es: IMPLEMENTACIÓN DEL CONTROL DE INVENTARIO PARA MEJORAR LA GESTIÓN DE ALMACENES DE LA COMPAÑÍA NEGOCIACIONE SDIEKAT E.I.R.L EN LIMA 2022 y siendo imprescindible contar con la aprobación de docentes especializados para poder aplicar los instrumentos en mención, hemos considerado conveniente recurrir a usted, ante su connotada experiencia en temas educativos y/o investigación educativa.

El expediente de validación, que le hacemos llegar contiene:

- Carta de presentación.
- Definiciones conceptuales de las variables y dimensiones.
- Matriz de operacionalización de las variables.
- Certificado de validez de contenido de los instrumentos

Expresándole nuestros sentimientos de respeto y consideración nos despedimos de usted, no sin antes agradecerle por la atención que dispense a la presente.

Atentamente.

**Firma** Alzamora Sánchez, Aracely D.N.I 72281351

**Flirma** Zevaltos Daviran, Ivan Ulises D.N.I 71110673

Anexos N°6: Documentos para validar los instrumentos de medición a través de juicio

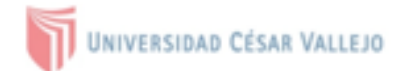

## DEFINICIÓN CONCEPTUAL DE LAS VARIABLES Y

### **DIMENSIONES**

## Variable independiente:

#### **CONTROL DE INVETARIO**

Se define el control de inventarios se enfoca en mantener disponibles los productos según la clasificación, que se requiera para la empresa y los clientes; así mismo, para asegurar el funcionamiento de sus actividades mediante la optimización de sus objetivos. Zapata (2014).

#### Dimensiones de las variables:

#### Dimensión 1

#### EXACTITUS DE REGISTRO DE INVENTARIO:

La exactitud de inventario permite obtener datos de la mercadería física y compararla con el sistema para obtener la variación que existe.

#### Dimensión 2

#### **ROTACION DE INVENTARIO:**

La rotación de inventarios nos indica la cantidad de veces que la mercadería ha tenido venta en un periodo determinado con la finalidad de analizar un almacén.

#### Variable independiente:

#### **GESTION DE ALMACENES:**

Nos dice que la metodología ABC ya que es un estudio de selección que maneja la gestión de almacenes para poder reconocer los ítems que tienen una impresión importante dentro del almacén tanto en el inventario, en ventas, proveedores. Mendoza y Vega (2014).

### Dimensión 1

#### **METODO ABC:**

El sistema de método ABC, va optimizar los espacios dentro de la compañía. De igual manera, la clasificación de los productos ABC y mejorar los tiempos de despacho.

#### Dimensión 2

CLASIFICACION DE PRODUCTOS: Dentro de una empresa se mantiene una clasificación de productos, de manera que se asegura el funcionamiento de la misma, por lo tanto es importante determinar cada uno de estos elementos, tales como las materias primas, provisiones, componentes, producto en proceso, productos terminados.

## Anexos N°7: Validez de instrumento

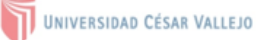

#### CERTIFICADO DE VALIDEZ DE CONTENDO DEL INSTRUMENTO QUE MIDE CONTROL DE INVENTARIO

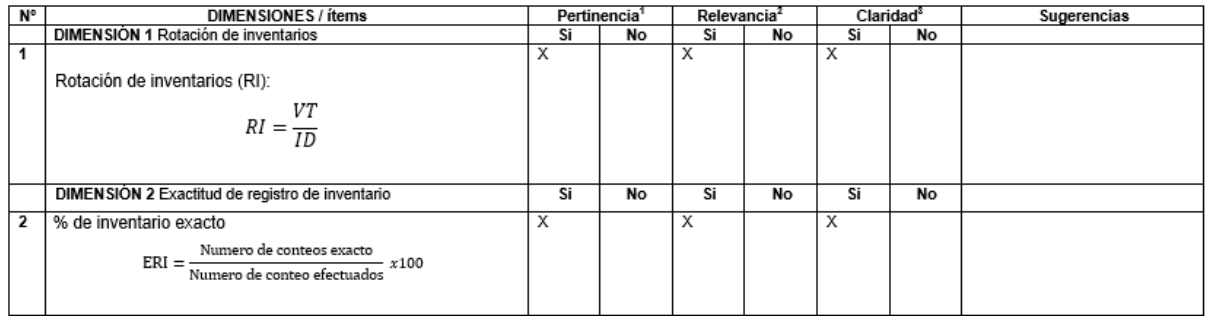

#### CERTIFICADO DE VALIDEZ DE CONTENDO DEL INSTRUMENTO QUE MIDE GESTION DE ALMACENES

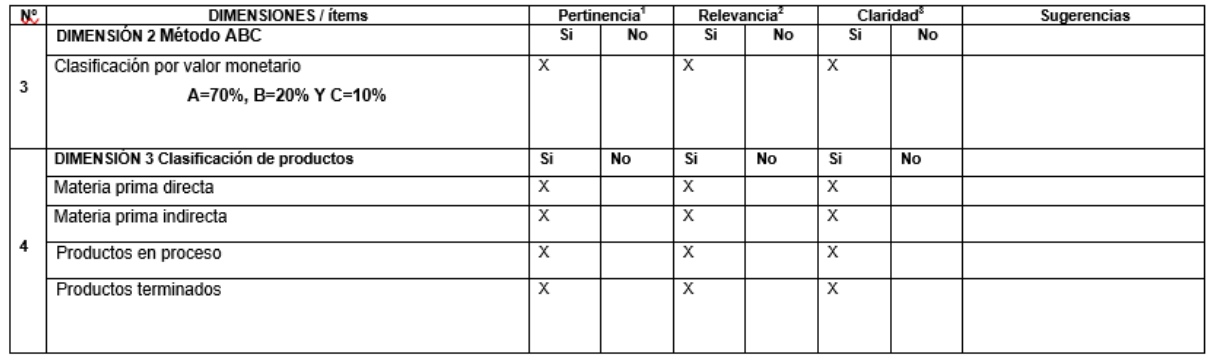

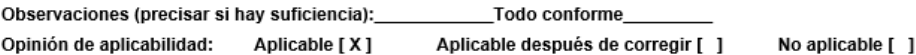

Apellidos y nombres del juez validador. Dr/ Mg: Joshin Wilfredo Fretel Jáuregui DNI: 71441548

#### Especialidad del validador: INGENIERO INDUSTRIAL

"Pertinencia: El ítem corresponde al concepto teórico formulado.<br>"Relevancia: El ítem es apropiado para representar al componente o<br>dimensión especifica del constructo<br>"Claridad." Se entiende sin dificultad alguna el enunc

25 de Junio del 2022

Firma del Experto Informante.

### Anexo N°8: Validez de instrumento

#### UNIVERSIDAD CÉSAR VALLEJO

#### CERTIFICADO DE VALIDEZ DE CONTENDO DEL INSTRUMENTO QUE MIDE CONTROL DE INVENTARIO

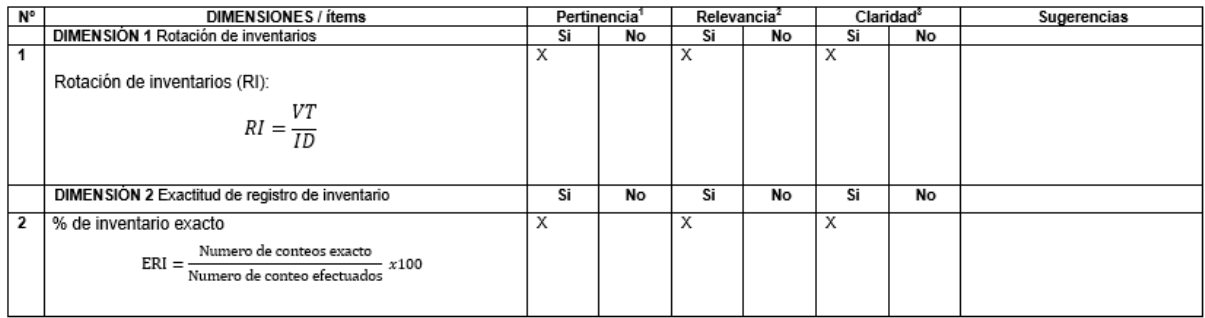

#### CERTIFICADO DE VALIDEZ DE CONTENDO DEL INSTRUMENTO QUE MIDE GESTION DE ALMACENES

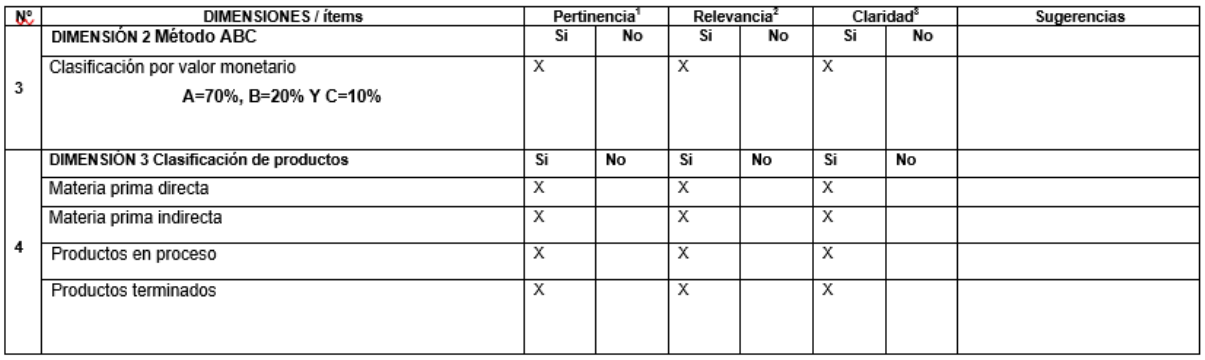

Opinión de aplicabilidad: Aplicable [ X ]

Aplicable después de corregir [ ]

No aplicable [ ]

Apellidos y nombres del juez validador. Dr/ Mg: Ortega Silva Doive Salvador DNI: 09892789

Especialidad del validador: INGENIERO QUIMICO

'Pertinencia: El item corresponde el concepto teórico formulado.<br>'Aselevanoia: El item es apropiado para representar el componente o<br>'Atlanidad: Se entiende sin dificultad alguna el enunciado del item, es conciso, exacto y directo<br>Nota: Buficiencia, se dice suficiencia cuando los ñams planteados<br>son suficientes para medir la dimensión

25 de Junio del 2022

Firma de/Experto informante.

### Anexos N°9: Validez de instrumento

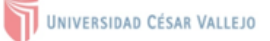

#### CERTIFICADO DE VALIDEZ DE CONTENDO DEL INSTRUMENTO QUE MIDE CONTROL DE INVENTARIO

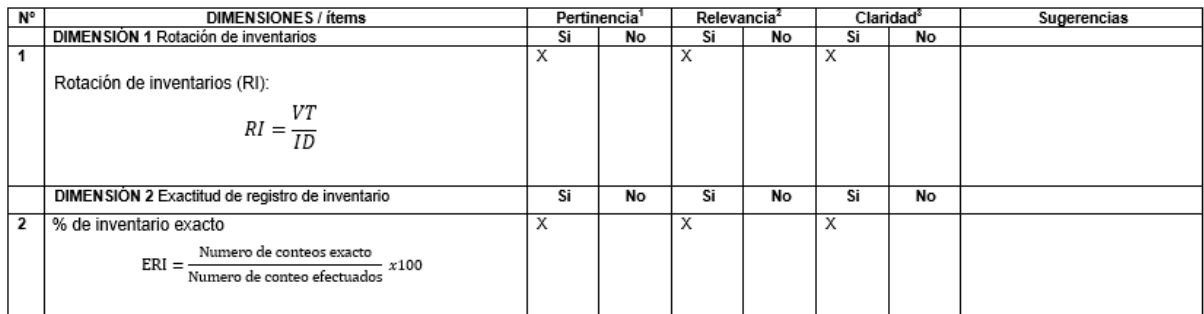

#### CERTIFICADO DE VALIDEZ DE CONTENDO DEL INSTRUMENTO QUE MIDE GESTION DE ALMACENES

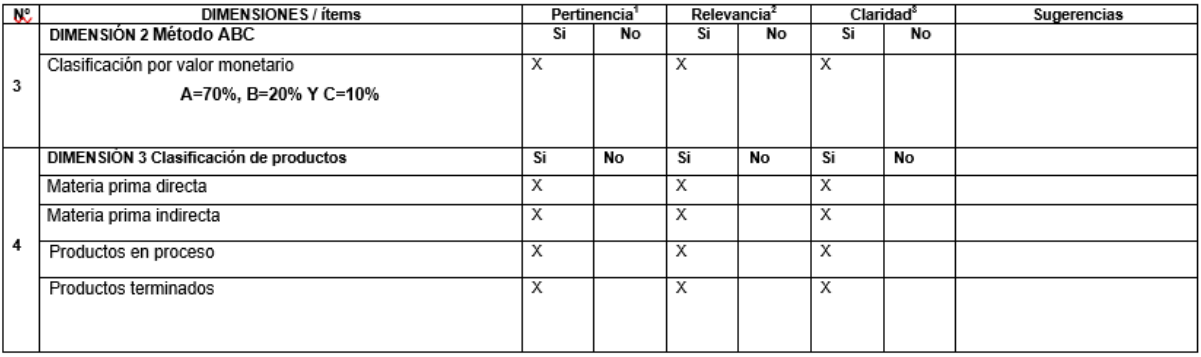

Opinión de aplicabilidad: Aplicable [X] Aplicable después de corregir [ ]

No aplicable [ ]

Apellidos y nombres del juez validador. Mg: Roberto Farfán Martínez DNI: 02617808

Especialidad del validador: MAESTRO EN GERENCIA DE PROYECTOS DE INGENIERÍA I

<sup>1</sup>Pertinencia: El ítem corresponde al concepto teórico formulado. "Pertinencia: El tiem corresponde al concepto teorico tormulado."<br>2 Relevancia: El item es apropiado para representar al componente o dimensión específica del constructo<br>dimensión específica del constructo<br>conciso, exacto

30 de junio del 2022

Firma del Experto Informante.

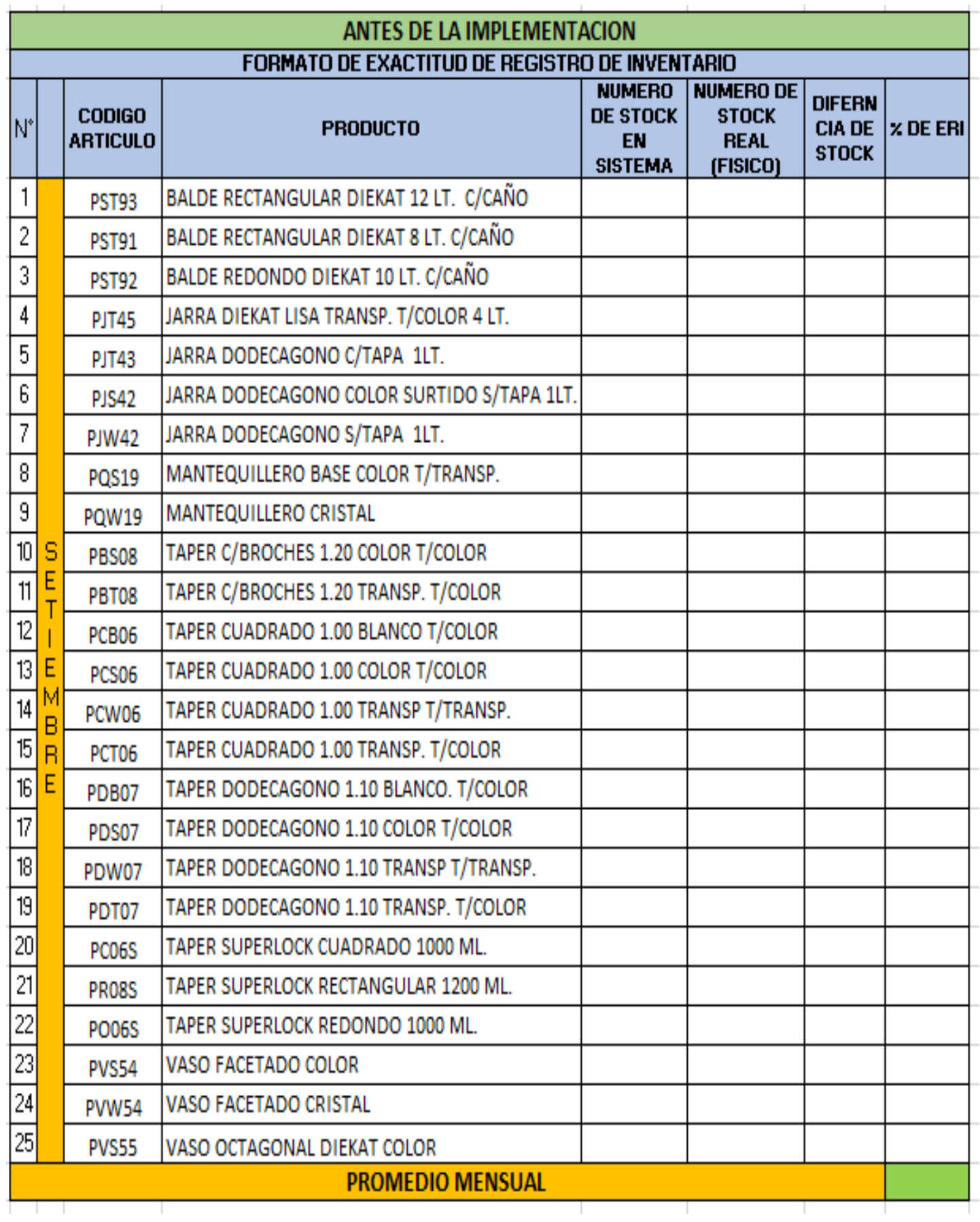

# **Anexos N°10:** Formulario de Exactitud de registro de inventario

## **Anexos N°11:** Formulario de rotación de inventario

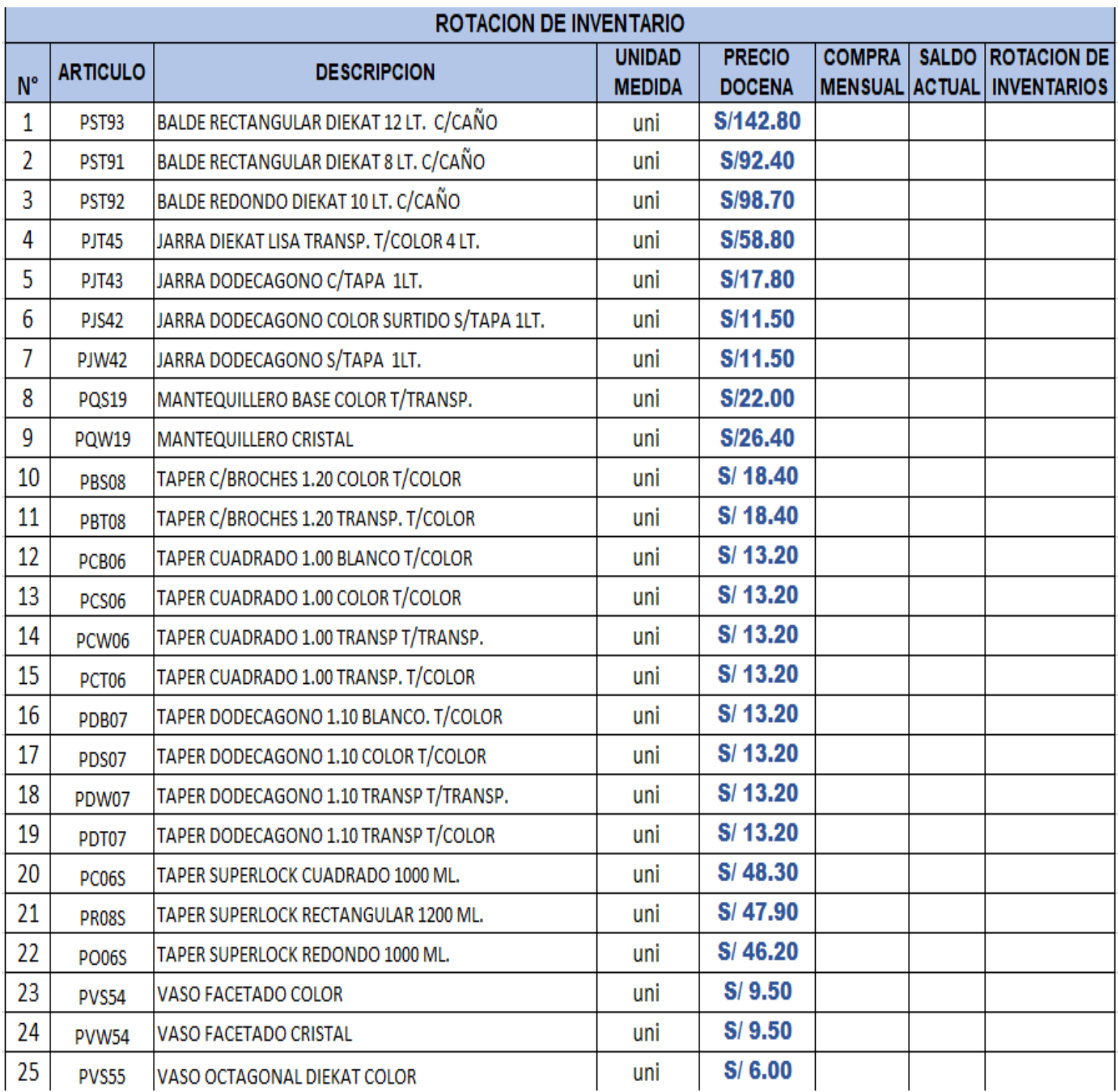

**Anexos N°12:** Foto que evidencia el área de almacén antes del pre-test

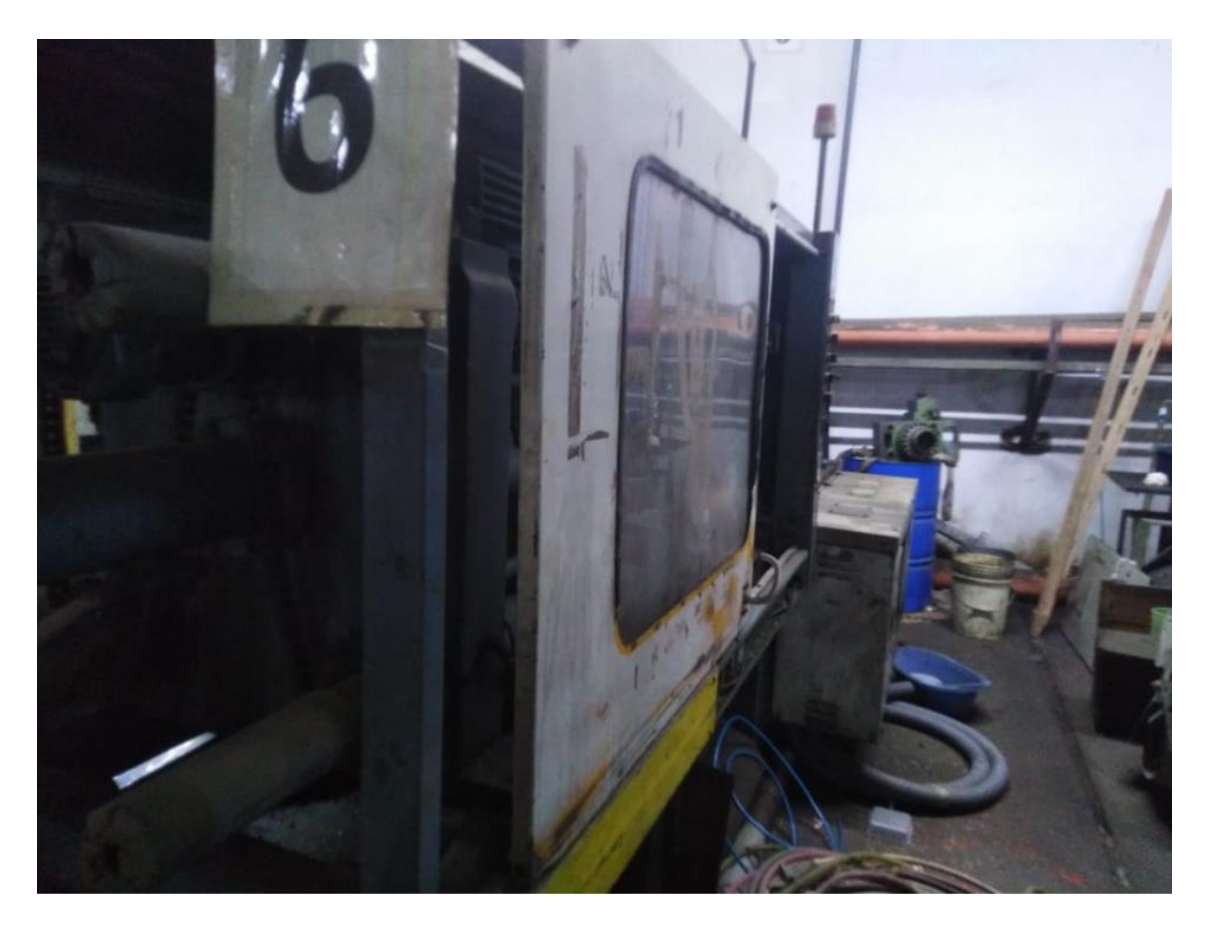

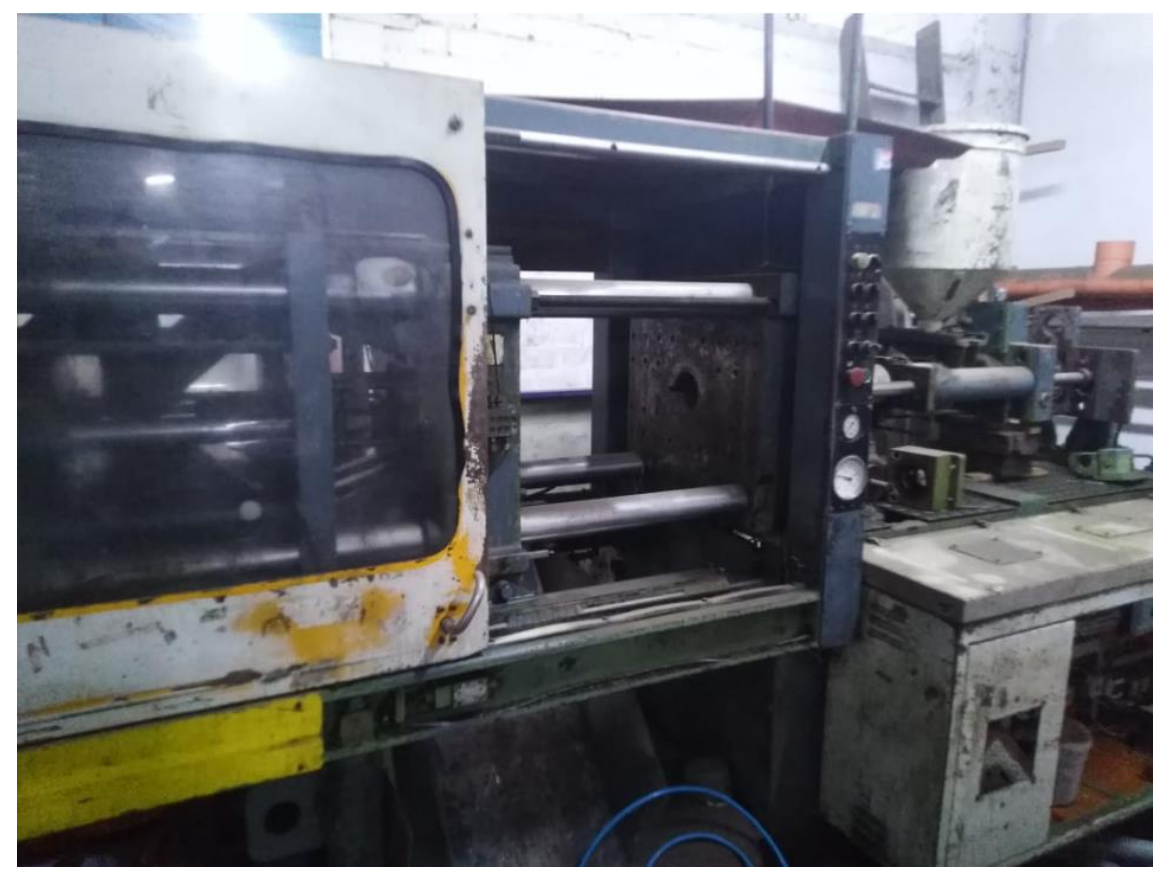

**Anexos N°13:** Foto que evidencia el área de almacén antes del pre-test

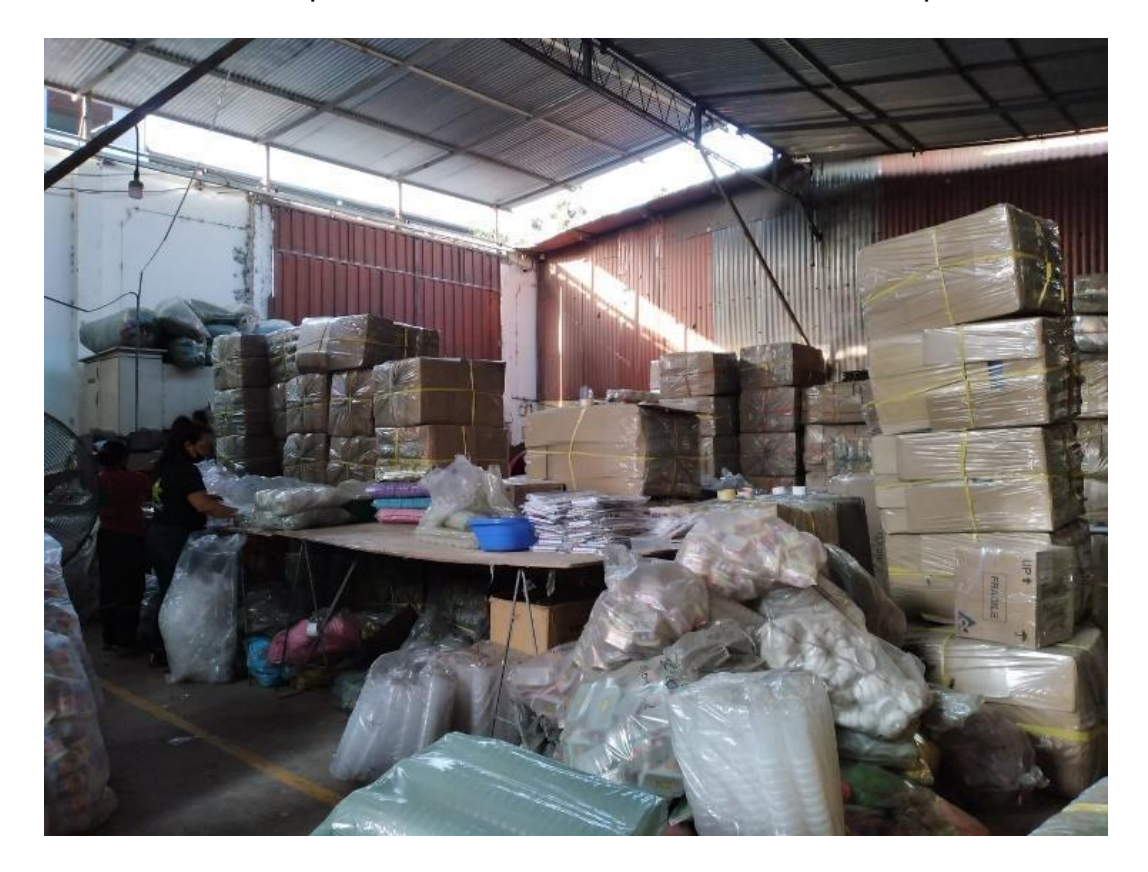

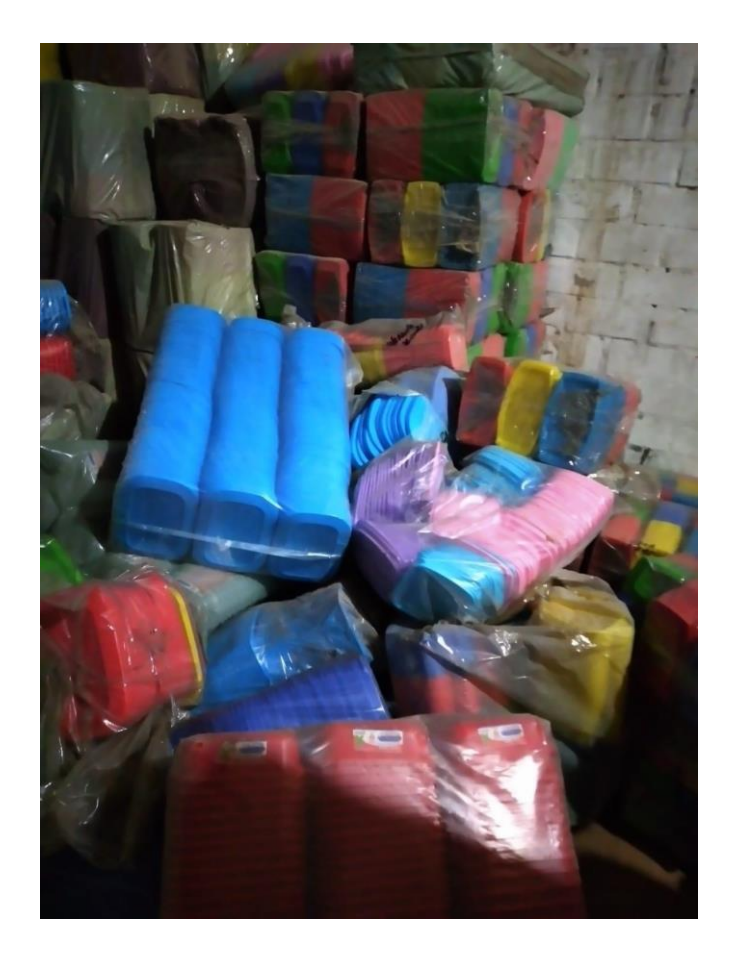

**Anexos N°14:** Foto que evidencia el área de almacén en el desarrollo del pretest.

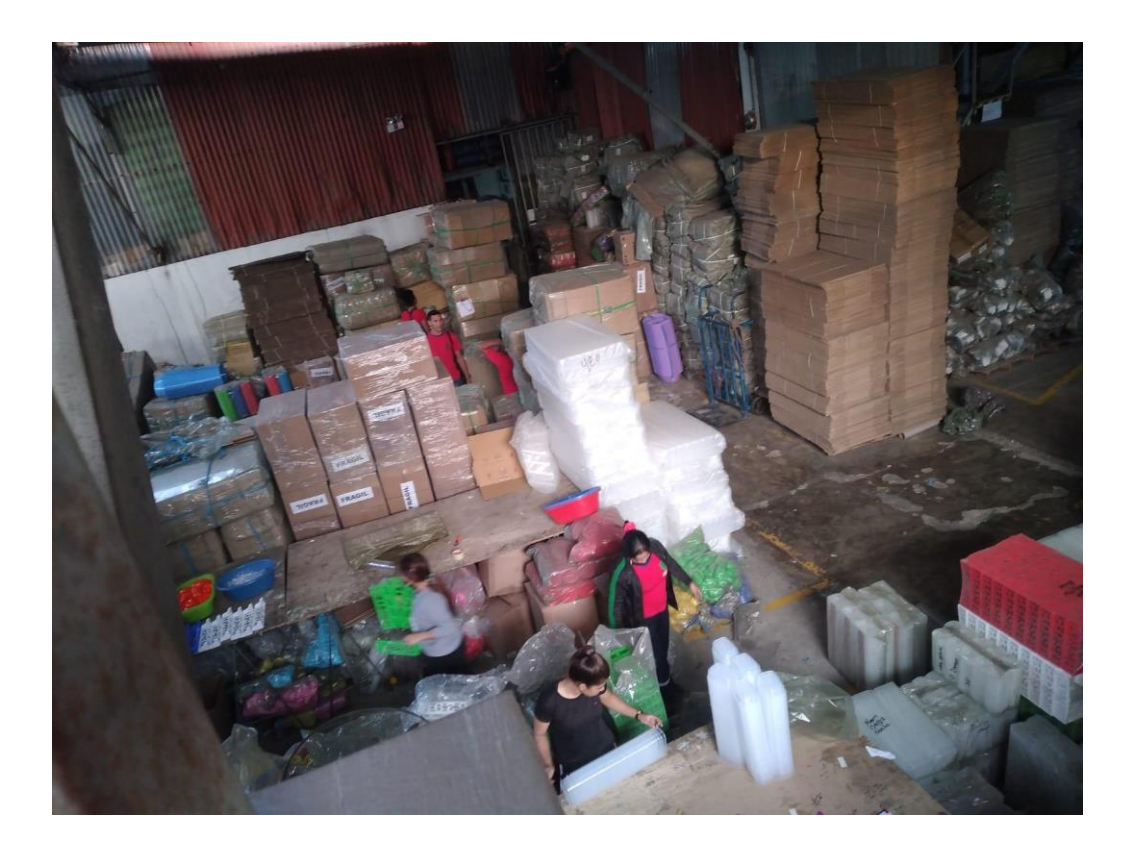

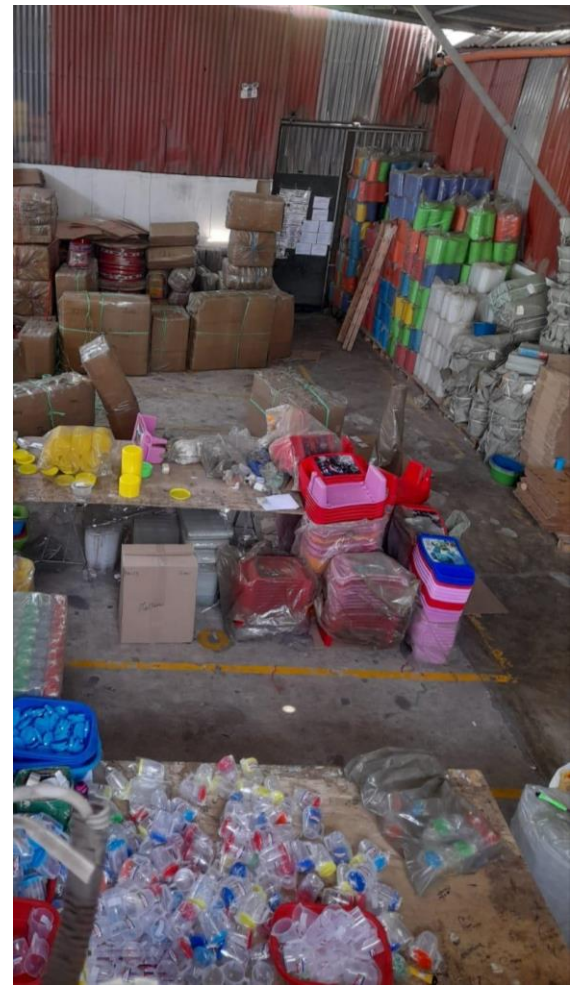

**Anexos N°15:** Foto que evidencia el área de almacén en el desarrollo del posttest.

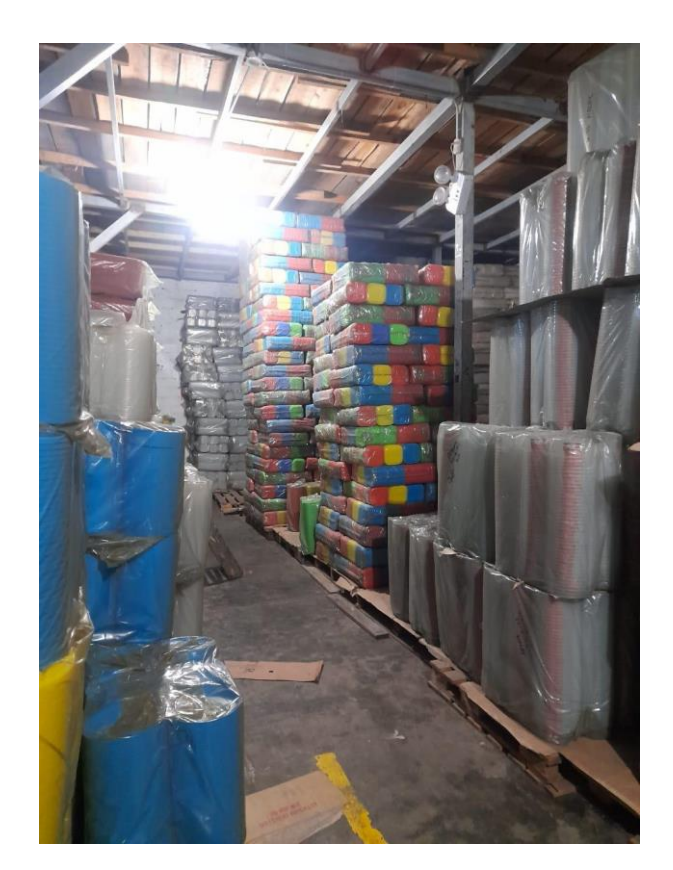

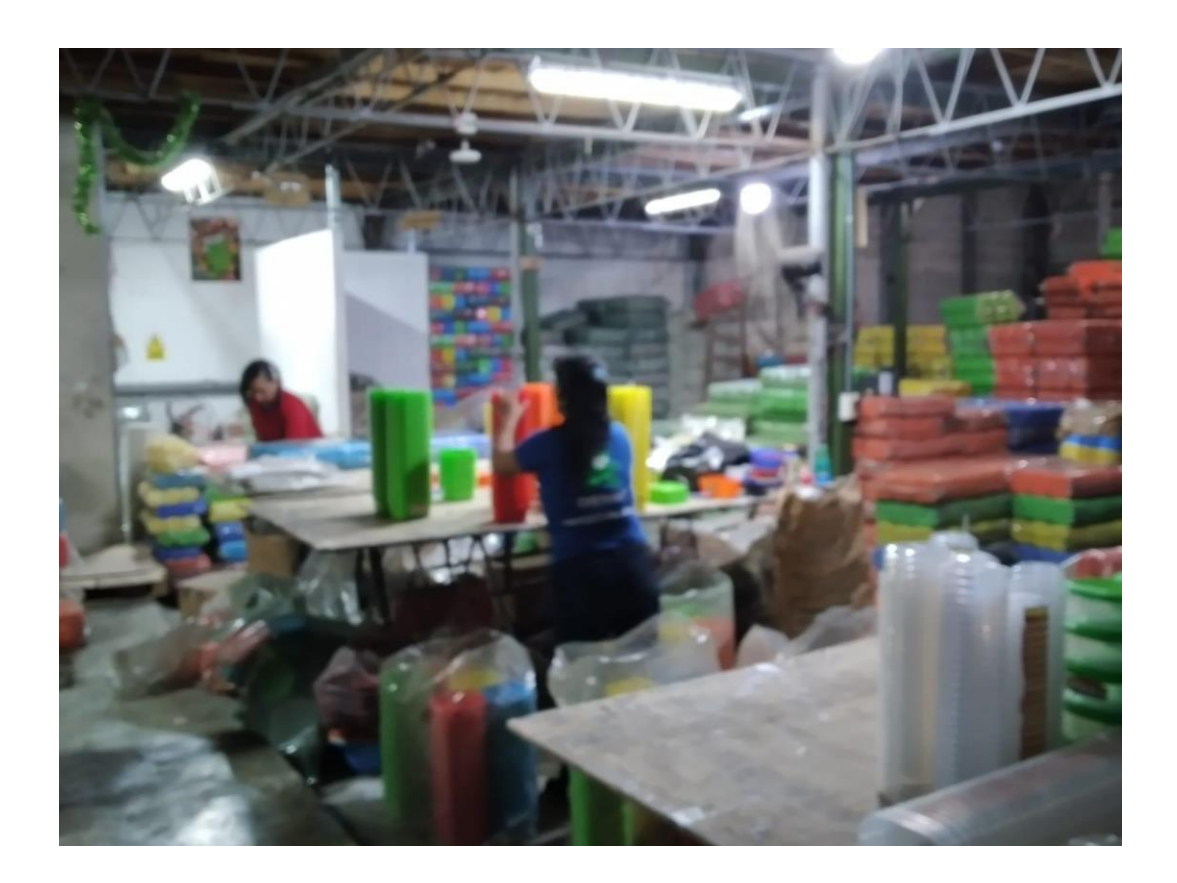

**Anexos N°16:** Foto que evidencia el área de almacén en el desarrollo del posttest.

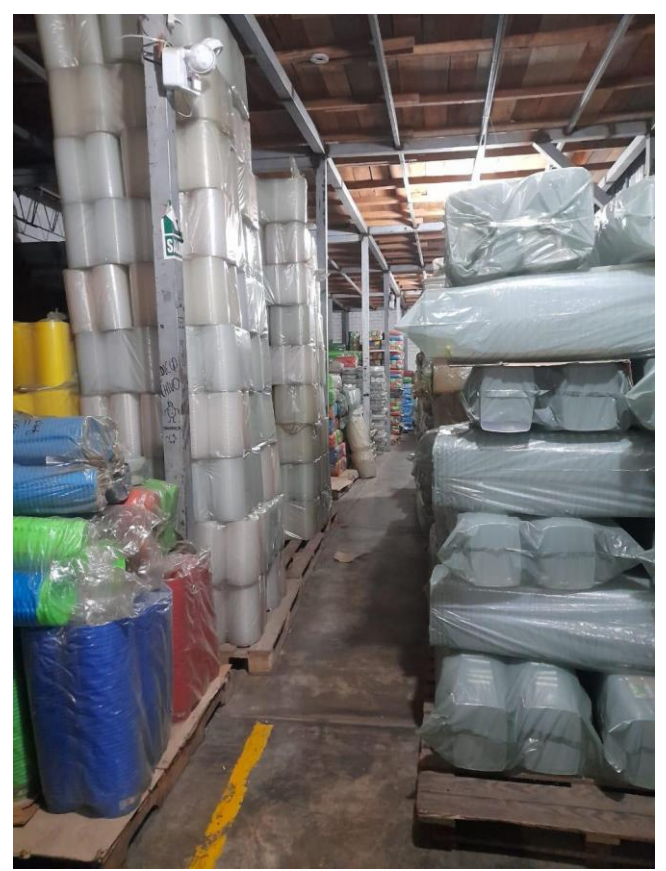

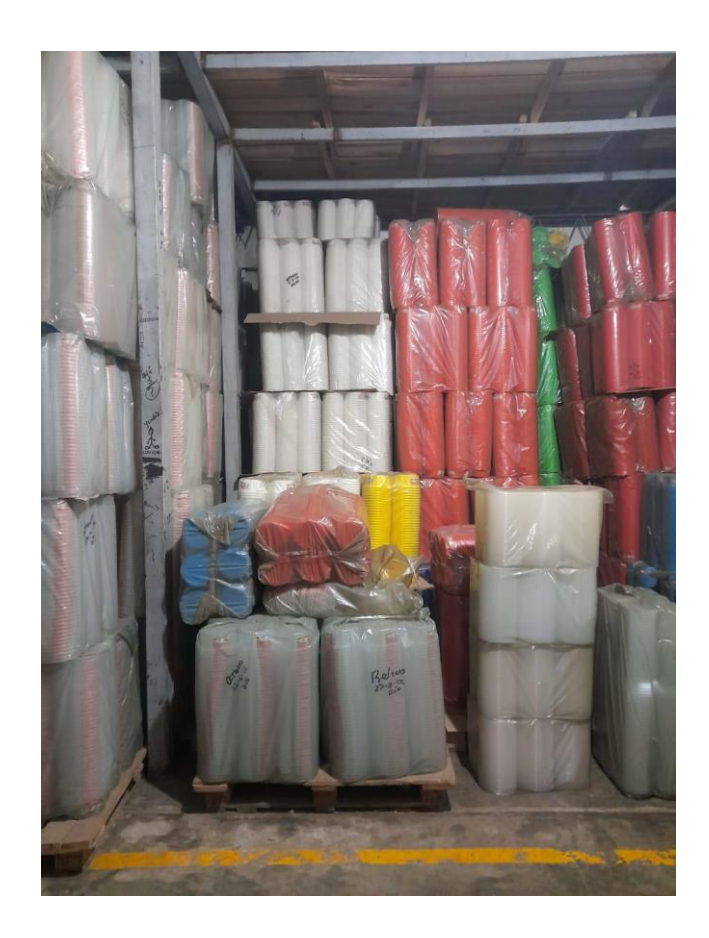

**Anexos N°17:** Foto que evidencia el área de almacén en el desarrollo del posttest.

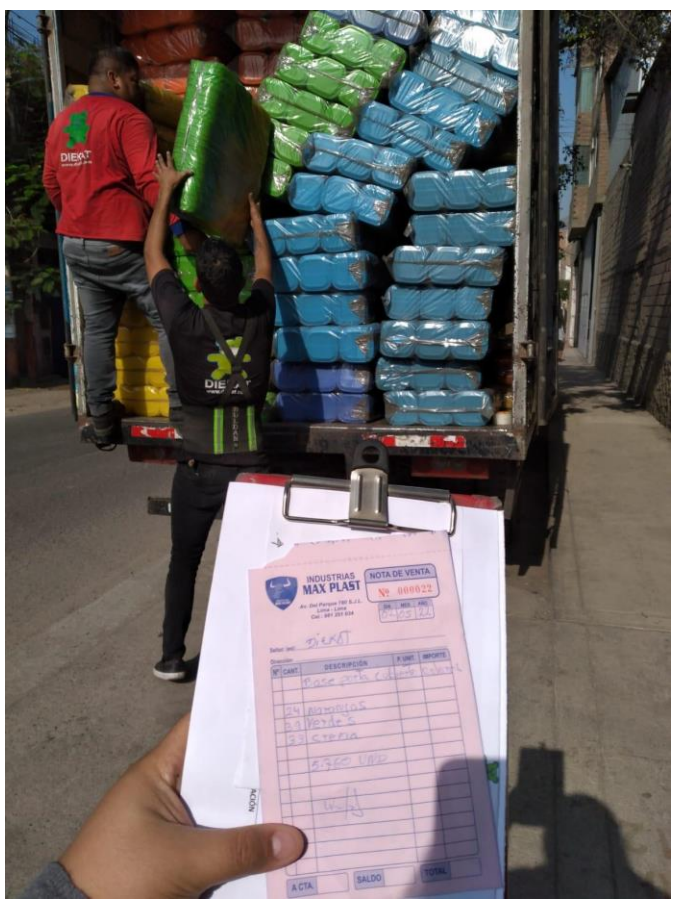

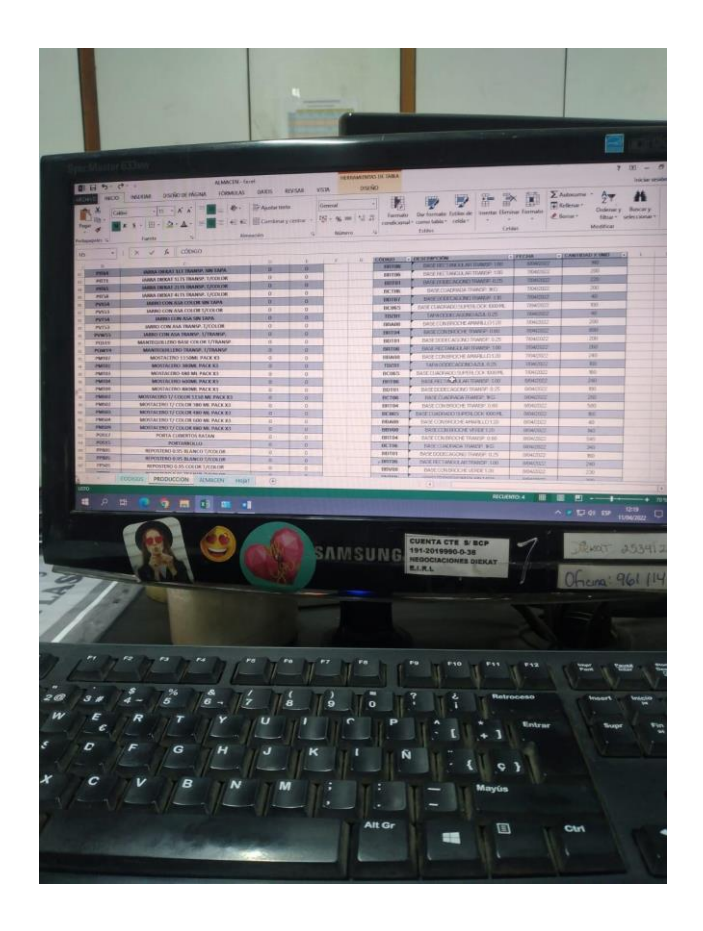

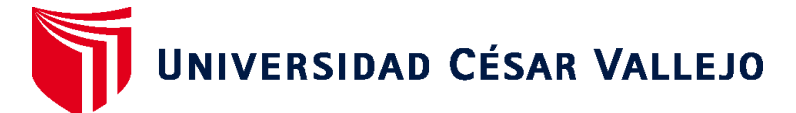

# **FACULTAD DE INGENIERÍA Y ARQUITECTURA ESCUELA PROFESIONAL DE INGENIERÍA INDUSTRIAL**

## **Declaratoria de Autenticidad del Asesor**

Yo, RIOS VARILLAS ROSARIO CIRILA, docente de la FACULTAD DE INGENIERÍA Y ARQUITECTURA de la escuela profesional de INGENIERÍA INDUSTRIAL de la UNIVERSIDAD CÉSAR VALLEJO SAC - LIMA ESTE, asesor de Tesis titulada: "Implementacion del control de inventario para mejorar la gestión de almacenes de la compañia Negociaciones DIEKAT E.I.R.L en Lima 2022", cuyos autores son ALZAMORA SANCHEZ ARACELY, ZEVALLOS DAVIRAN IVAN ULISES, constato que la investigación tiene un índice de similitud de 25.00%, verificable en el reporte de originalidad del programa Turnitin, el cual ha sido realizado sin filtros, ni exclusiones.

He revisado dicho reporte y concluyo que cada una de las coincidencias detectadas no constituyen plagio. A mi leal saber y entender la Tesis cumple con todas las normas para el uso de citas y referencias establecidas por la Universidad César Vallejo.

En tal sentido, asumo la responsabilidad que corresponda ante cualquier falsedad, ocultamiento u omisión tanto de los documentos como de información aportada, por lo cual me someto a lo dispuesto en las normas académicas vigentes de la Universidad César Vallejo.

LIMA, 14 de Noviembre del 2022

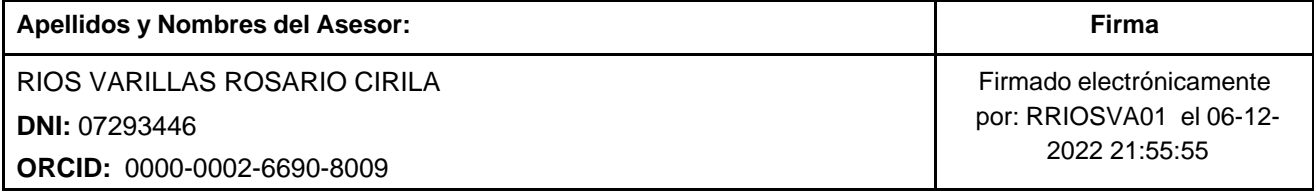

Código documento Trilce: TRI - 0439884

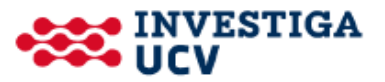